### Deciphering the Biological Problems in the Approach of Systems Biology

林 仲 彥, *Chung‐Yen Lin Ph D. . Assistant Research Fellow cylin@iis sinica edu tw cylin@iis.sinica.edu.tw*

*Laboratory of Systems Biology and Network Biology Institute of Information Science, Academia Sinica July 22, 2009*

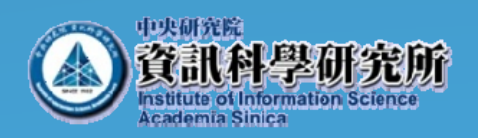

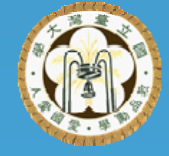

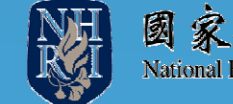

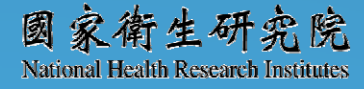

# Outline

- Using IT innovations to improve the quality of life  $(OoL)$ 
	- Protein interactome
	- Network comparison and topological analysis
	- Genomics studies for high throughput research
	- Phylogenetics analysis
	- Ongoing projects

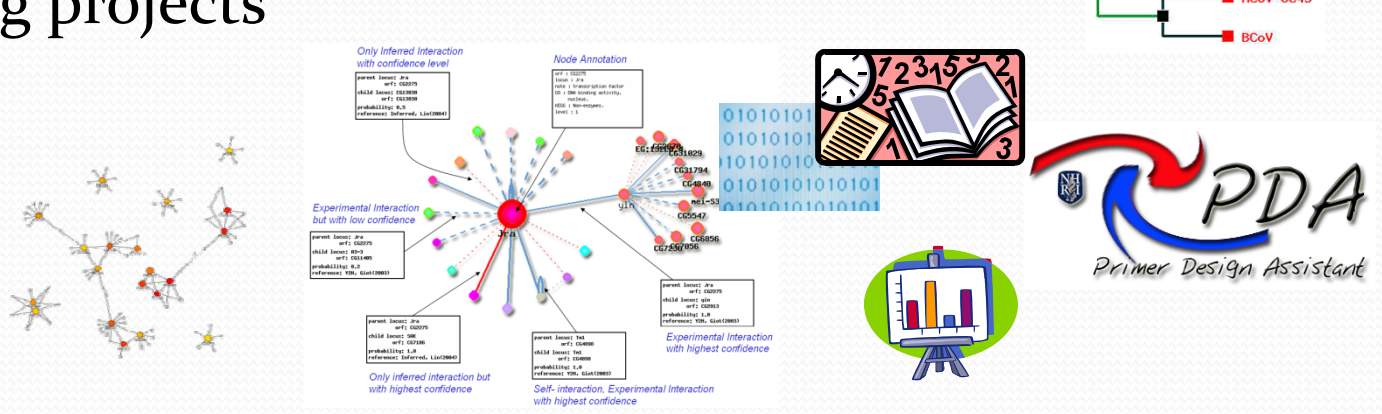

## *Platform Based on LAMP/ LAPP*

### **L**inux

**Operation System A**pache (with OpenSSL) Webserver

**M**ySQL/ **P**ostgrSQL Relational Database

**P**HP

Server‐side HTML embeddedscripting language with GD library *Web database*<br>**brary** 

*b W b it f y We interface (Win9x/Me/2000/Mac/Unix /Linux/Solaris)*

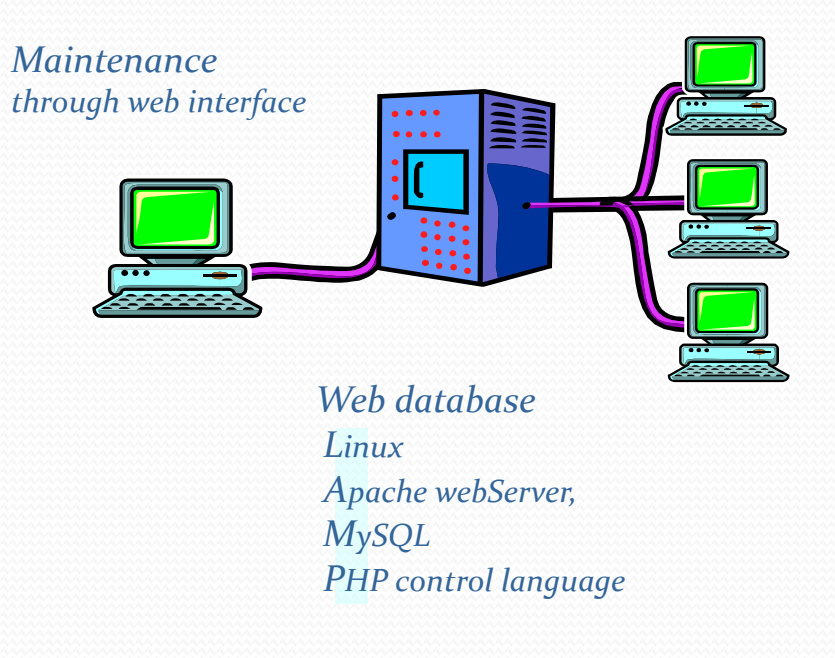

### Interactomics: From protein to network, protein-protein interactions databases

- <sup>9</sup>*hp*‐DPI
- <sup>9</sup>*fly*DPI

 $\checkmark$  Reconstruction of Human protein network

Topological analysis by Hubba

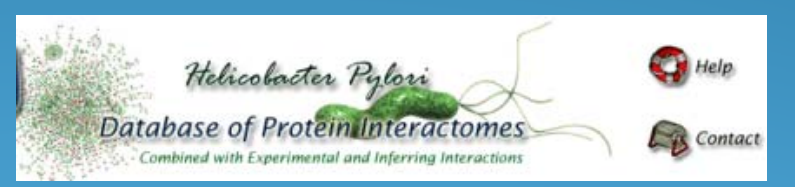

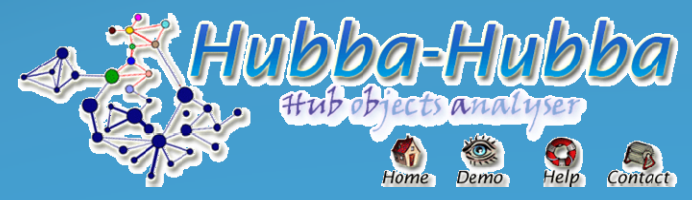

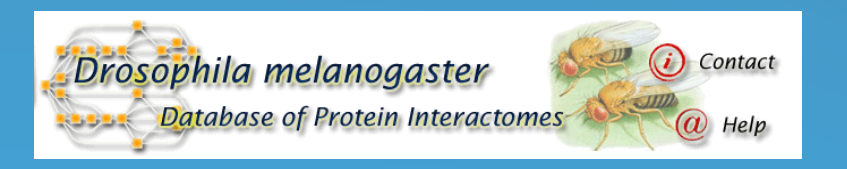

### *Protein Interactions and Function*

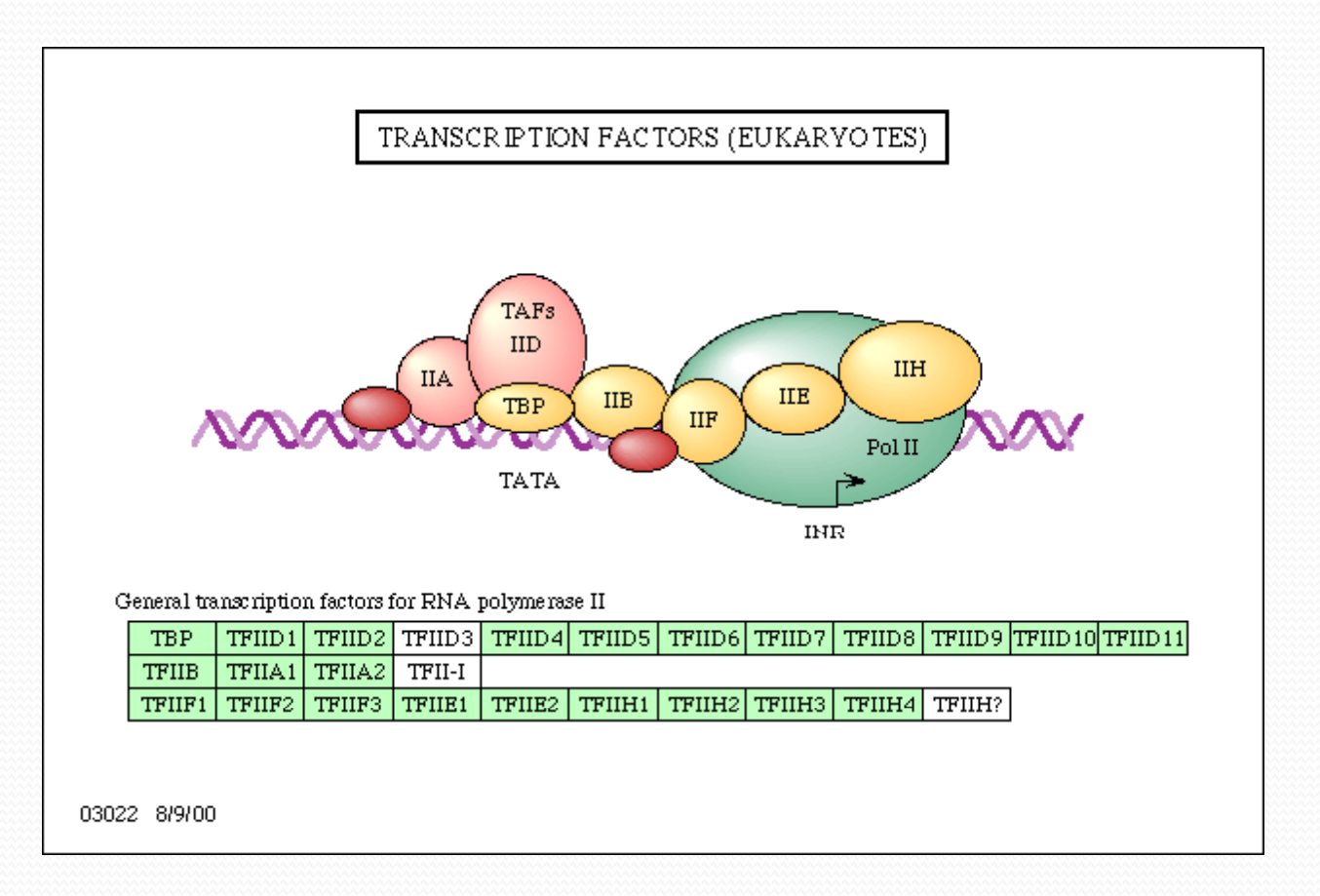

*Graph coming from http://www.genome.ad.jp/kegg/pathway/sce/sce03022.html*

# **Motivations**

- Combine accumulated fragmentary information (experimental interactions) into a systems-level picture (embrace experimental and putative interactions) with spatiotemporal scenarios
- Construct entire network including those interactions can't be done due to experiment limitation (ie. Toxic and<br>membrane proteins can not be tested in Y2H).
- Understand host and pathogen networks, how they merge during infection
- Provide a multilayered and integrated view to control<br>diseases ranging pathogenic infection to cancer

### *The Meaning of Interaction Domains*

- $\bullet$ • Interaction domains are often used repeatedly in numerous different proteins to mediate a particular type of molecular recognition.
- Databases for deciphering Proteins to domain: Pfam, SMART, Procite, PRINTS, Prodom, and Interpro

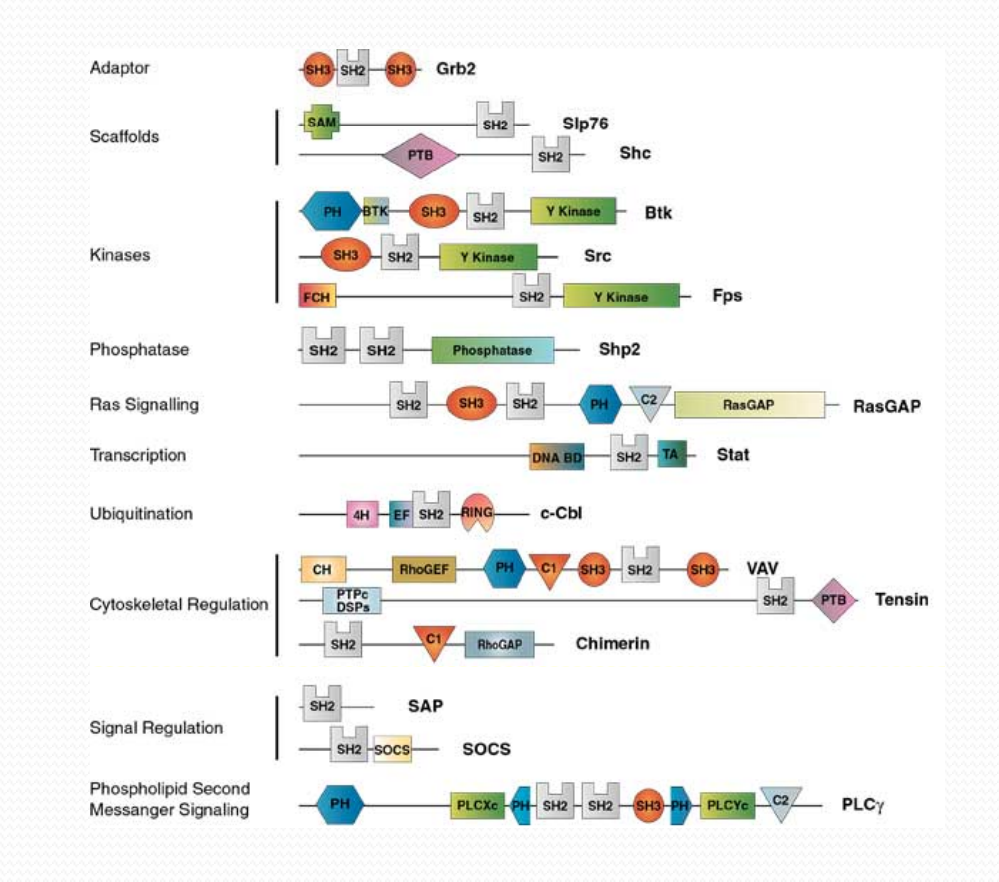

## *Deciphering Protein into Domains*

- Using the protein-protein interaction (PPI) data set to infer domain‐domain interaction (DDI) for specific organism. Then using the predicted DDI set can infer other probable PPI Protein Interactions set
- Deciphering the domain interaction will allows us to discover novel interactions between proteins that contain domains with known binding partner.

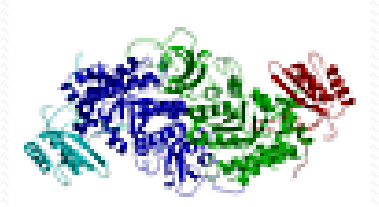

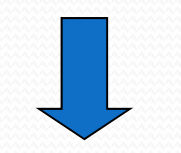

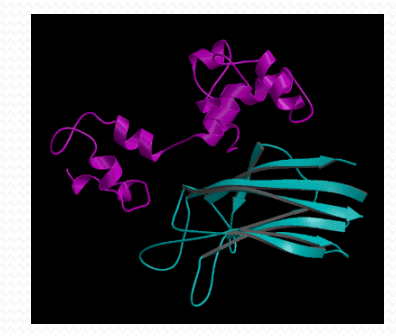

Domain Interactions

### *Inferred Human Protein Interactions Based on Conserved Domain Interactions*

#### • Statistical Model

- At least one pair of domains interact together, the proteins contain these domains can be assumed to interact.
- The possibility of each domain pair is independent.
- y *Pij*=1: Interaction between two protein *Pi* and *Pj*
- y *Dmn*=1: Interaction between two domains, *Dm* and *Dn*

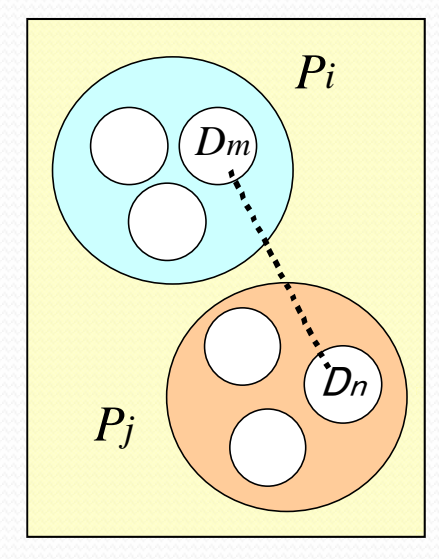

$$
Prob(P_{ij} = 1) = 1 - \prod_{D_{mn} \in P_{ij}} (1 - Prob(D_{mn} = 1))
$$

### *Previous Work I: Helicobacter pylori Database of Protein Interactome*

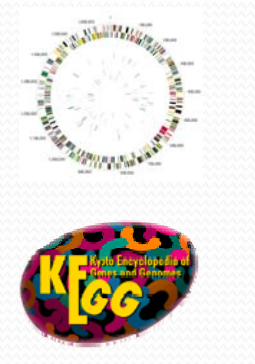

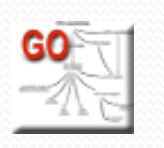

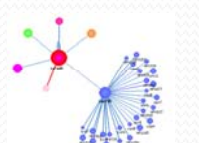

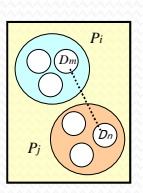

#### **Letters to Nature**

Nature 409, 211-215 (11 January 2001) | doi: 10.1038/35051615

The protein-protein interaction map of Helicobacter pylori

Jean-Christophe Rain<sup>1</sup>, Luc Selig<sup>1</sup>, Hilde De Reuse<sup>2</sup>, Véronique Battaglia<sup>1</sup>, Céline Reverdy<sup>1</sup>, Stéphane Simon<sup>1</sup>, Gerlinde Lenzen<sup>1</sup>, Fabien Petel<sup>1</sup>, Jérôme Wojcik<sup>1</sup>, Vincent Schächter<sup>1</sup>, Y. Chemama<sup>1</sup>, Agnès Labigne<sup>2</sup> and Pierre Legrain<sup>1</sup>

*Over 1,200 interactions were identified between H. pylori (strain 26695) proteins, connecting 46.6% of the proteome.* 

redicted eractions Experimental interactions

#### *The network of whole proteome roteomePi f p*

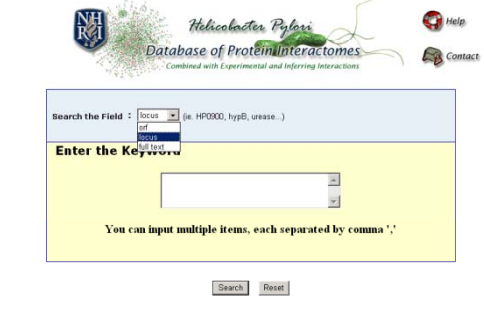

@2004 pages of freedom and

# *Previous Work, hp-DPI*

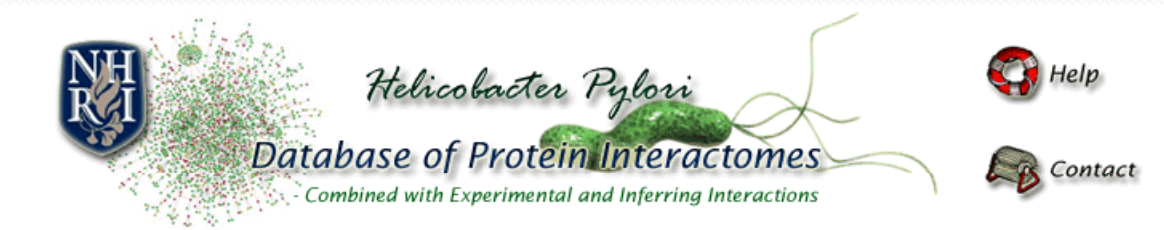

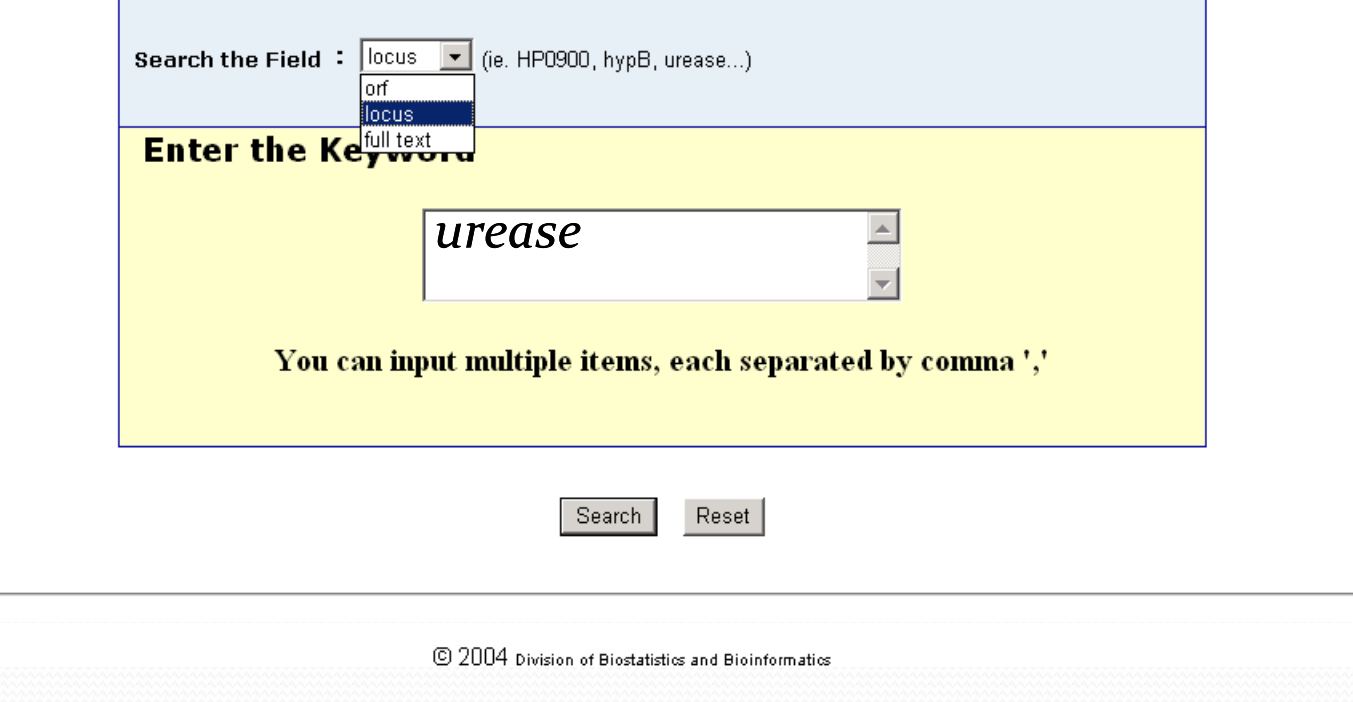

*This website can be accessed at http://dpi.nhri.org.tw/hp/*

### **Search Result of hp-DPI**

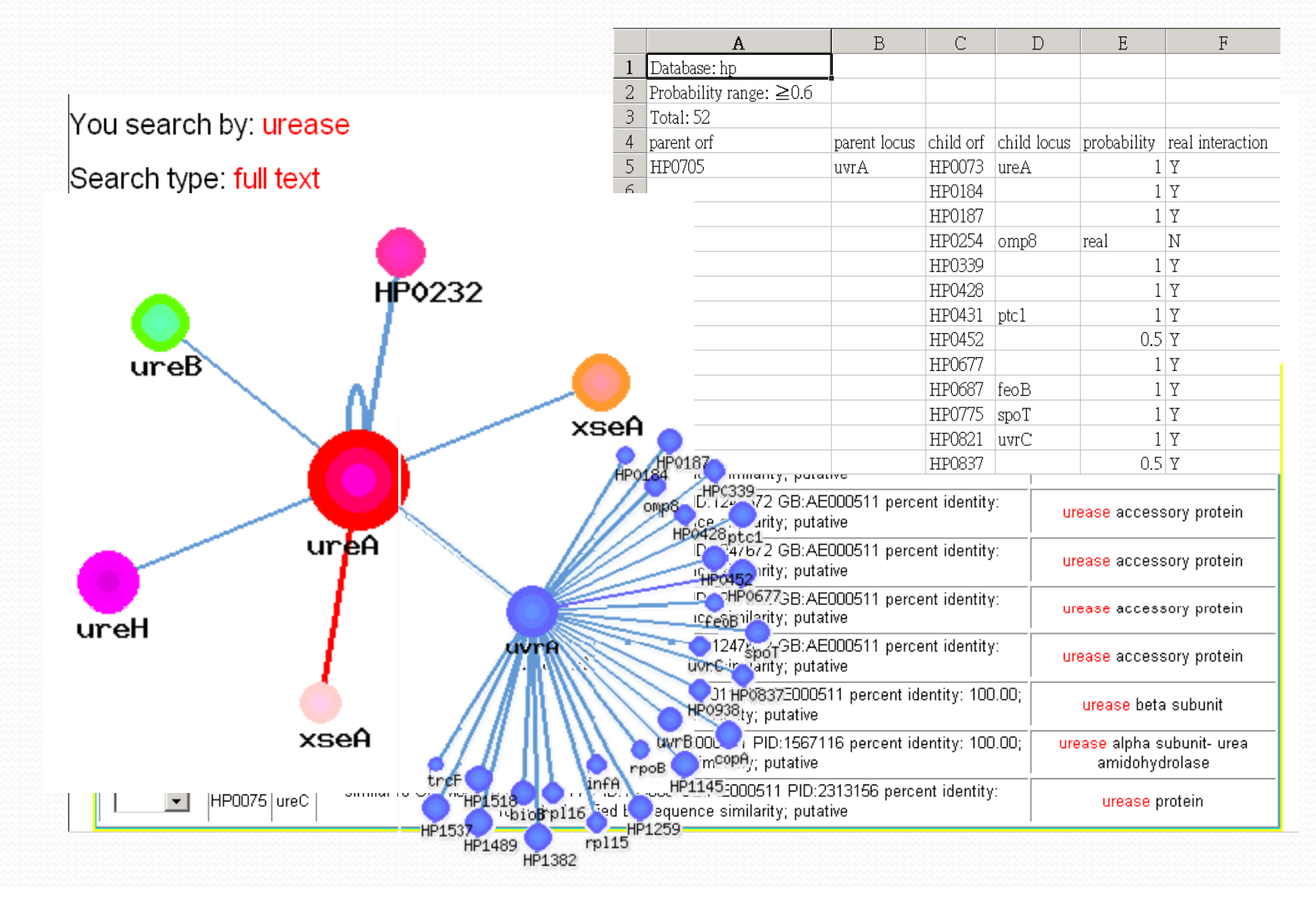

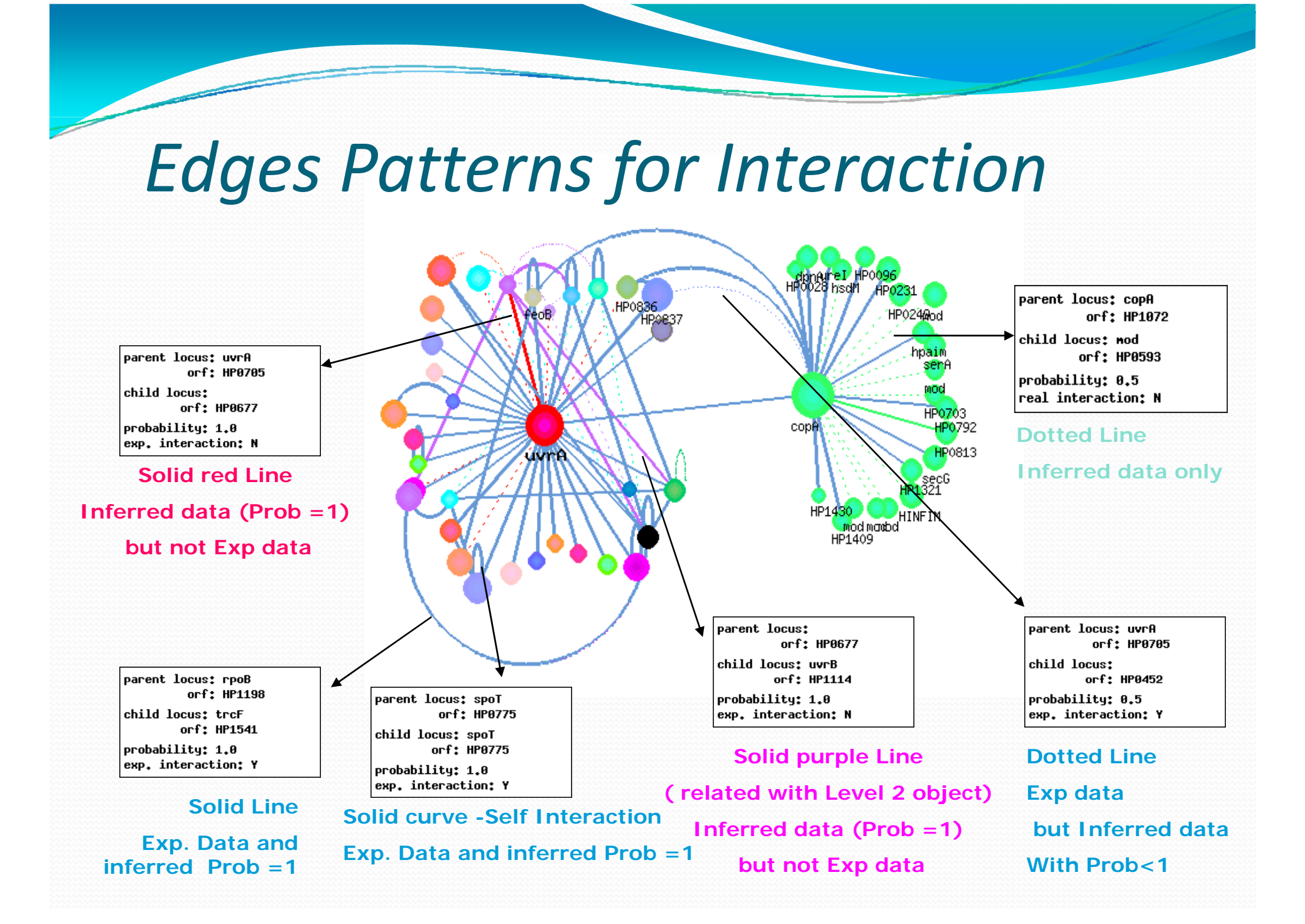

### *Discover New Research Targets with hp -DPI*

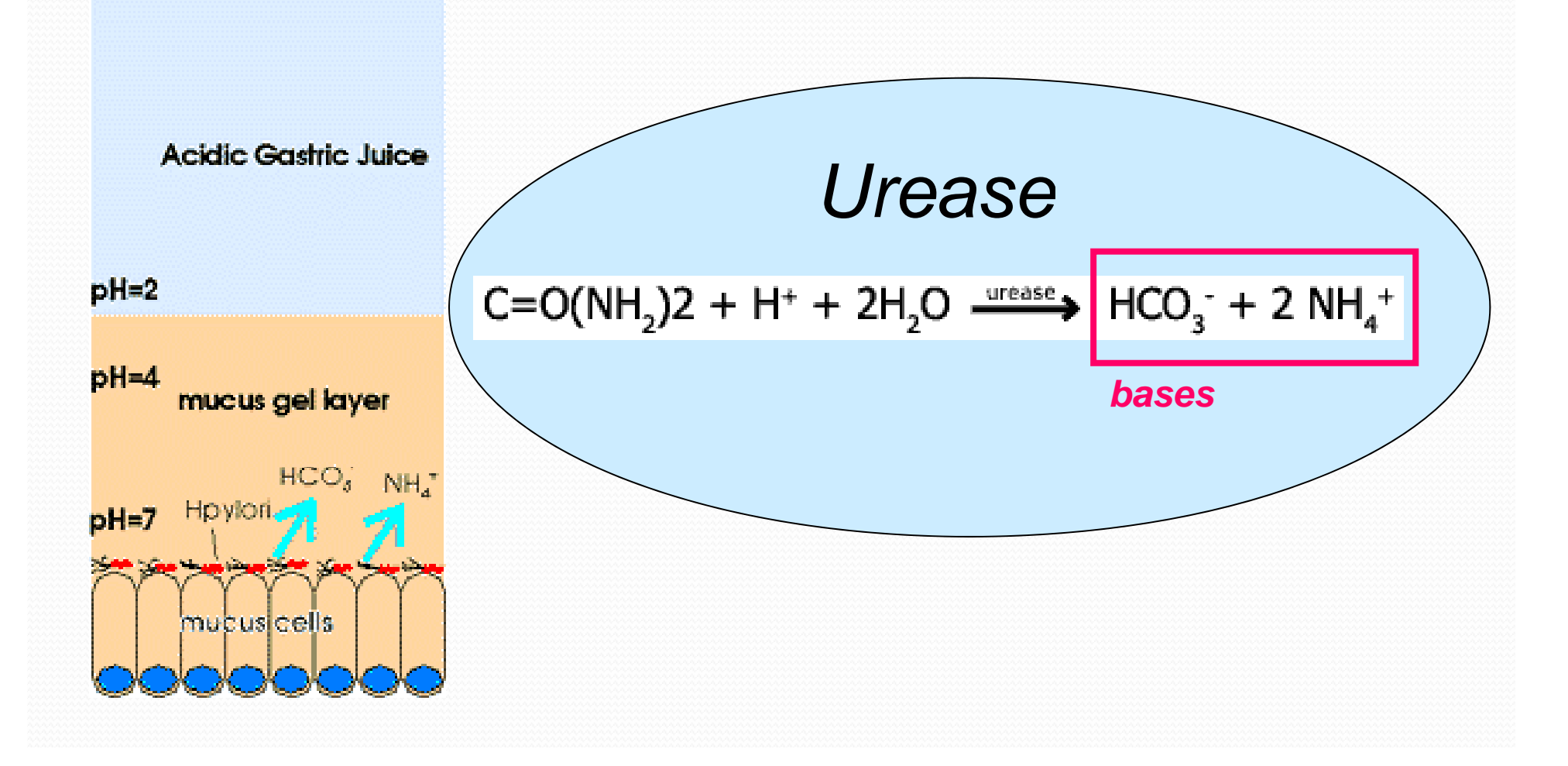

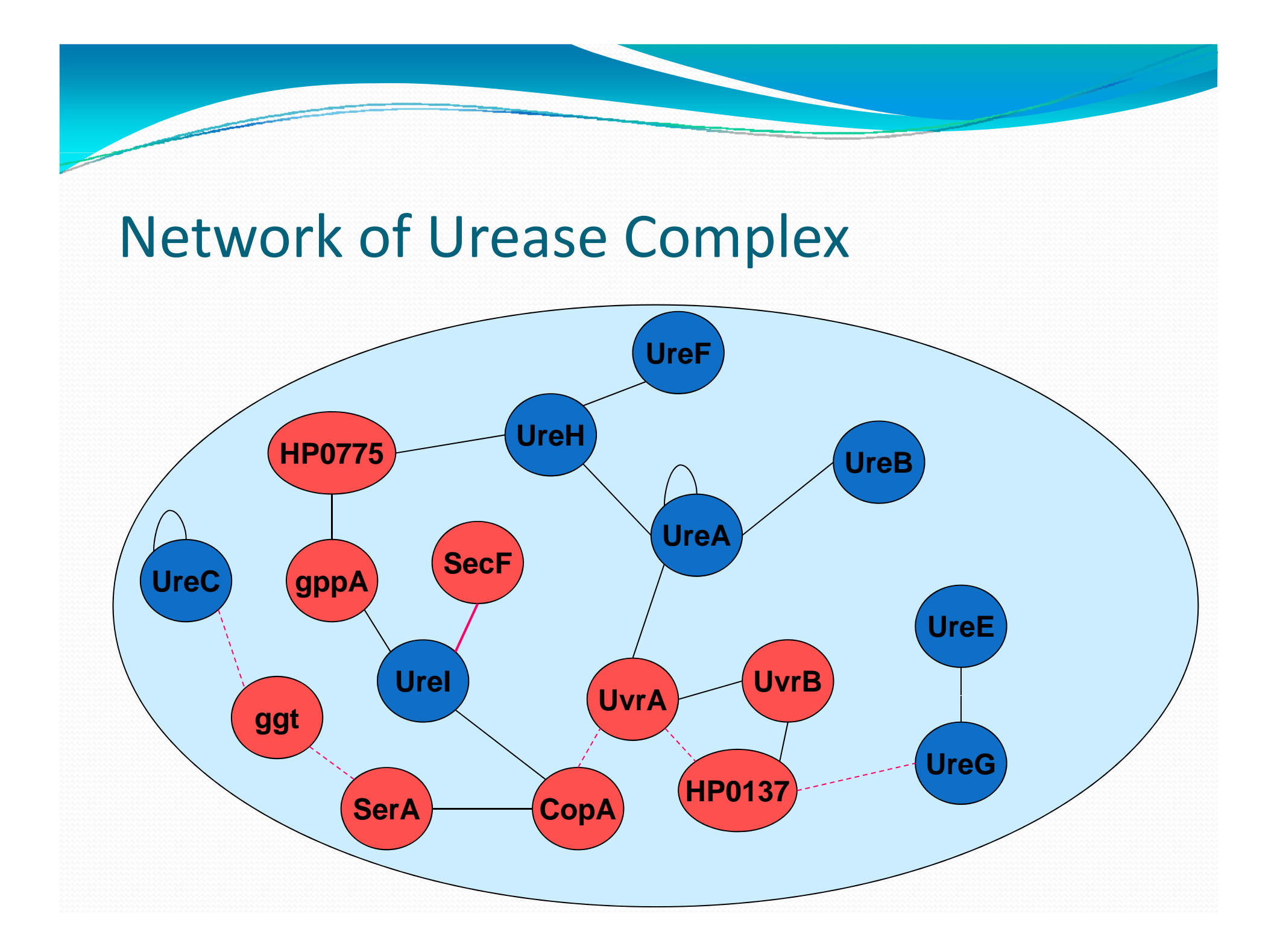

### Annotated Protein Function by Interacting Network

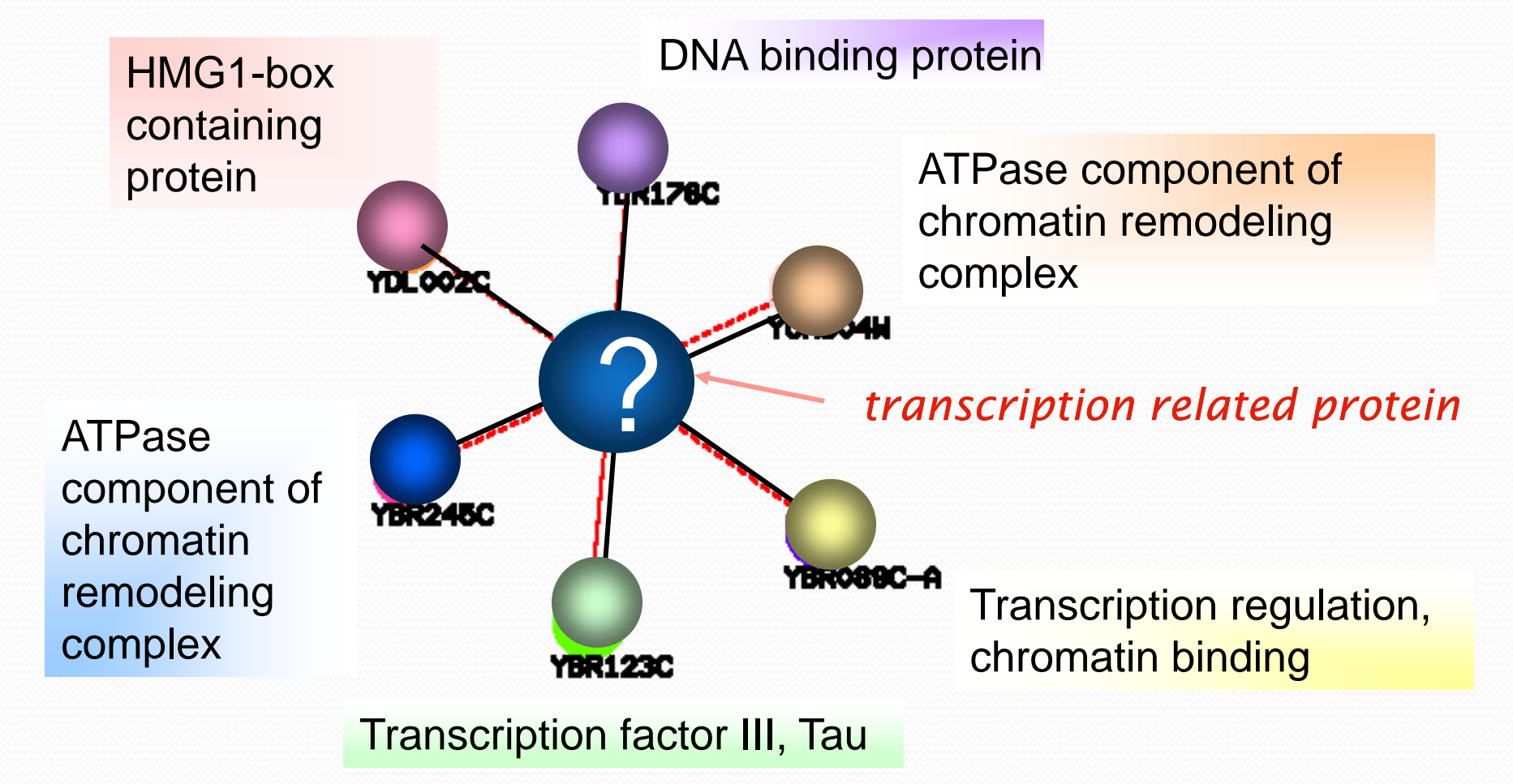

### hp-DPI (http://dpi.nhri.org.tw/hp/)

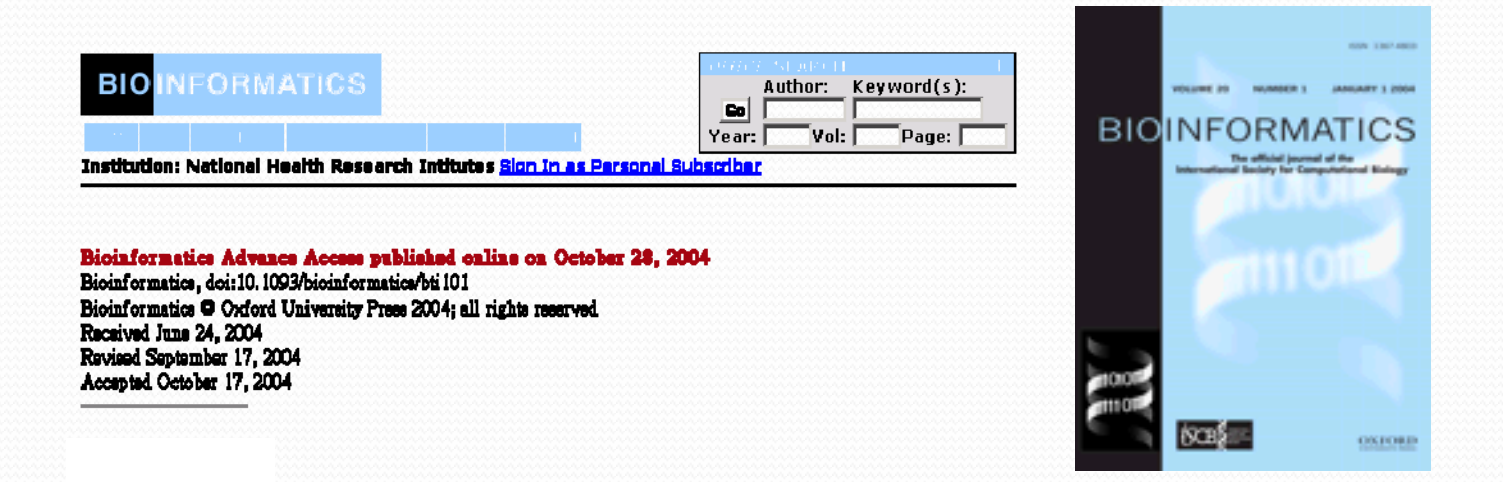

#### hp-DPI: Helicobacter pylori database of protein interactomes- embracing experimental and inferred interactions

Chung-Yen Lin<sup>1\*</sup>, Chia-Ling Chen<sup>1</sup>, Chi-Shiang Cho<sup>1</sup>, Li-Ming Wang<sup>1</sup>, Chia-Ming Chang<sup>1</sup>, Pao-Yang Chen<sup>1</sup>, Chen-Zen Lo<sup>1</sup>, and Chao A. Hsiunes<sup>1</sup>

<sup>1</sup> Division of Biostatistics and Bioinformatics, National Haalth Research Institutes. #128, Sec. 2 Yann-Chio-Yun Rd. Taipei 115, Taiwan

" To whom correspondence should be addressed. Chung-Yen Lin. E-mail: cylin@nhri.org.tw

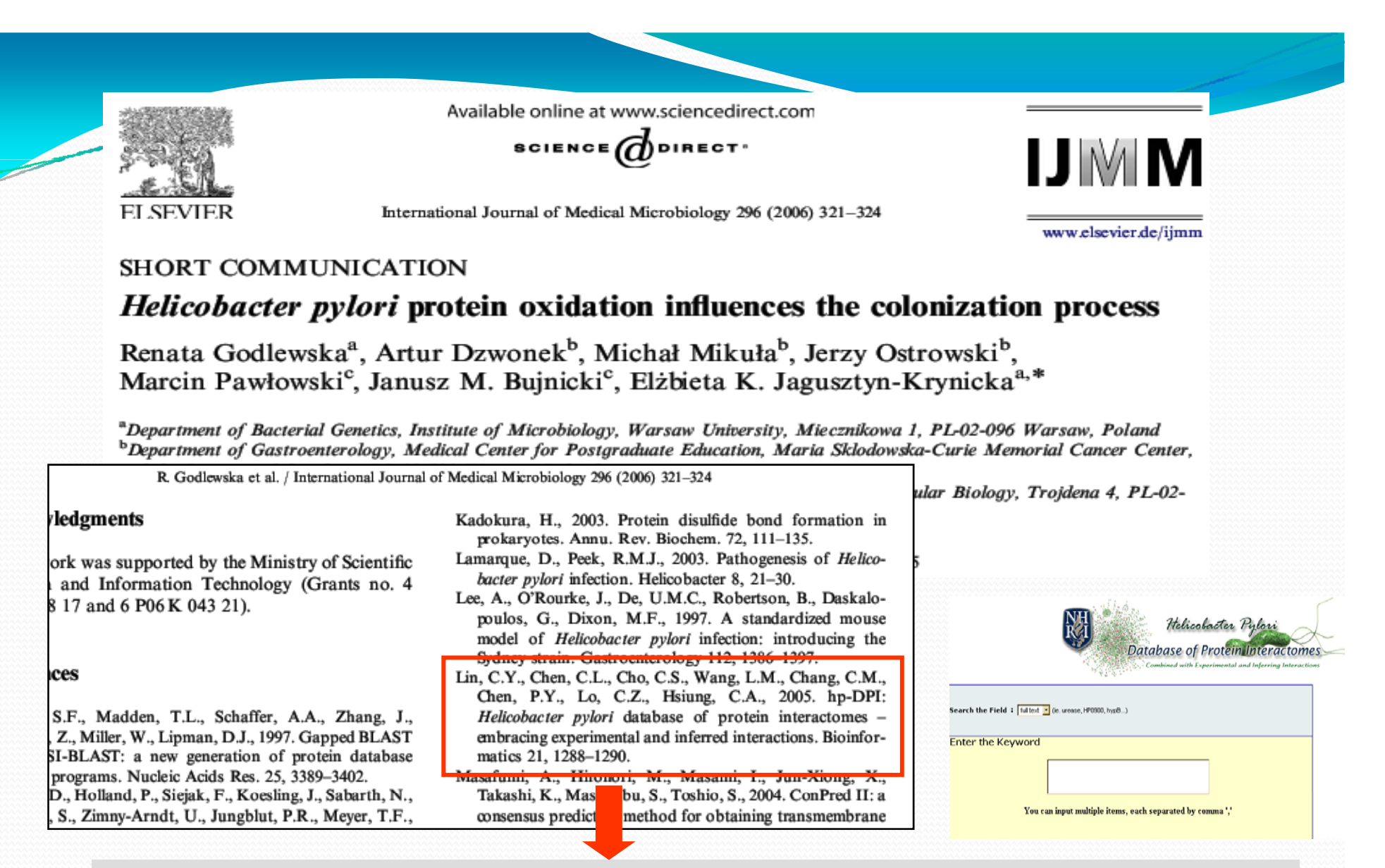

Lin, C.Y., Chen, C.L., Cho, C.S., Wang, L.M., Chang, C.M., Chen, P.Y., Lo, C.Z., Hsiung, C.A., 2005 hp-DPI: Helicobacter pylori database of protein interactomes - embracing experimental 2005. and inferred interactions. Bioinformatics 21, 1288–1290

### *Previous Work II: Fly Database of Protein Interactomes*

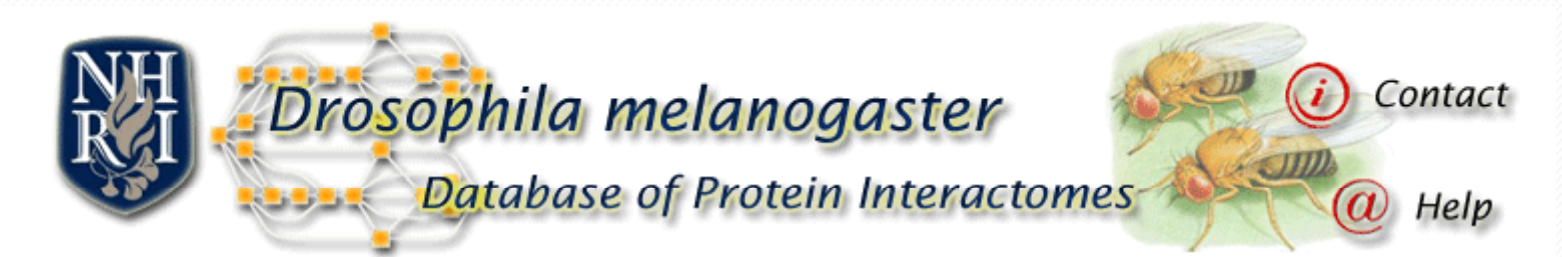

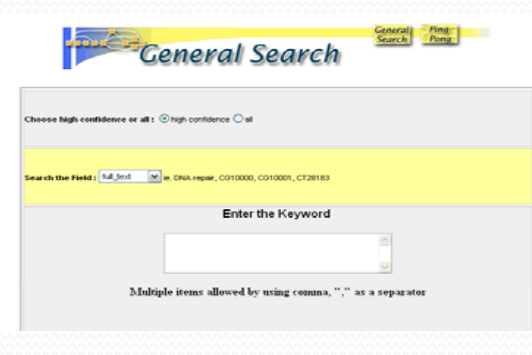

Query in Full Text

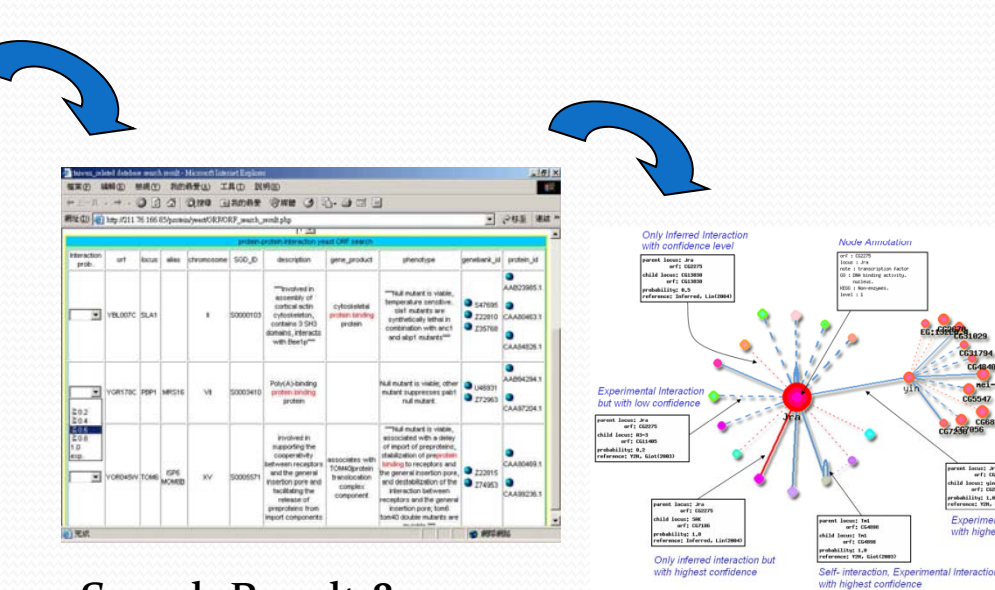

*http://flydpi.nhri.og.tw* Search Result

Search Result &**Statistical Estimation** 

 Network Visualization & popup annotation

### *hp-DPI Selected into 2006 The Molecular Biology Database Collection by NAR*

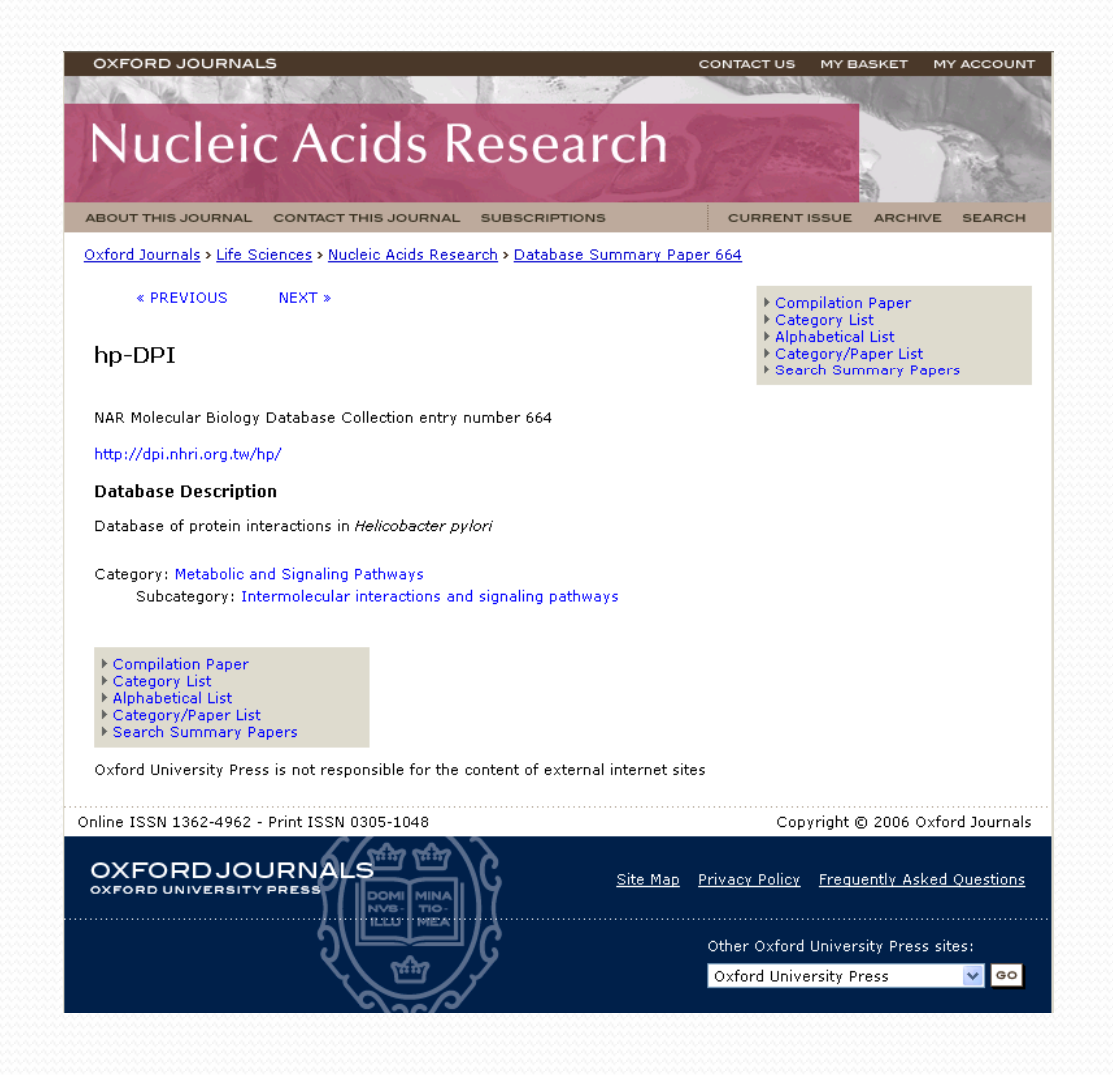

### *Visit Statistics for hp-DPI from 2004/11/22 ~ 2009/ 7/15*

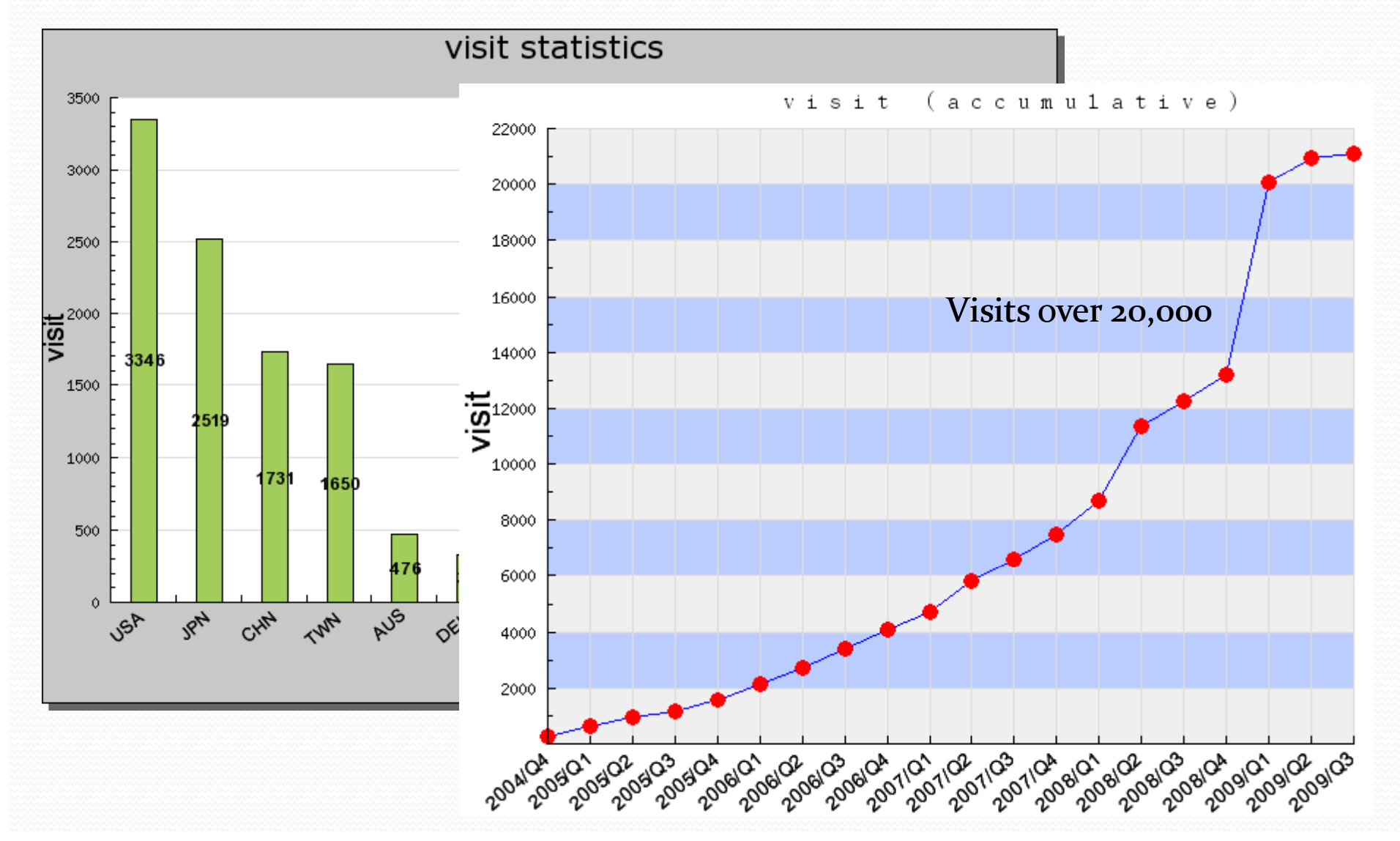

### *Hybrid Model for Estimation*

### **• Maximized Likelihood Estimation (MLE)**

• To incorporate the global consideration for whole interactimes and the experimental error ignored by local estimate, the likelihood function L is based on all potential protein interactions. *Oij* is observed interaction. *Pij* is predicted interaction.

$$
\Pr(P_{ij} = 1) = 1 - \prod_{D_{mn} \in P_{ij}} (1 - \Pr(D_{mn} = 1)),
$$

$$
L = \prod \left(\Pr(o_{ij} = 1)\right)^{O_{ij}} \left(1 - \Pr(o_{ij} = 1)\right)^{1 - O_{ij}}
$$

 $Pr(o_{ii} = 1) = Pr(P_{ii} = 1)(1 - fn) + (1 - Pr(P_{ii} = 1))fp$ 

### *New Features in FlyDPI*

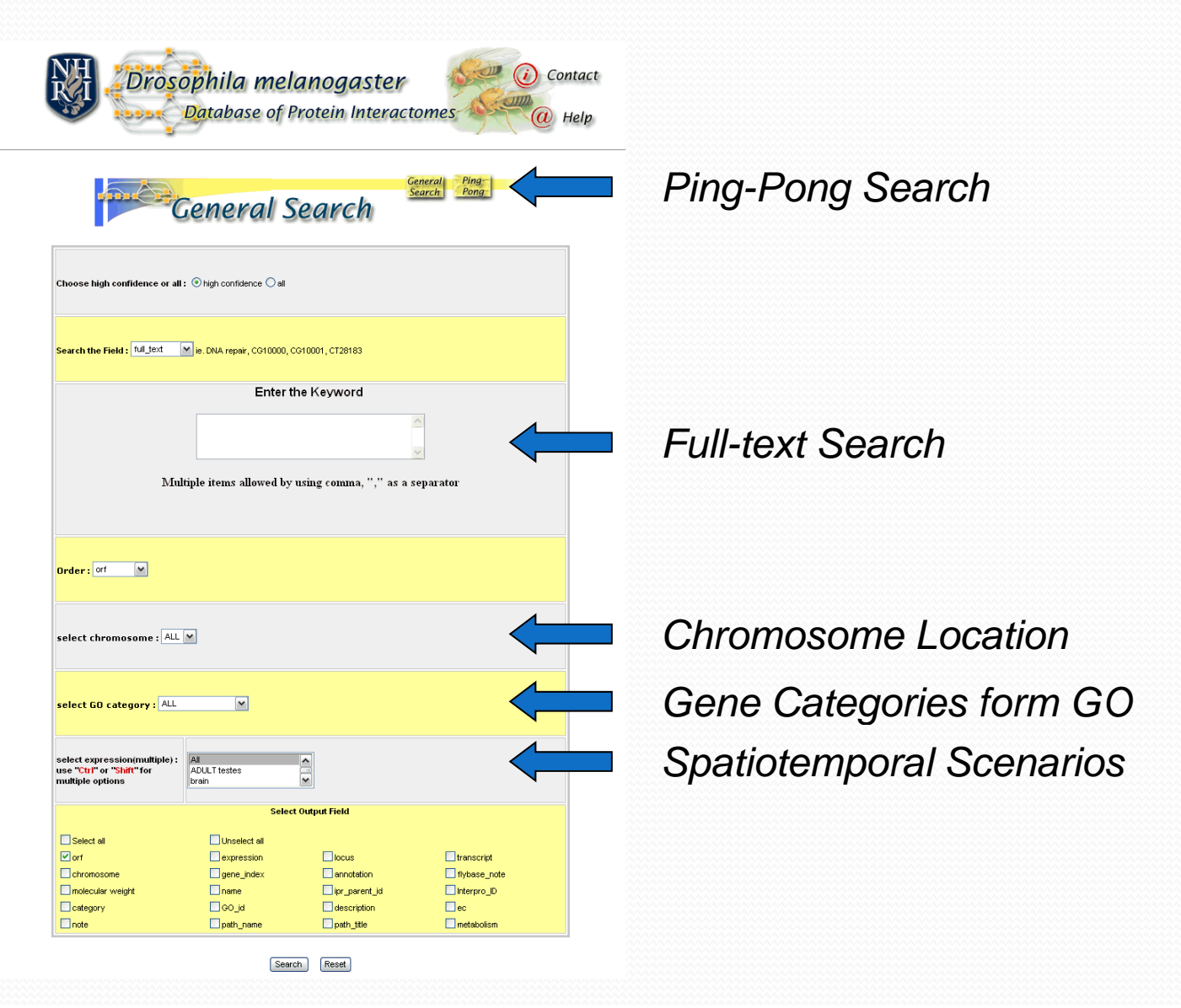

# *Search Results of FlyDPI*

#### *General Search*

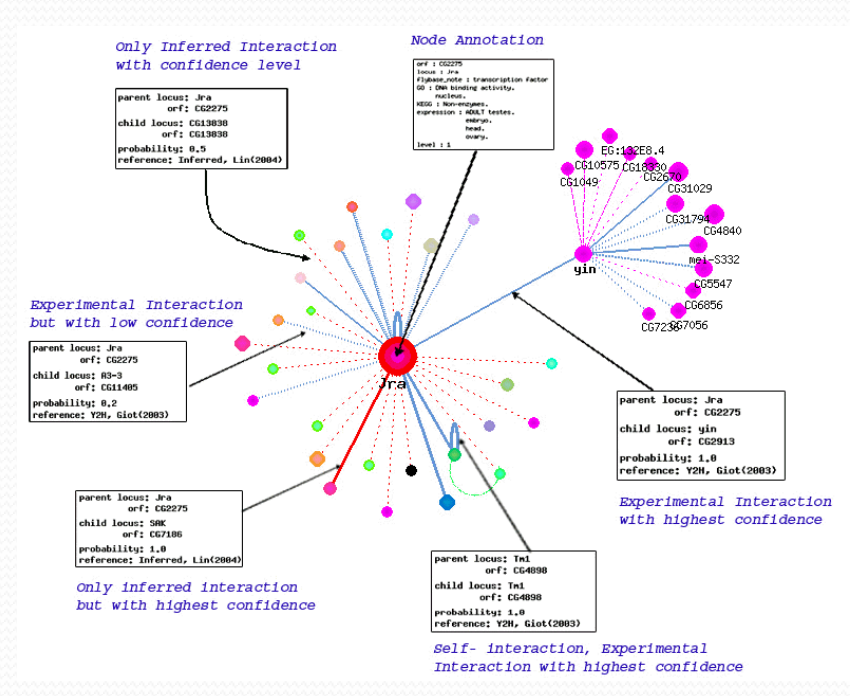

A snap of the experimental and inferred visualized interaction networks of *D melanogaster* interactome *D.* under specific spatiotemporal scenarios.

*Ping-Pong Search*

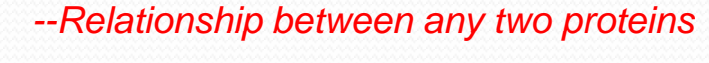

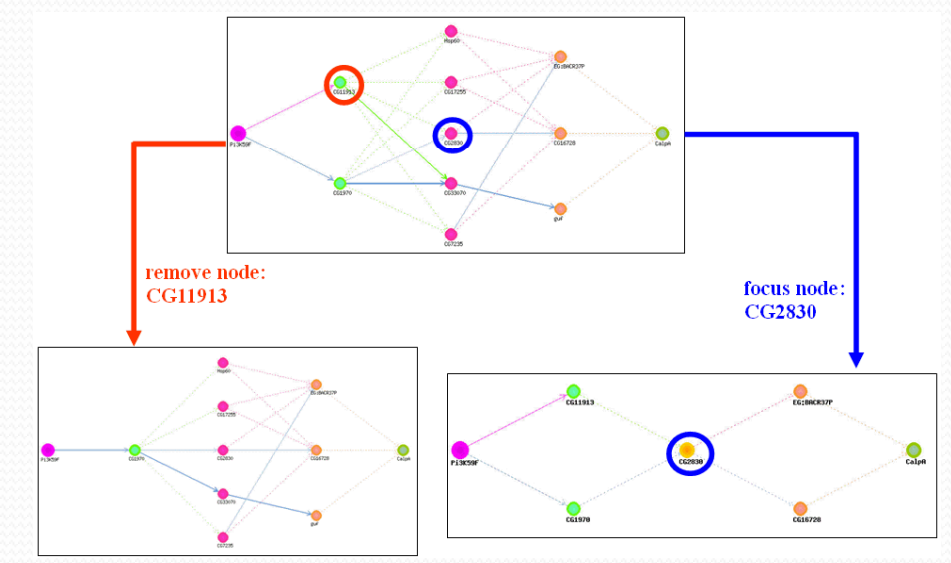

Map of proteins potentially involved in apoptosis generated by ping‐pong search. By the click on the nodes or lines between n networks of *D. melanogaster* interactome entity the query proteins, the advanced option will remove the paths related or confine the paths with the selected nodes or lines

# **FlyDPI** (http://flydpi.nhri.org.tw)

#### Proceedings

**Open Access** 

### Fly-DPI: database of protein interactomes for *D. melanogaster* in the approach of systems biology

Chung-Yen Lin<sup>\*</sup> 1,2,3 M, Shu-Hwa Chen<sup>\* 4</sup> M, Chi-Shiang Cho<sup>1</sup> M, Chia-Ling Chen<sup>1</sup> M, Fan-Kai Lin<sup>1</sup> M, Chieh-Hua Lin1  $\boxtimes$  Pao-Yang Chen1  $\boxtimes$  Chen-Zen Lo1  $\boxtimes$  and Chao A Hsiung1  $\boxtimes$ 

<sup>1</sup>Division of Biostatistics and Bioinformatics, National Health Research Institutes. No. 35 Keyan Rd. Zhunan, Miaoli County 350, Taiwan <sup>2</sup>Institute of Information Science, Academia Sinica, No. 128 Yan-Chiu-Yuan Rd., Sec. 2, Taipei 115, Taiwan <sup>3</sup>Institute of Fishery Science, National Taiwan University, No. 1, Sec 4, Roosevelt Road, Taipei, 10617, Taiwan 4Stem Cell/Regenerative Medicine Program, Genomics Research Center, Academia Sinica., No. 128 Yan-Chiu-Yuan Rd., Sec. 2, Taipei 115, Taiwan

BMC Bioinformatics 2006, 7(Suppl 5):S18 doi:10.1186/1471-2105-7-S5-S18

Published 18 December 2006

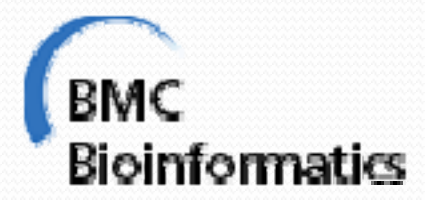

# *Visits of FlyDPI (Dec 2006 2006- July 2009)*

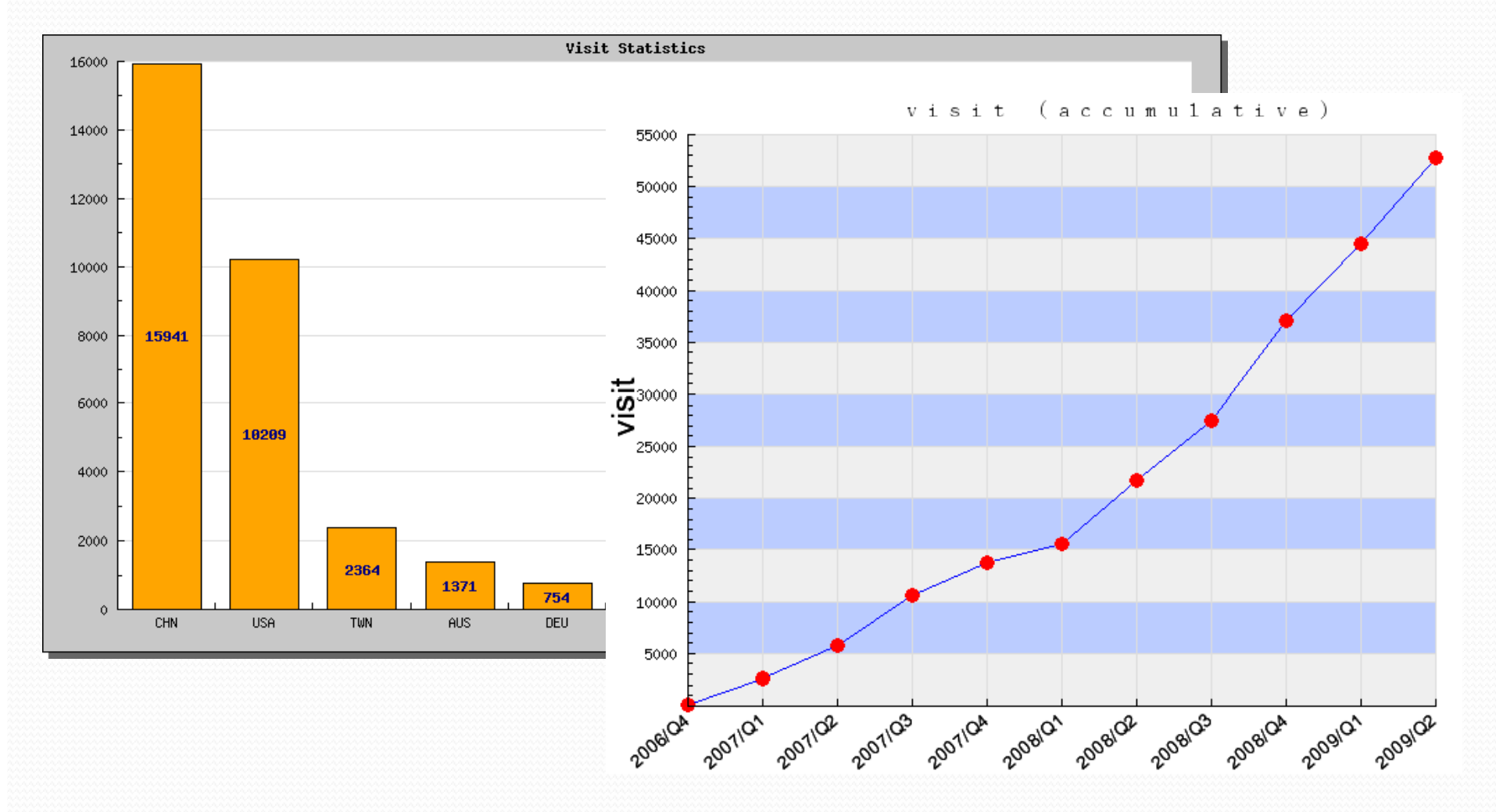

## *Next Generation platform for PPI*

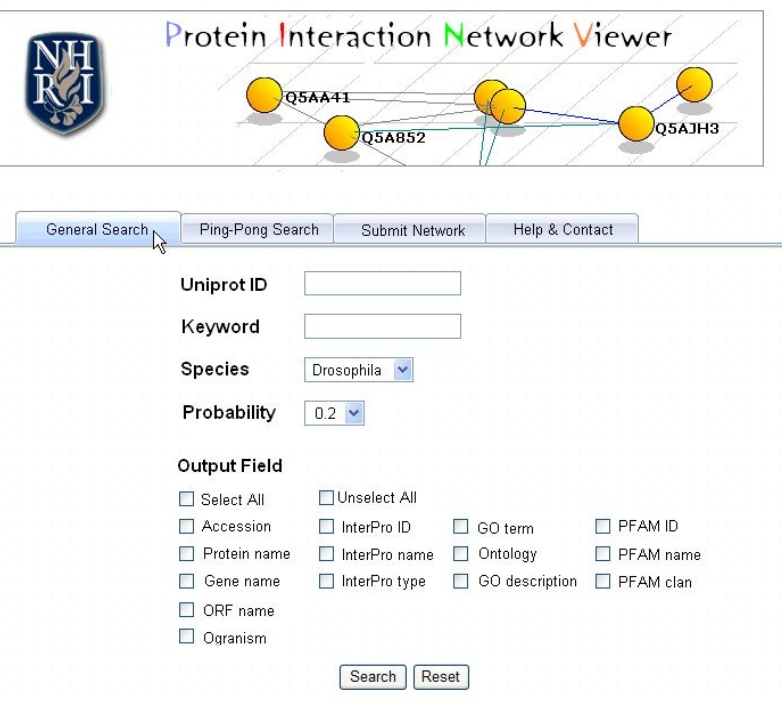

@ 2005 Division of Biostatistics and Bioinformatics National Health Research Institutes, Taiwan. All rights reserved. Last update: 2008-05-11

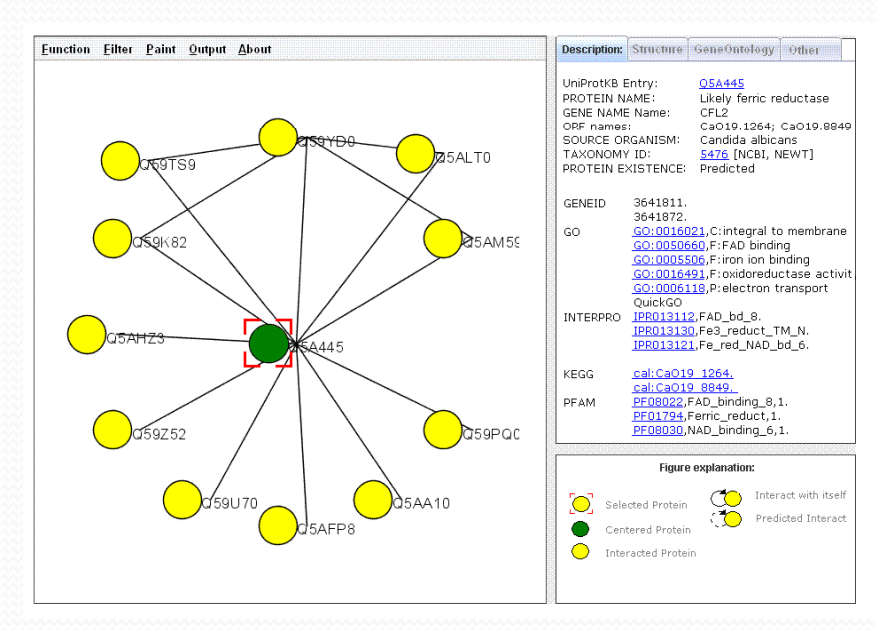

### **Challenges Of Biological Networks**

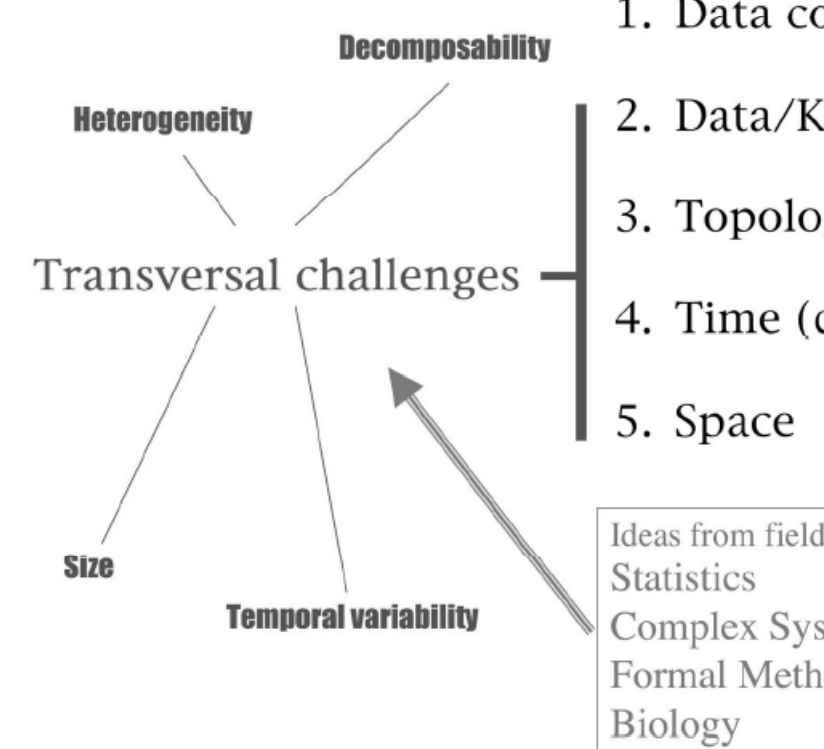

- 1. Data collection
- 2. Data/Knowledge Bases
- 3. Topology unfolded in:
- 4. Time (dynamics)
- Ideas from fields that include: Complex Systems Formal Methods

### *Network Biology: Hub/ Essential Proteins Identification*

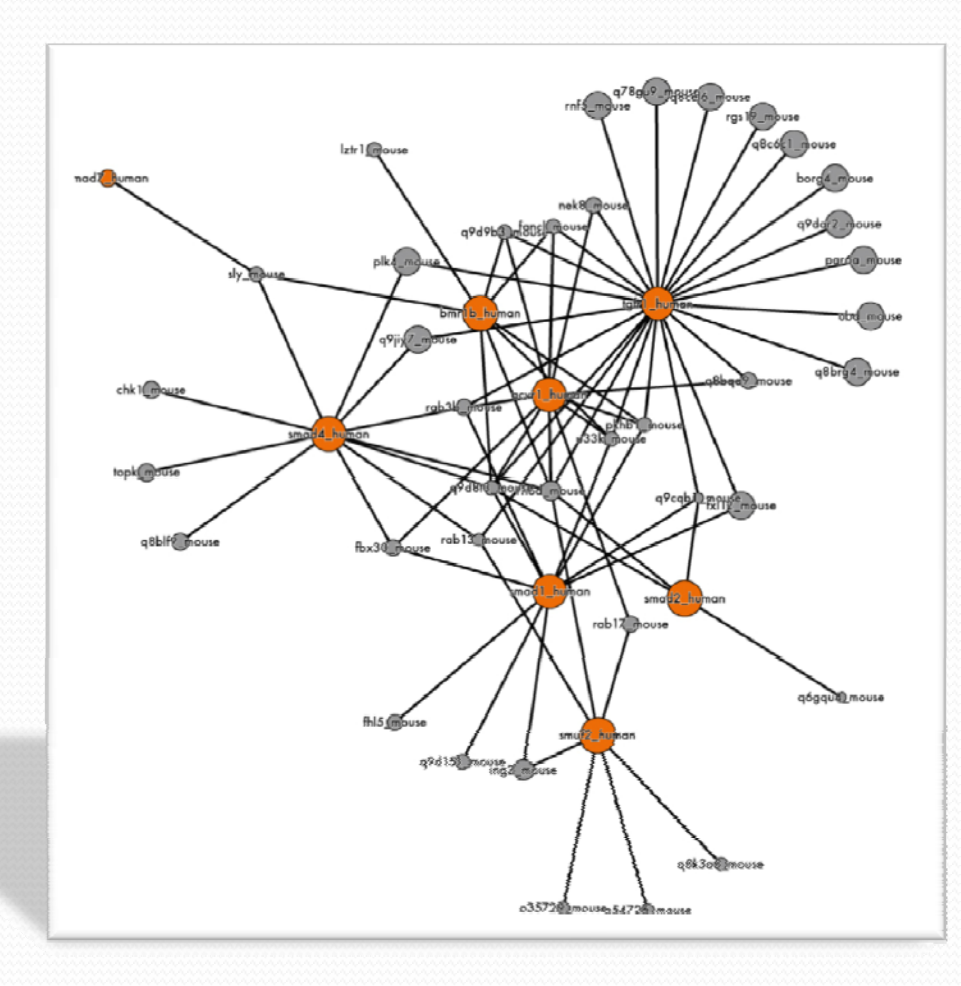

### *The Ways to Detect Hubs*

- ¾ Degree (Jeong H. *et al*.,2001)
- ¾ Bottle Neck (Przulj N. *et al*., 2003 )
- ¾ Percolation Based **(Vi)** (Chin *et al*., 2003)

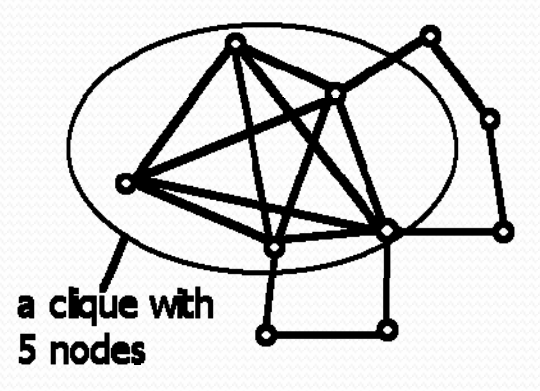

- ▶ Subgraph centrality (SC) (Ernesto, E *et al.*, 2005)
- ¾ Maximum Connected Component from Neighborhood Induced Subgraph **( MNCIS )** (Our team, 2007)
- ¾ Maximum Connected Component from Neighborhood Induced Subgraph with Density **(MNCISD)** (Our team, 2007)

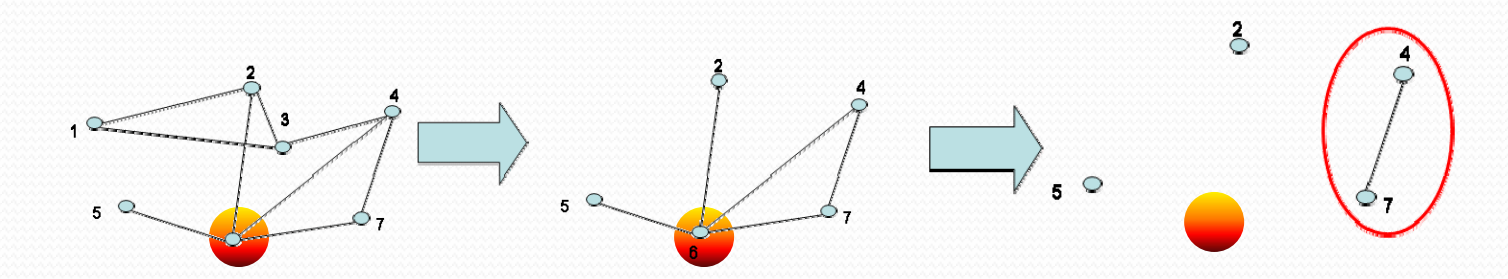

## *Hub Object Analyzer: Hubba*

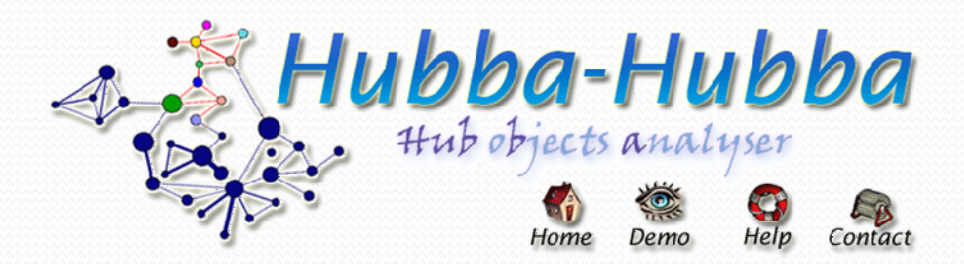

#### Please input your data and other related information.

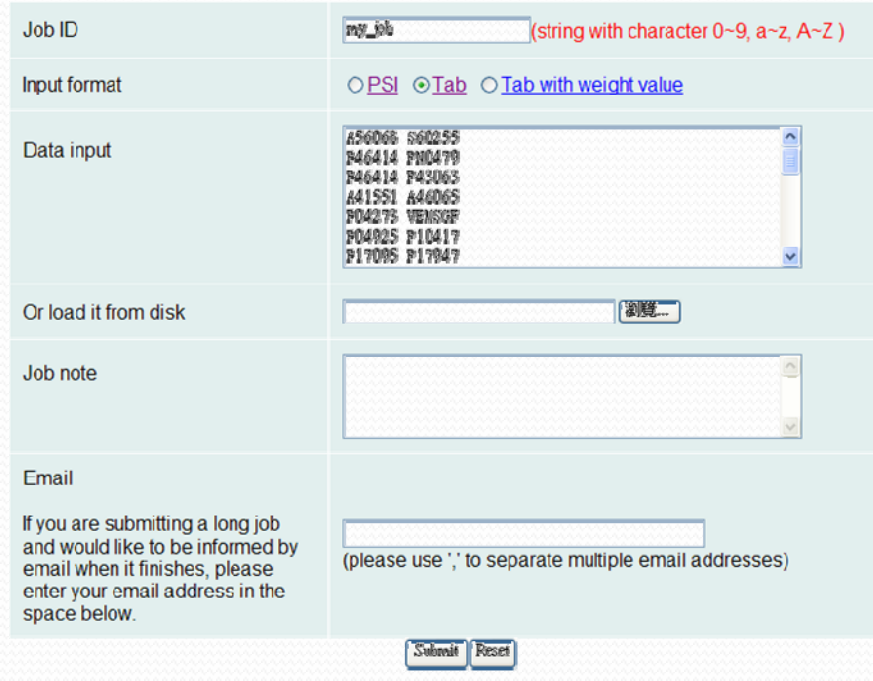

*http://hub.iis.sinica.edu.tw* NAR 2008 Web issue

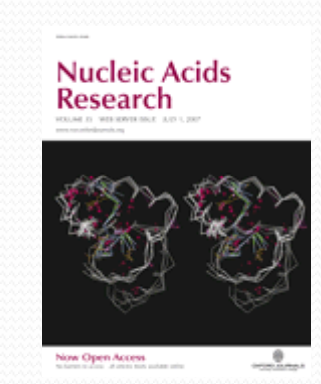

### *Th R l ti hi f T 10 i Y t Th e e ationshi p of Top n Yeast Complex Network (PPI from DIP, 2007 Jan)*

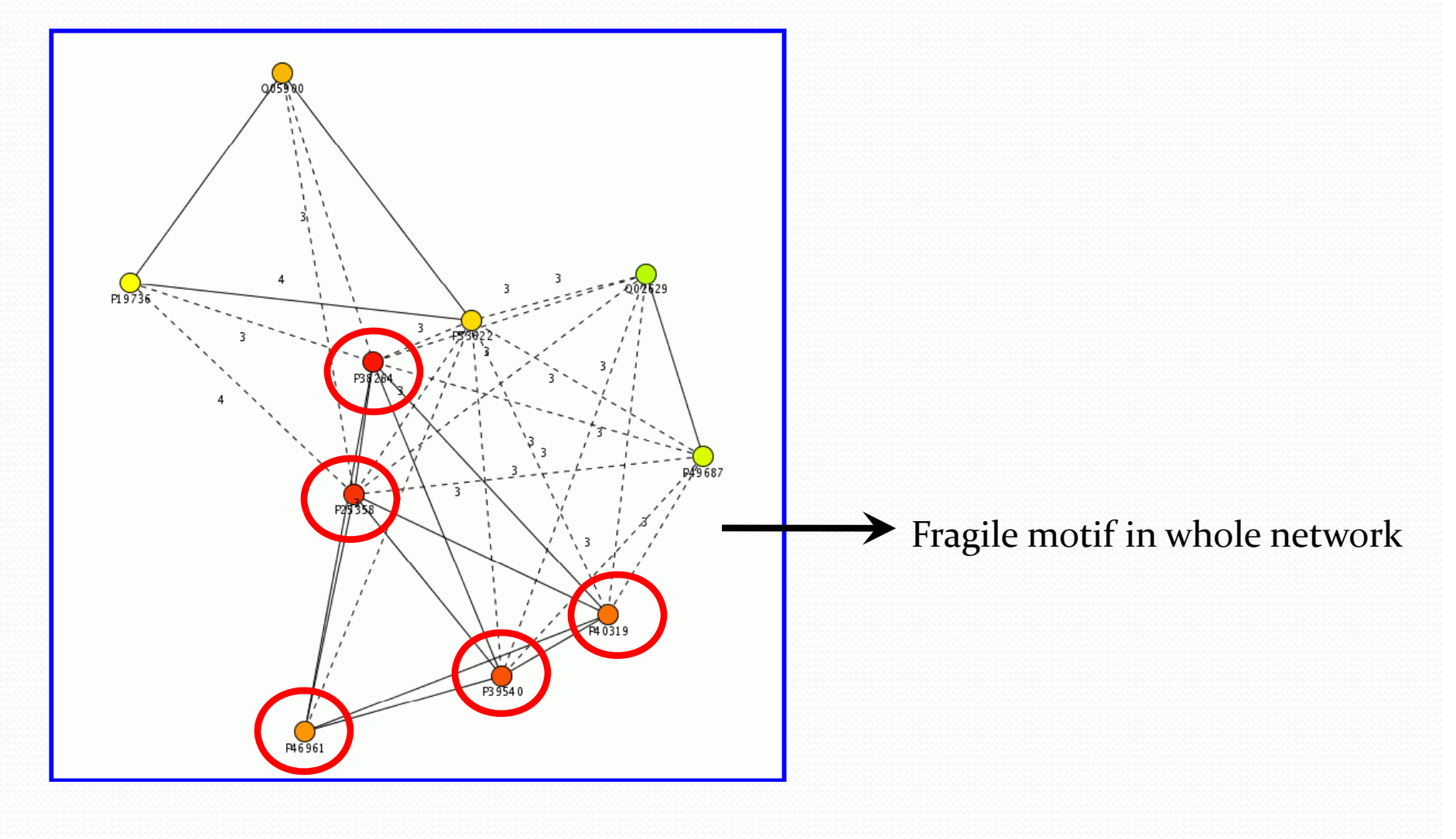

### *Identification Target Proteins and Hubs for Novel Cancer Therapies*

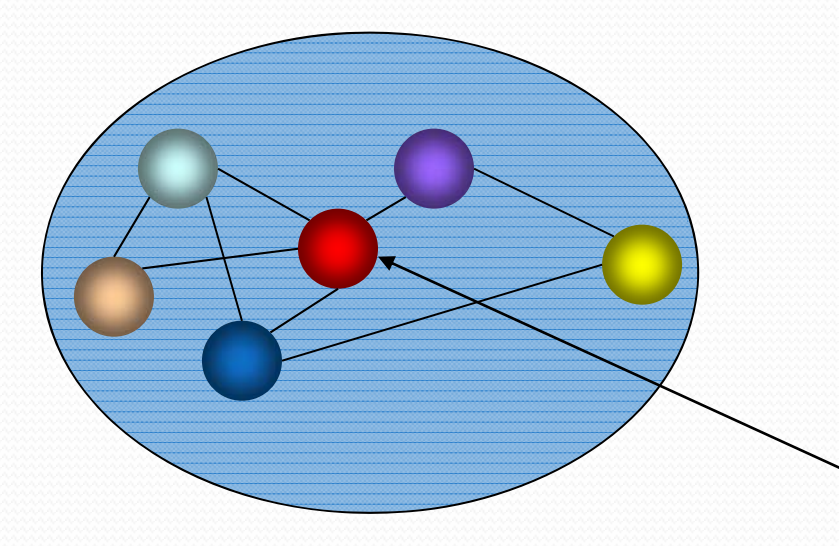

*Putative Protein Network in Human Cancer*

*Hub protein can be treated with RNAinference to perturb the network, then stop the progress of tumors*

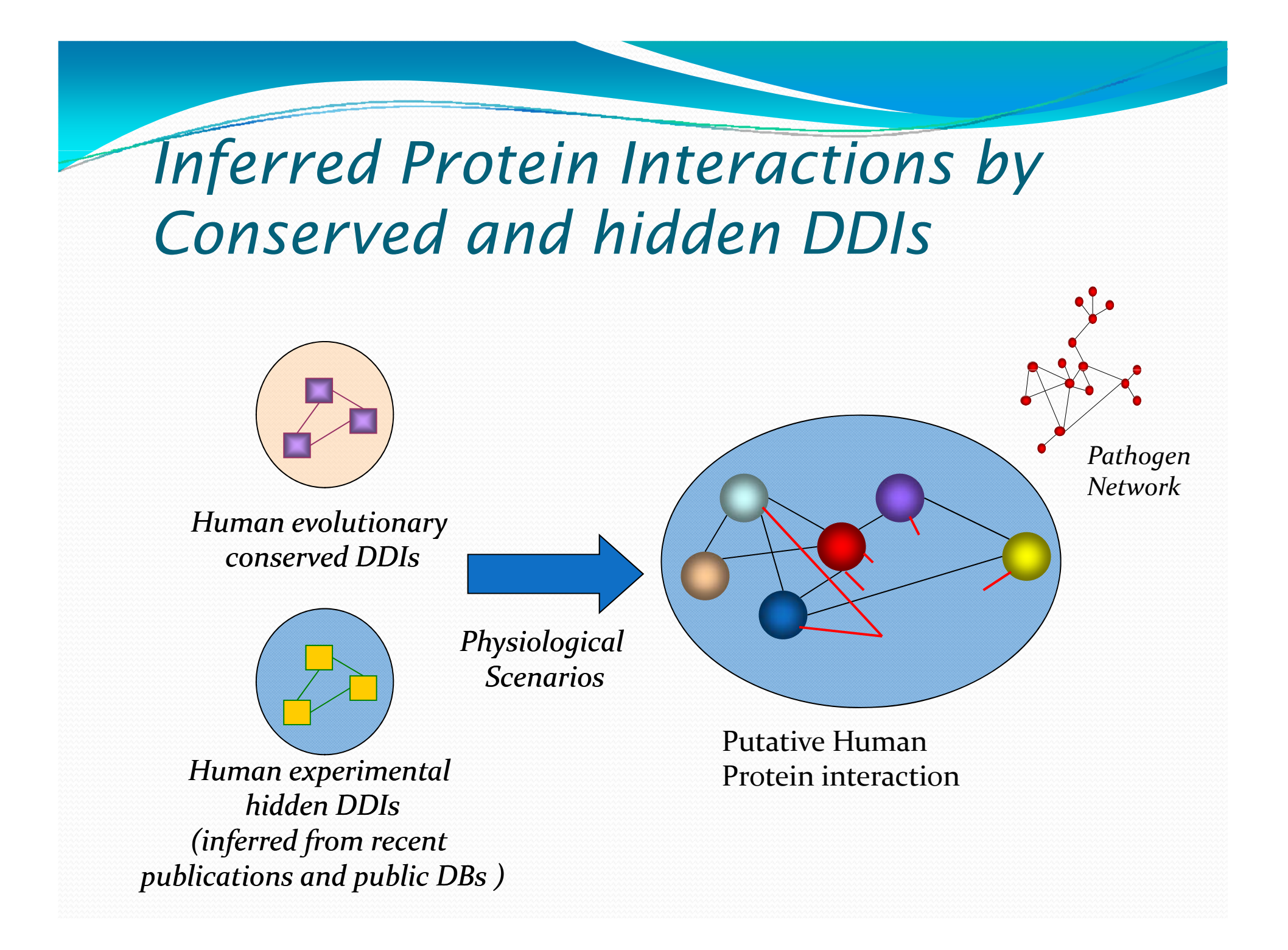

# Human Protein Network

Methodology article

#### **Highly accessed**

**BMC** 

**Bioinformatics** 

**Open Access** 

#### Reconstruction of human protein interolog network using evolutionary conserved network

Tao-Wei Huang<sup>1</sup>  $\overline{\mathbb{M}}$ , Chung-Yen Lin<sup>2,3,4</sup>  $\overline{\mathbb{M}}$  and Cheng-Yan Kao<sup>1,5</sup>

<sup>1</sup>Department of Computer Science and Information Engineering, National Taiwan University, Taipei 106, Taiwan <sup>2</sup>Institute of Information Science, Academia Sinica, Taipei 115, Taiwan 3Division of Biostatistics and Bioinformatics, National Health Research Institutes, Taipei 115, Taiwan 4Institute of Fishery Science, National Taiwan University, Taipei 106, Taiwan 5Institute for Information Industry, Taipei 106, Taiwan

author email a corresponding author email

BMC Bioinformatics 2007, 8:152 doi:10.1186/1471-2105-8-152

PPIs in reference  
organisms, e.g. mass, etc.  
mouse, yeast, etc.  
  

$$
CS = w_I * \frac{I}{I_R} + w_D * \frac{D}{D_K} + w_T * \frac{T}{T_K} + w_L * \frac{L}{L_K} + w_P * \frac{P}{P_K}
$$
  
MPIS with feature  
scores (I, D, T, L, P)  
in human

# *Confidence score (CS)*

- Interolog score (I)
- Domain-domain combination score (D)
	- $D = \sum_{i=1}^{2^m-1} \sum_{i=1}^{2^m-1} \frac{N(p d_i, pd_j)}{N(p d_i, pd_i)}$  if  $pd_i \in PD_d, pd_j \in PD_d$
- Tissue specificity score (T)
- Sub-cellular localization score (L)
- Cell-cycle stage score (P)

$$
CS = w_I * \frac{I}{I_R} + w_D * \frac{D}{D_K} + w_T * \frac{T}{T_K} + w_L * \frac{L}{L_K} + w_P * \frac{P}{P_K}
$$
### *Interactome among Pathogens and Host*

There are 148 nodes and 172 edges in your network. The clustering coeffcient of this network is 0 , and the average path length of this network is 3.24812 .

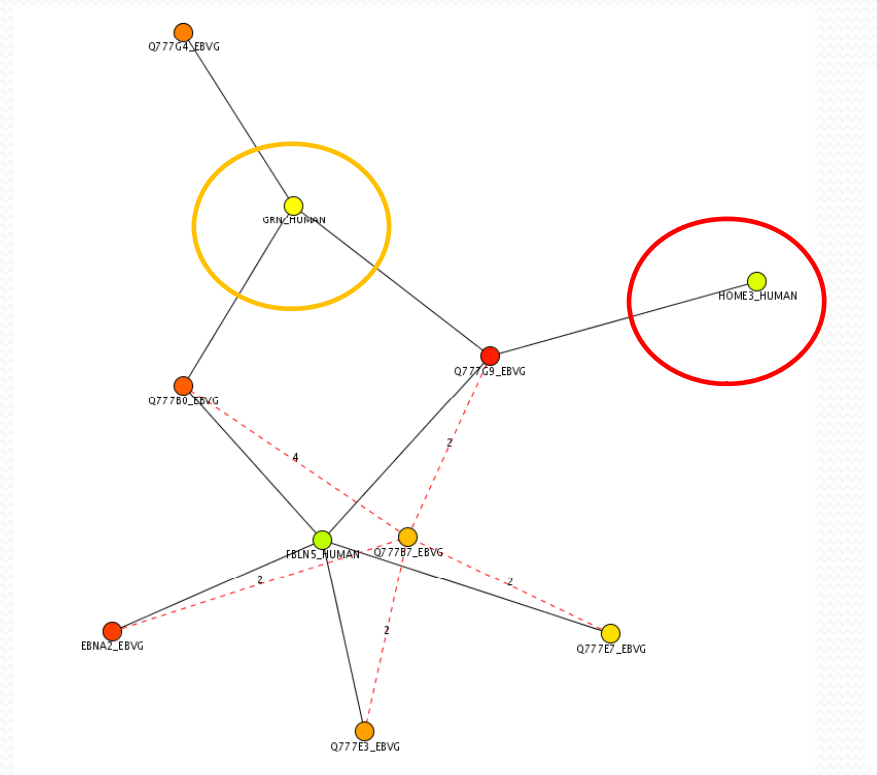

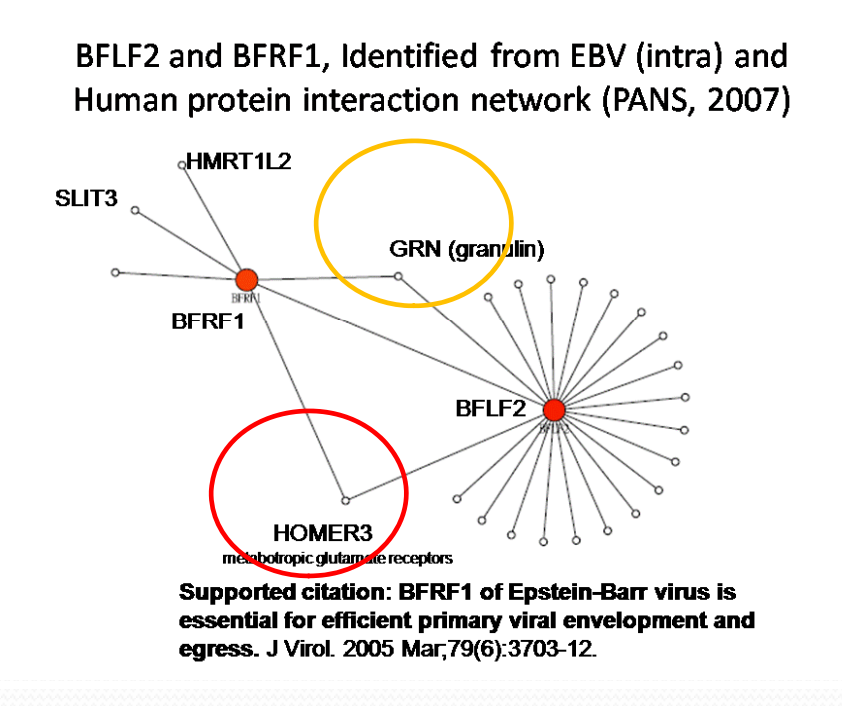

Source: EBV

Source: Our own with Vidal *et al.*, 2007

### *Interactome of Yersinia pestis and Human host*

There are 56 nodes and 49 edges in your network. The clustering coeffcient of this network is 0 , and the average path length of this network is 1.15649 .

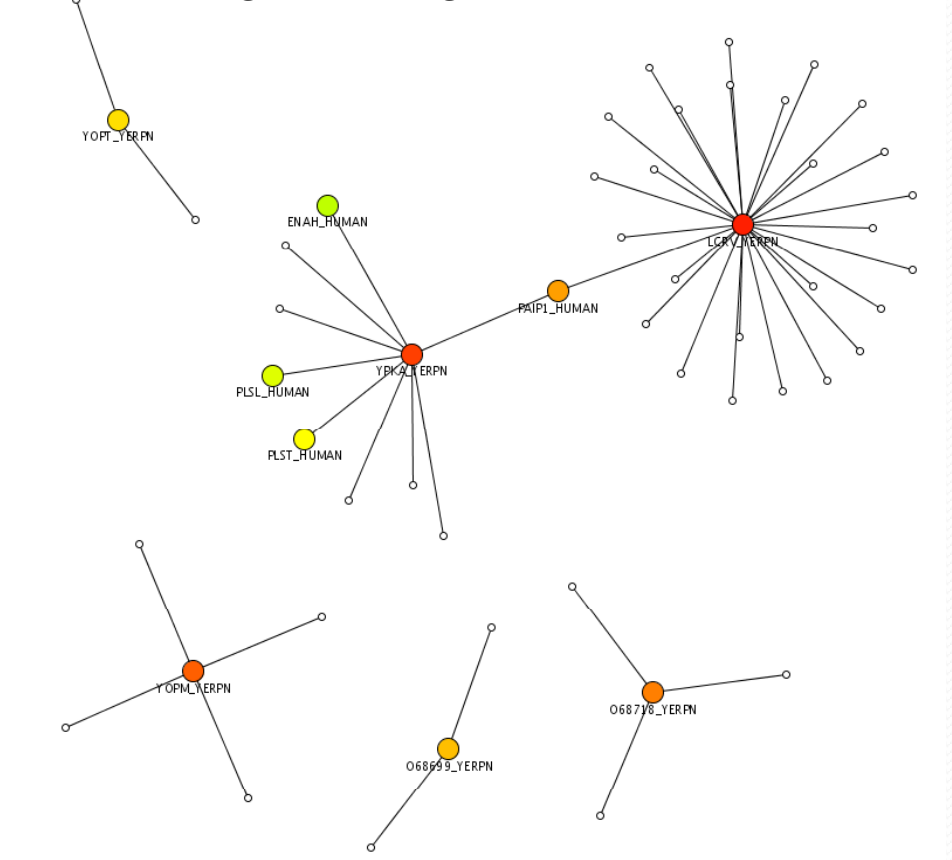

http://hub.iis.sinica.edu.tw/Hubba/result.php?ID=upload/2008\_04\_30\_02\_36\_24

### *Protein-protein Interactions For The Ataxia Network*

There are 3607 nodes and 6972 edges in your network. The clustering coefficient of this network is 0.0570338 , and the average path length of this network is 4.18696 .

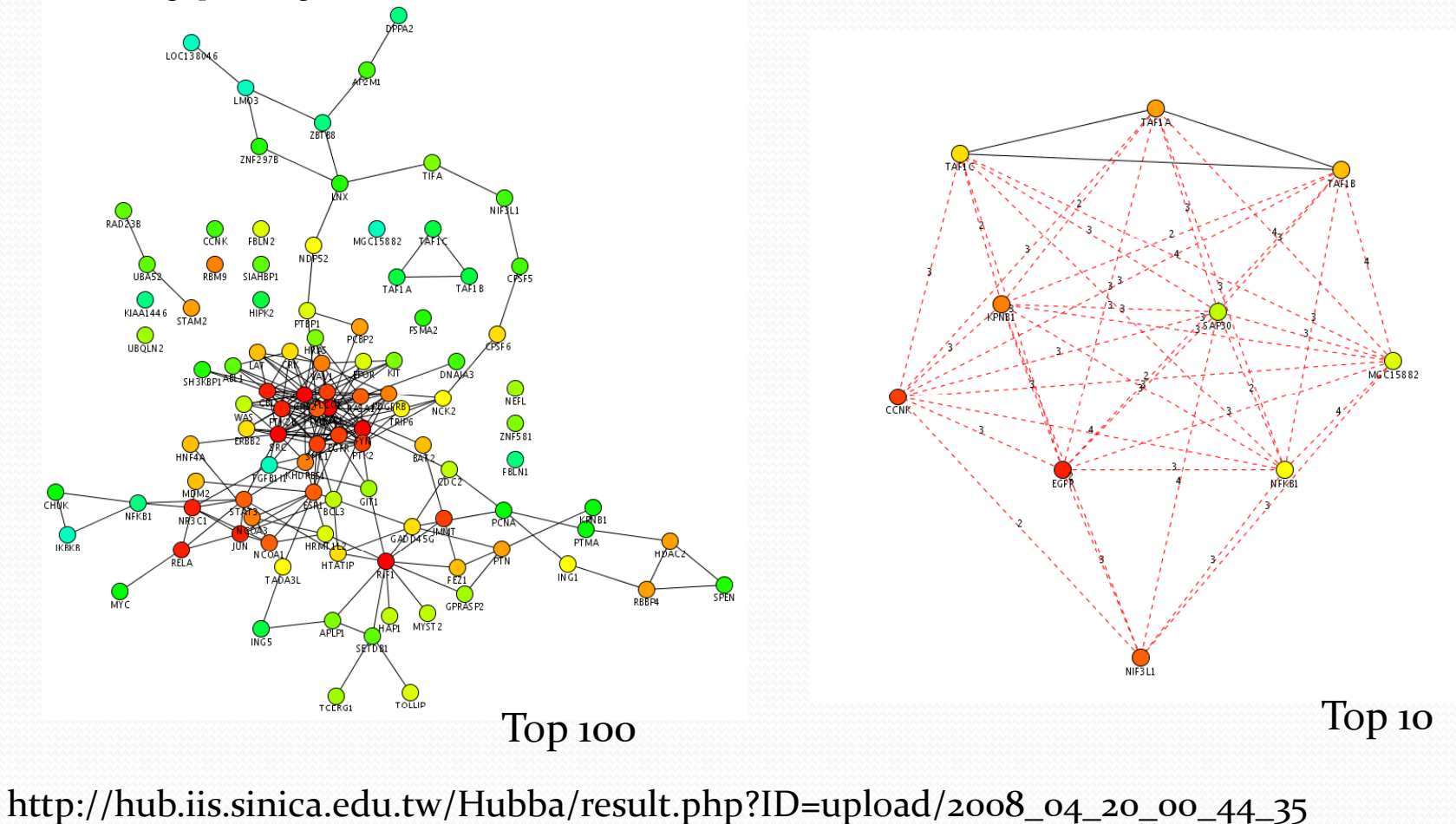

### **A Protein Interaction Network Links GIT1, an Enhancer** *of Huntingtin Aggregation, to Huntington's Disease*

There are 182 nodes and 592 edges in your network. The clustering coeffcient of this network is 0.23954 , and the average path length of this network is 2.85459 .

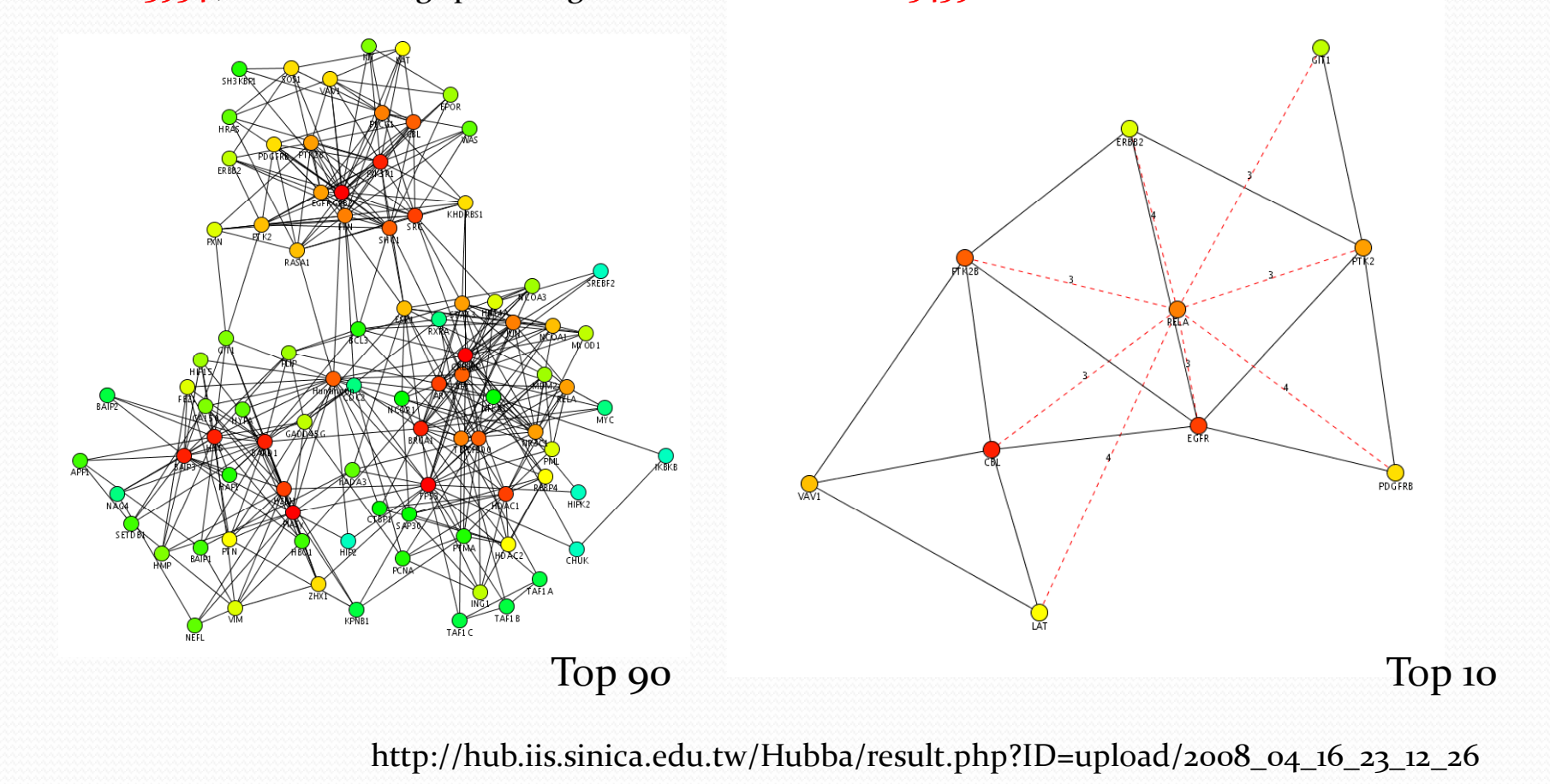

### *Extract Sub-network with Targeted Genes*

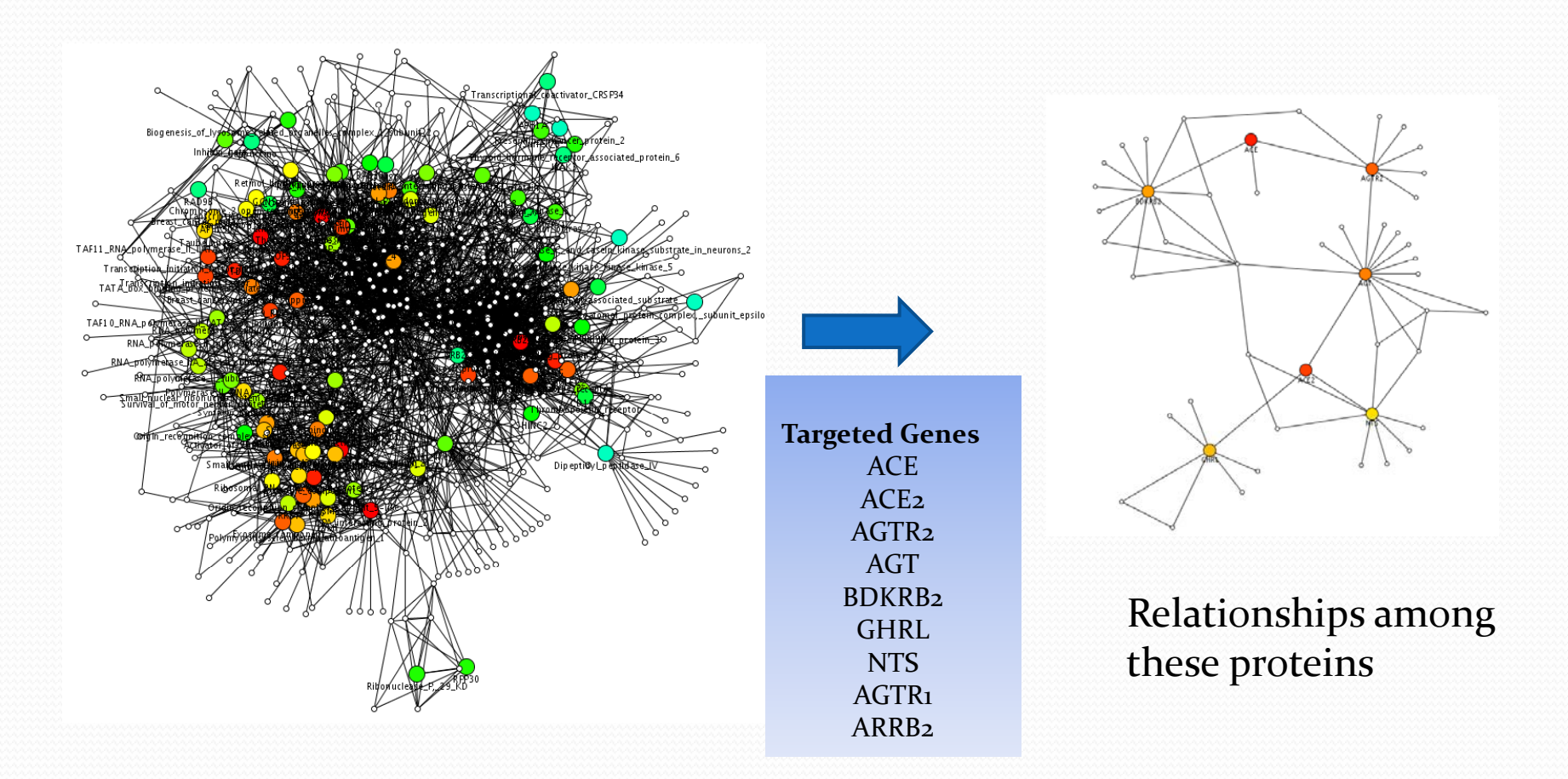

Human Interactome, HPRD, 2007/9/01

## *Hubba plug-in for Cytoscape*

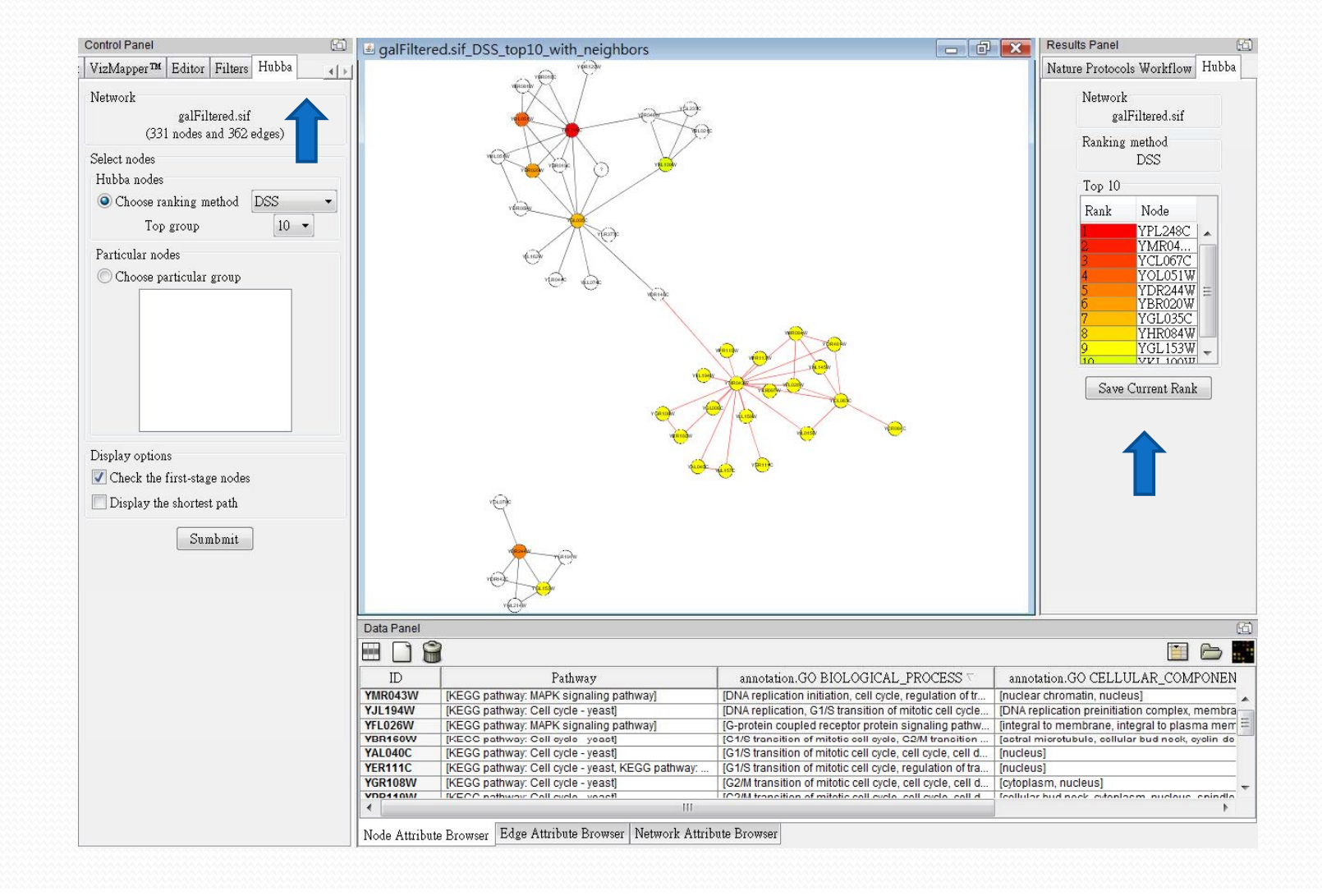

**Transcriptomics: Primers and** microarray probe design tools in high throughput Experiments

 $\checkmark$ Primer Design Assistant (PDA) <sup>9</sup>Unique Probe Selector (UPS) myBLAST

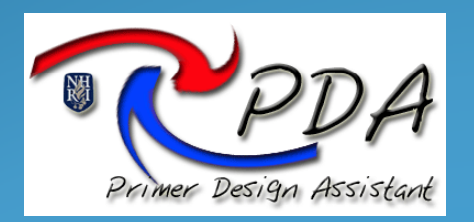

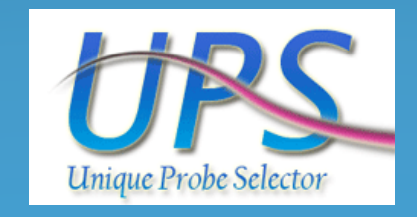

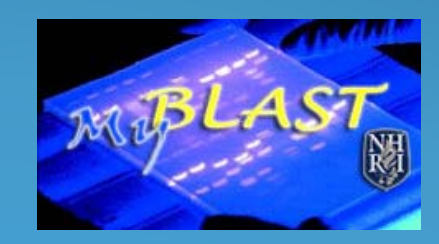

### *Genomics Studies For Hi hg Th h roug put Research : PDA*

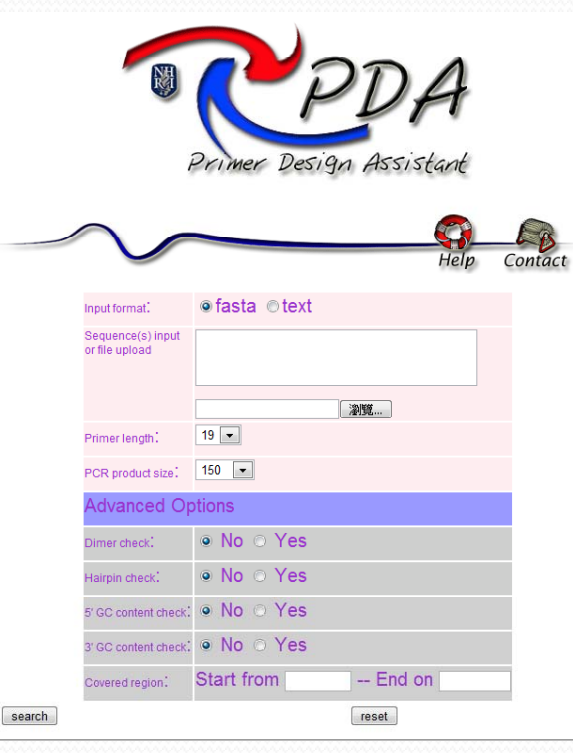

- ¾ *Primers designed through PDA has been experimentally proved to reach 97% successful rate*
- ¾ *PDA can be used to design the primers set for high through pu<sup>t</sup> experiments. For example , for 96 /384 format PCR Rx.*
- ¾ **http://dbb.nhri.org.tw/primer/**
- ¾ **Published on NAR 2003**

# *Criterion for PDA Setting*

### • Default Settings

### • Advanced options

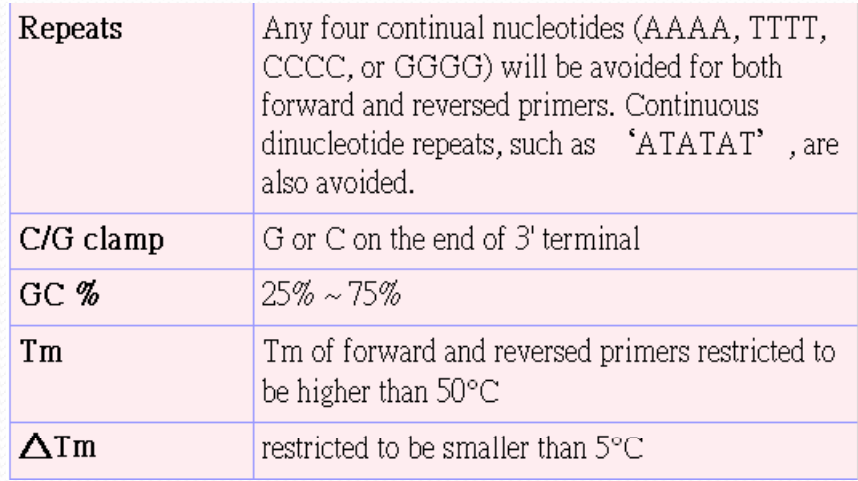

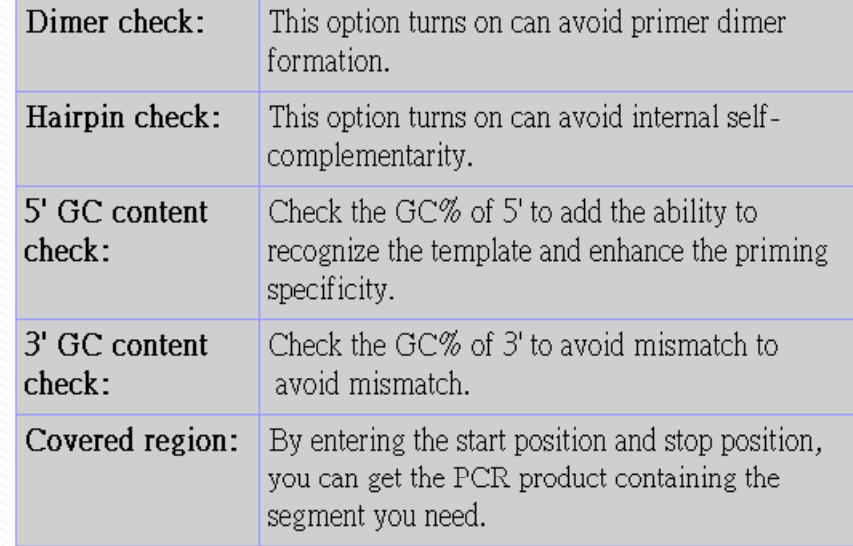

 $T_{\rm m}({}^{\circ}{\rm C}) = 59.9 + (0.41 \times {\rm GC \ content}) - \left(\frac{675}{\text{primer length}}\right)$ 

### Calculation of the Stability of DNA Duplexes

 $\mathbf D$  Nearest-neighbor parameters

for all possible NN dimer duplexes.

#### A Primer-to-primer annealing

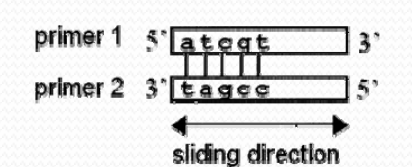

**B** Hairpin structure

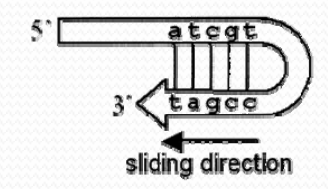

 $\mathbf C$  Primer-to-template annealing

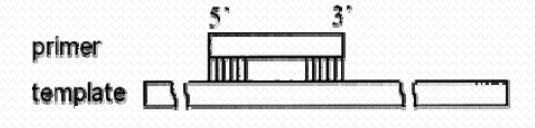

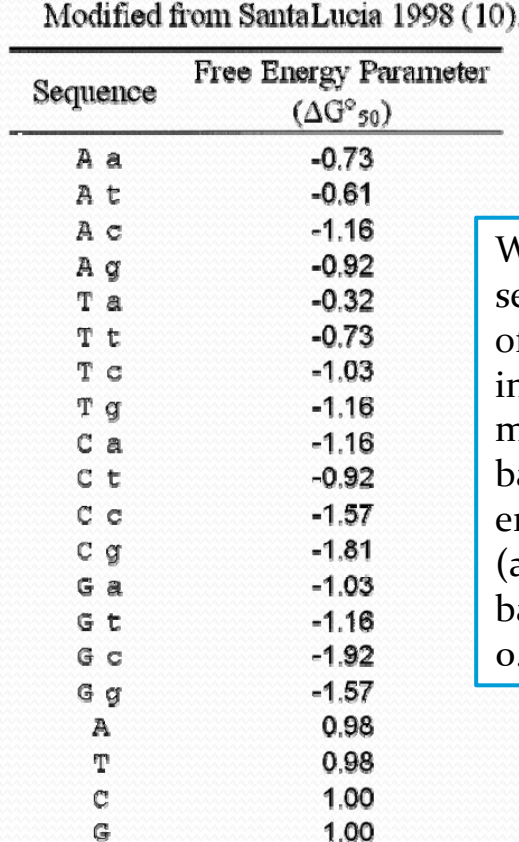

G

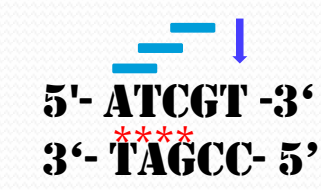

 $(-0.61)+(-1.03)+(-1.81)+(0.98) = -2.47$ 

When sequence  $1$  [5'- atcgt -3'] aligns to sequence  $2 \times 3$ <sup>-</sup> tagcc-  $5$ <sup>'</sup>], the first base of the first sequence (a) matches to (t) in sequence 2, and follows with three more Watson–Crick pairs. The fifth base mismatches. The NN propagation energy of the continuing base pairs  $(at)$ ,  $(tc)$ ,  $(cg)$  and the mismatched base (t) in primer <sup>1</sup> are summed up: (‐  $(0.61)+(-1.03)+(-1.81)+(0.98)=-2.47.$ 

## *Ranking Mechanism*

The primer pairs passing through the limitations listed above are sorted by ranking score (*R*):

 $R = 100 - \Delta(T_{\rm m}) + \Delta G_{\rm forward}^{\circ} (3' - 5') + \Delta G_{\rm reverse}^{\circ} (3' - 5') + \rm hairpin~score + dimer~score$ 

To avoid the mis‐priming amplification, the <sup>5</sup>' end of the primeris expected to anneal to target templates more stable than the 3' end

## *Currently available service (conti)*

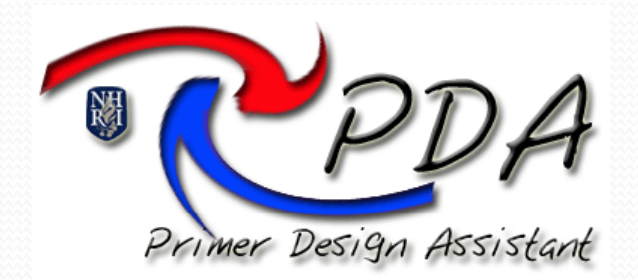

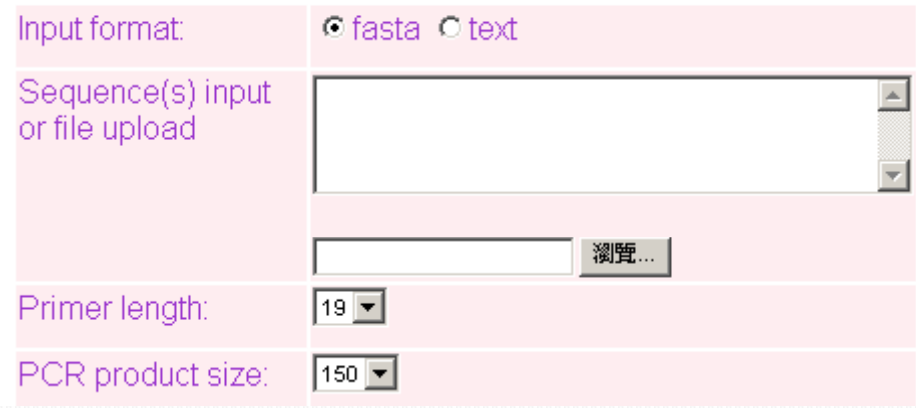

Batch primer design for unified experimental conditions

### *Currently available service (conti)*

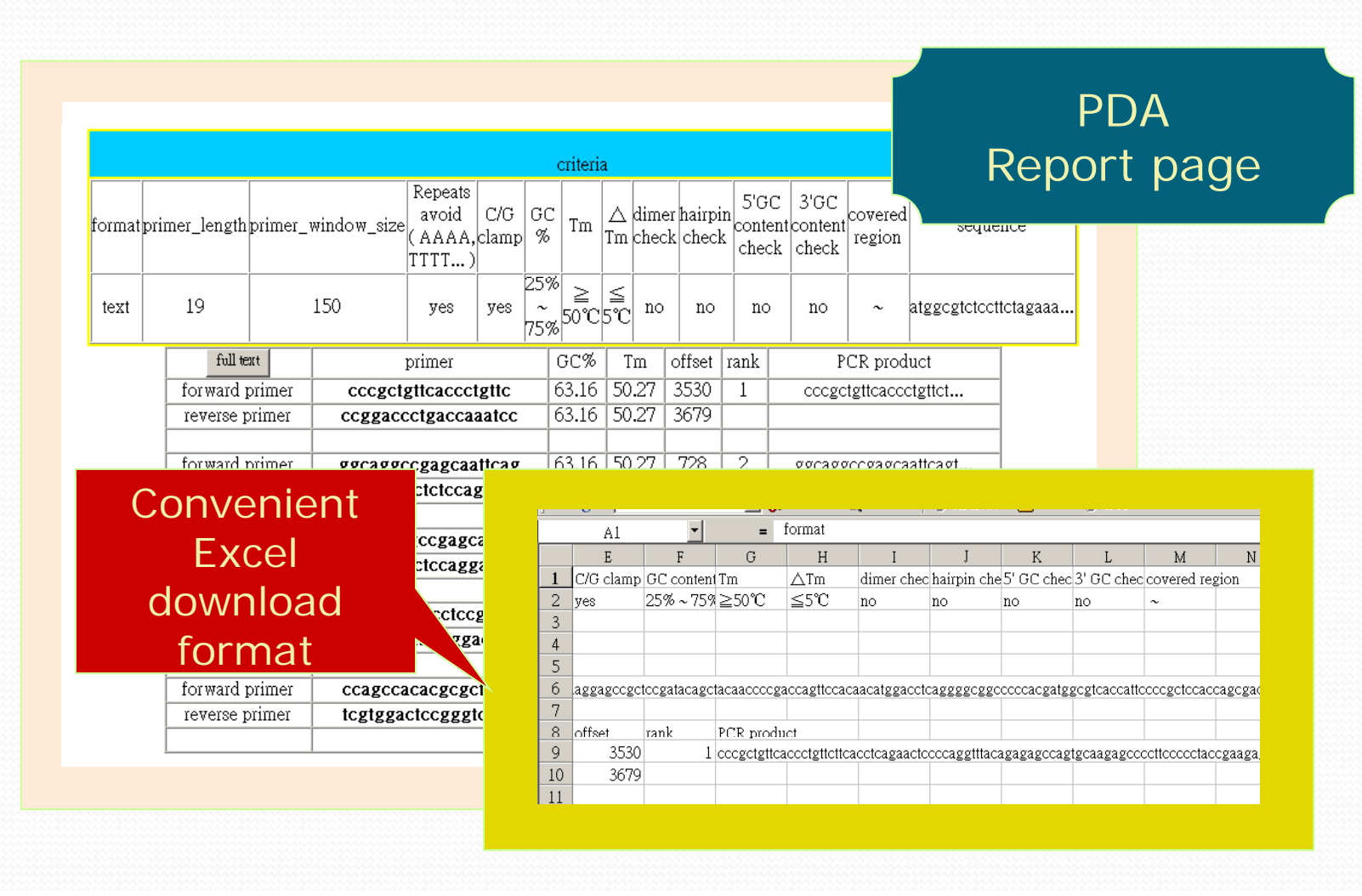

## *Flash Demo for PDA*

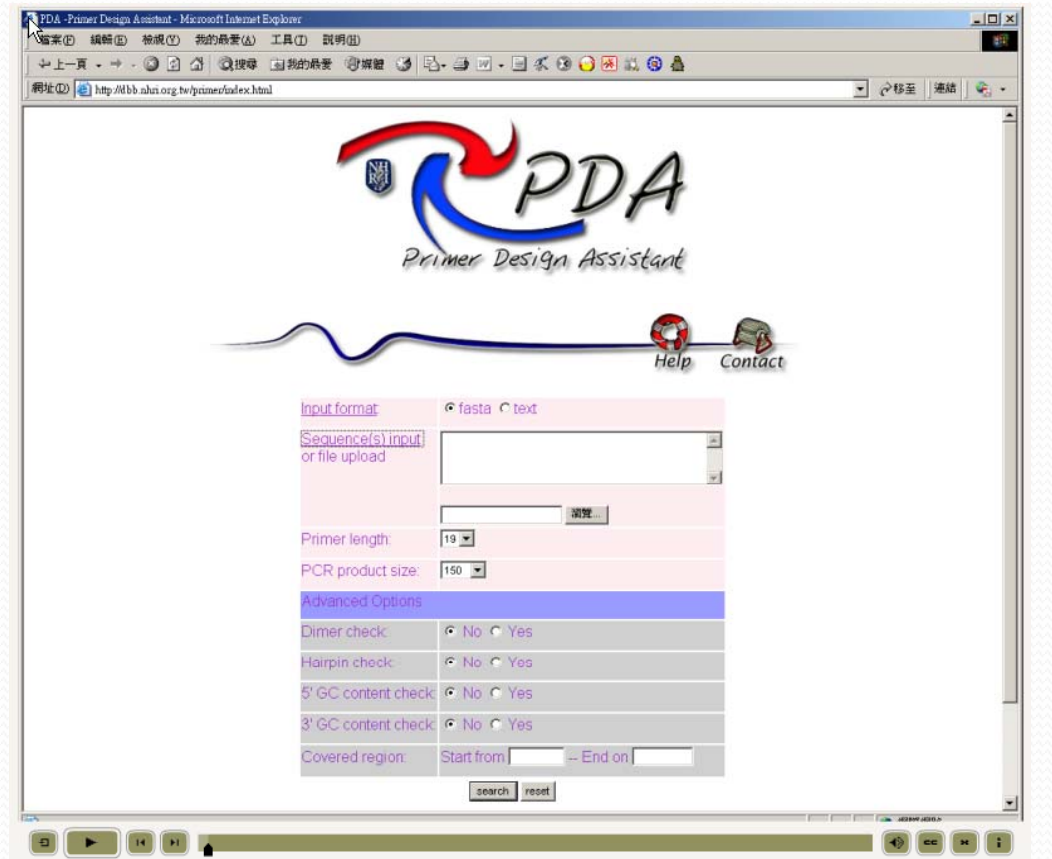

http://dbb.nhri.org.tw/primer/20080726\_PDA\_music.htm

### *Use PDA to Develop PCR kits for SARS Detection*

- ¾ 由於2003年當時通用的SARS-CoV檢驗方法靈敏度有限, 使得病毒量較低或是因採樣方法不佳的檢體無法被檢測到, 在防疫的前提下,本核心便與國家衛生研究院基因醫學研 究組協同疾病管制局(CDC, Taiwan)發展出高靈敏度之檢測 方法。
- ¾ 檢測方法中所需要的核酸引子都透過PDA來進行設計,避 免引子本身dimer 及 hairpins 的形成,加速了檢測方法的建 立。
- ▶ 此方法為結合1st run RT-PCR + 2nd run Q-PCR, 可於1.5小 時內檢測出結果,經實驗證明縱使病毒量低於10隻,也可 以透過這一套方法檢測出來。

### *Result of Real‐time PCR for SARS‐CoV Detection*

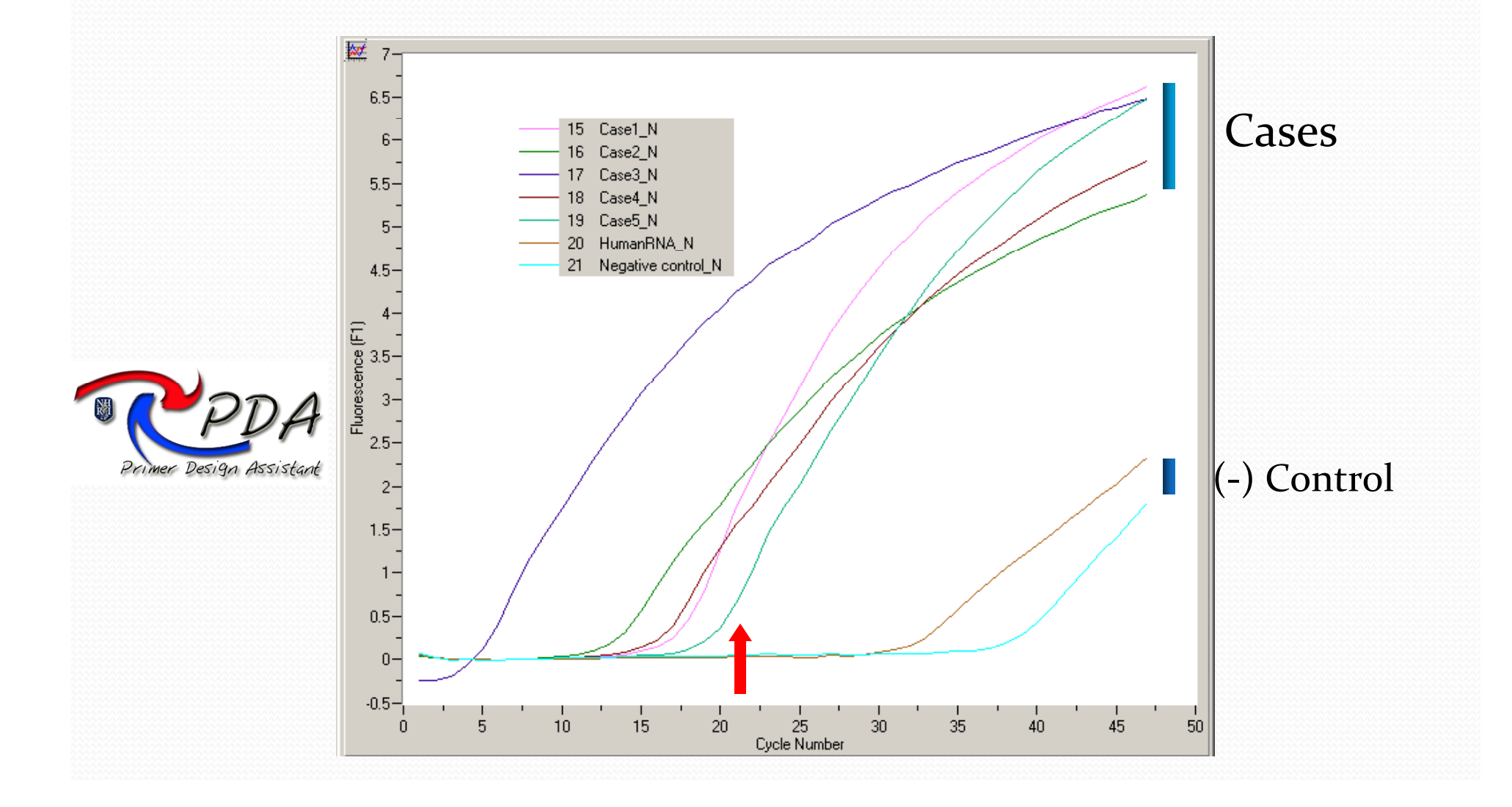

### *Primer Design Assistant (PDA)*

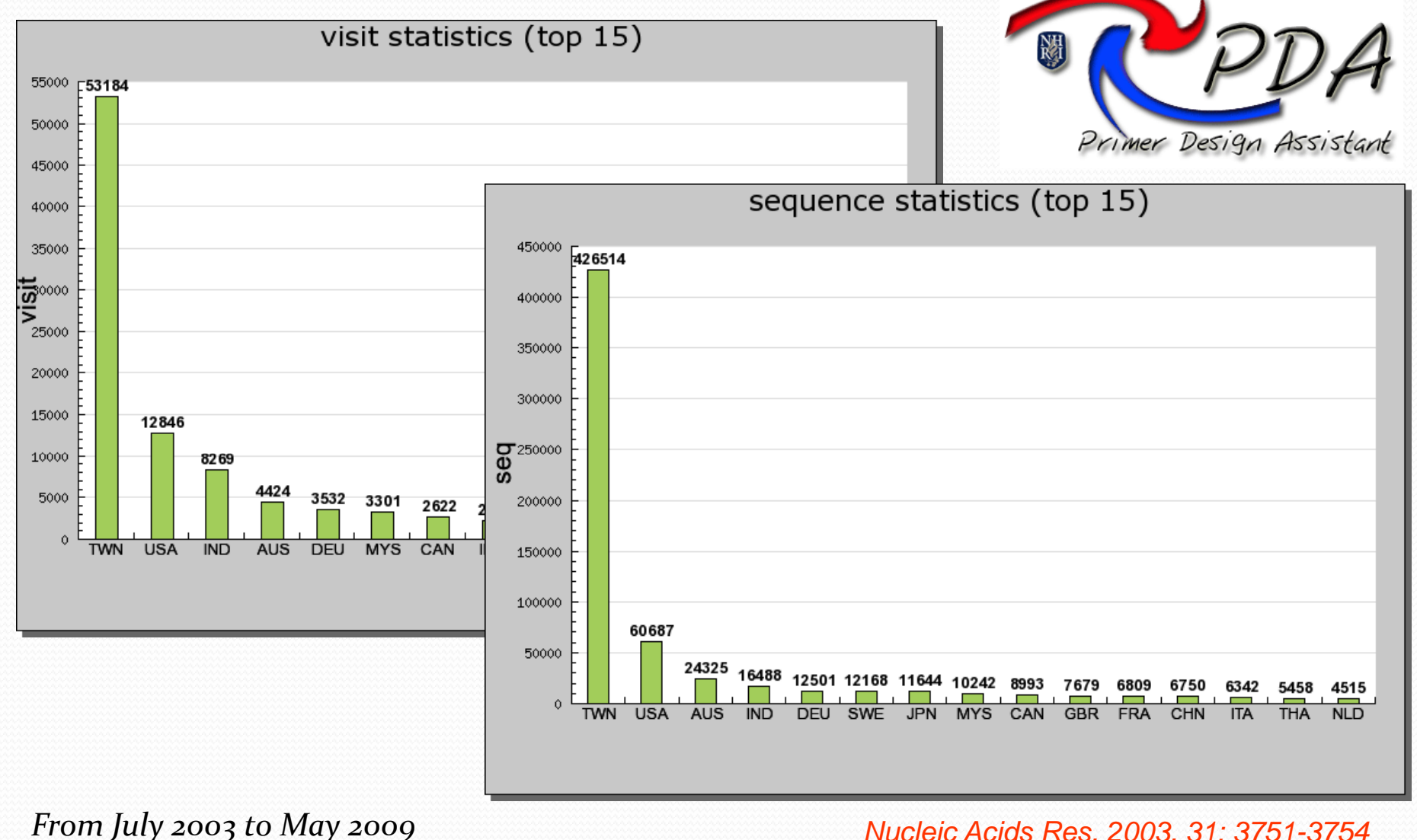

*July <sup>2003</sup> to May <sup>2009</sup> Nucleic Acids Res. 2003, 31: 3751-3754*

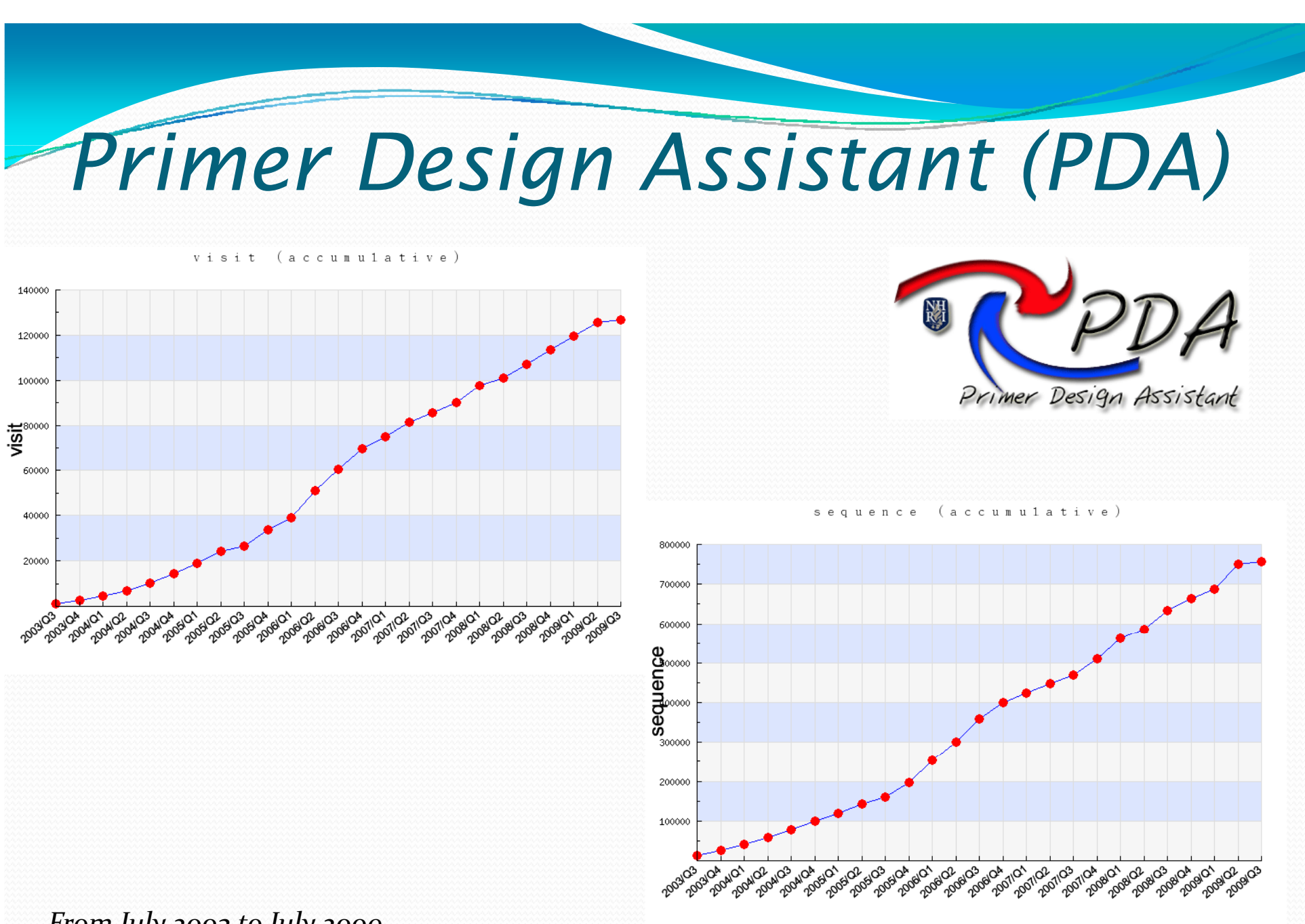

*From July 2003 to July 2009 Over 125,000 Visits and 750,000 submitted Seqs*

Nucleic Acids Res. 2003, 31: 3751-3754

### **BMC Bioinformatics**

Software

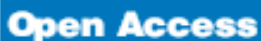

**BioMed Central** 

#### ProbeMaker: an extensible framework for design of sets of oligonucleotide probes Johan Stenberg\*, Mats Nilsson and Ulf Landegren

Address: Department of Genetics and Pathology, Rudbeck Laboratory, Uppsala University, Se-751 85, Uppsala, Sweden

Email: Johan Stenberg\* - johan.stenberg@genpat.uu.se; Mats Nilsson - mats.nilsson@genpat.uu.se; Ulf Landegren - ulf.landegren@genpat.uu.se \* Corresponding author

Published: 19 September 2005

Received: 17 June 2005 Accepted: 19 September 2005

BMC Bioinformatics 2005, 6:229 doi: 10.1186/1471-2105-6-229

This article is available from: http://www.biomedcentral.com/1471-2105/6/229

#### BMC Bioinformatics 2005. 6:229 ttribution License (http://creativecommons.org/licenses/by/2.0), the origina' Chen SH, Lin CY, Cho CS, Lo CZ, Hsiung CA: Primer Design 11. Chen SH, Lin CY, Cho CS, Lo CZ, Hsiung CA: Primer Design Assistant (PDA): A web-based Assistant (PDA): A web-based primer design tool. Nudeic Acids Res 2003, 31:3751-3754. primer design tool. Nucleic 12. Vallone PM, Buder JM: AutoDimer: a screening tool for primer-Acids Res 2003, 31:3751-3754. dimer and hairpin structures. Botechniques 2004, 37:226-231. 13. Kaderali L, Schliep A: Selecting signature oligonucleotides to identify organisms using DNA arrays. Bioinformatics 2002,  $18:1340-1349.$ 14. Rouillard JM, Zuker M, Gulari E: OligoArray 2.0: design of oligonucleotide probes for DNA microarrays using a thermody-Design Assi namic approach. Nucleic Acids Res 2003, 31:3057-3062. 15. Kaderali L, Deshpande A, Nolan JP, White PS: Primer-design for multiplexed genotyping. Nucleic Acids Res 2003, 31:1796-1802. 16. Shoemaker DD, Lashkari DA, Morris D, Mittmann M, Davis RW: **Innuit formed** C facto C tax Quantitative phenotypic analysis of yeast deletion mutants Sequence(s) in using a highly parallel molecular bar-coding strategy. Nat or file upload Genet 1996, 14:450-456. 歌. Stenberg I: The MolTools lava library. [http://sourceforge.net/ Primar land  $19<sup>7</sup>$  $150 - 7$ **PCR** product city

JOURNAL OF CLINICAL MICROBIOLOGY, Nov. 2006. p. 4336-4341 0095-1137/06/\$08.00+0 doi:10.1128/JCM.00759-06 Copyright © 2006, American Society for Microbiology. All Rights Reserved.

#### Specific Primers for Rapid Detection of Microsporum audouinii by PCR in Clinical Samples $\nabla$

H. D. Roque,<sup>1</sup> R. Vieira,<sup>2</sup> S. Rato,<sup>1</sup> and M. Luz-Martins<sup>1\*</sup>

Laboratório de Micologia, Instituto de Higiene e Medicina Tropical/CREM, Universidade Nova de Lisboa, Lisboa, Portugal,<sup>1</sup> and Servico de Dermatologia, Hospital Curry-Cabral, Lisboa, Portugal<sup>2</sup>

Received 11 April 2006/Returned for modification 3 July 2006/Accepted 12 September 2006

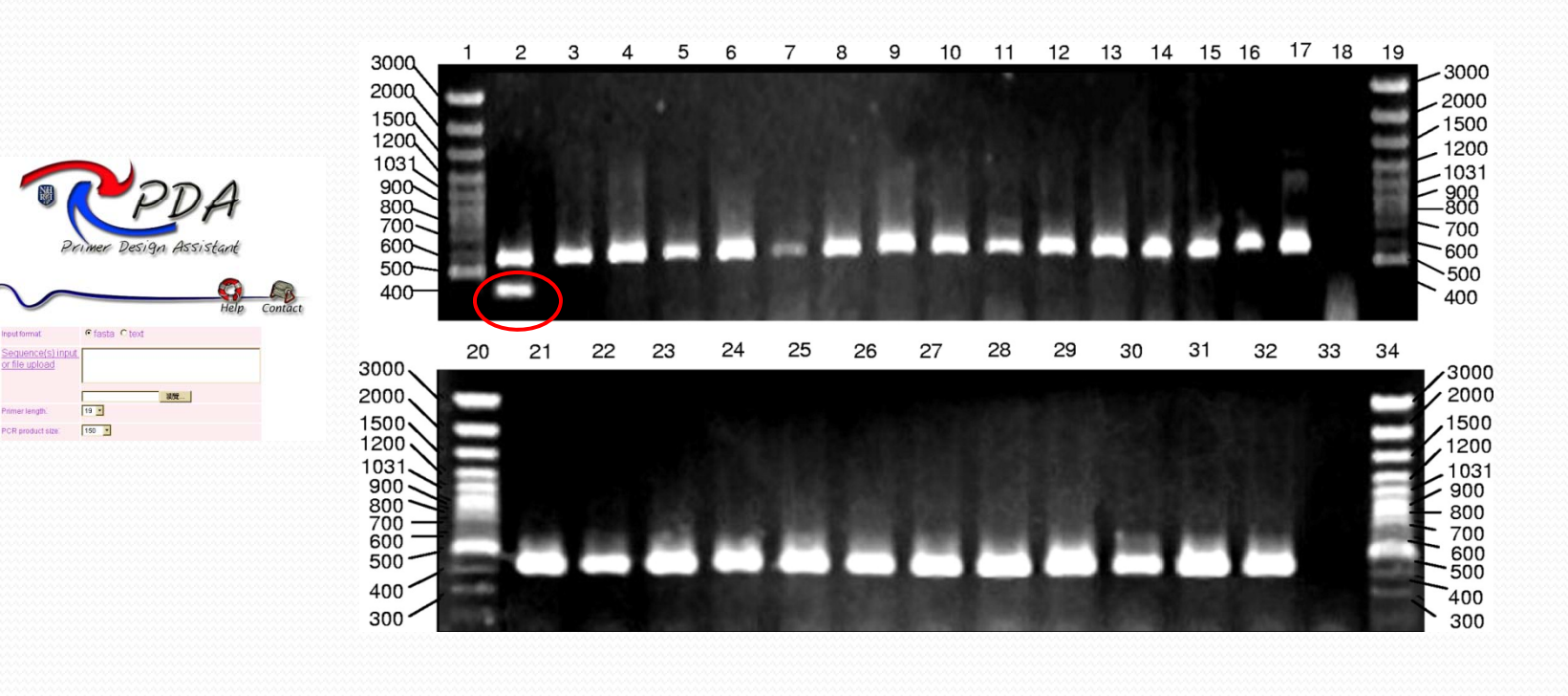

### *Design Degenerate Primers : iCODEHOP*

- ¾PCR primers designed from protein multiple sequence alignments
- ¾The interactive program for creating COnsensus DEgenerate Hybrid Oligonucleotide Primers (iCODEHOP)

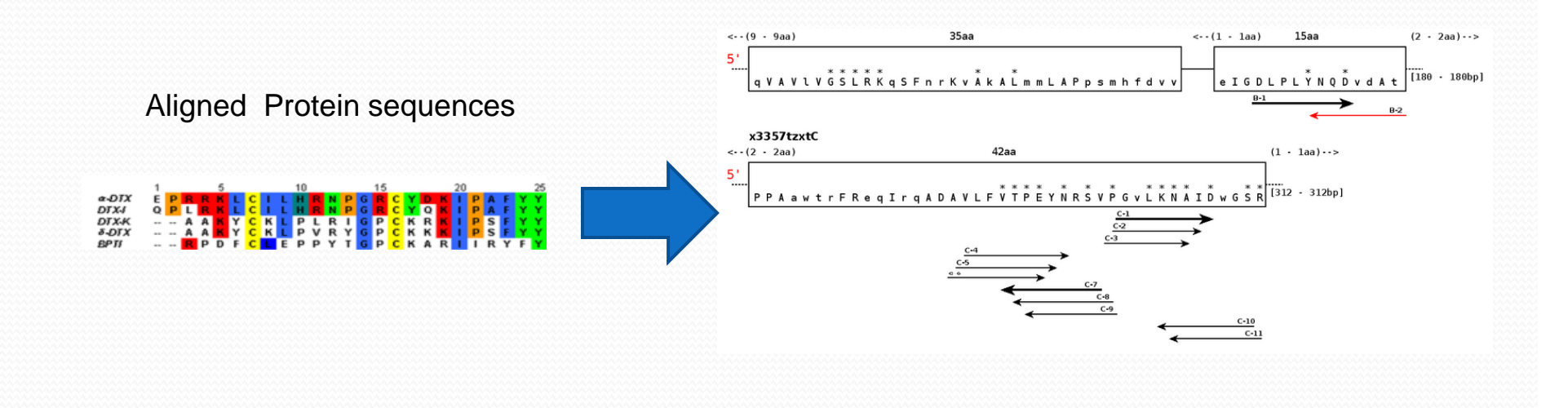

### *Genomics Studies For High Throughput Research : UPS*

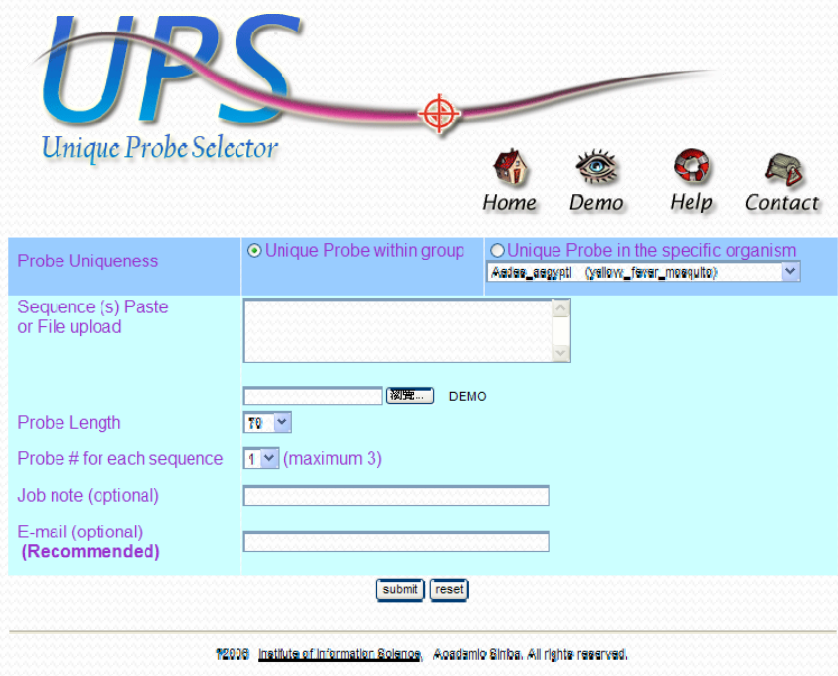

asted updated 2006/12/05

**BMC Bioinformatics** BMC Bioinformatics 2007, **9**(Suppl 1):S8

- $\blacktriangleright$ **Unique Probe Selector (UPS)**
- ¾ *Probe design for hybridization in low and high throughput experiments*
- ¾**http://array.iis.sinica.edu.tw/ups/**
- ¾**BMC Bioinformatics 2008**

## *Basic Criteria for Probe Selection*

- $\left( \mathcal{L} \right)$ **1** Probe length: from 30 ~~ 120 bps
- $(2)$  Melting Temperature
	- $\checkmark$  The probe annealing temperature (Ta) is determined by melting temperature (Tm). Probe Tm depends on several <sup>p</sup>hysiochemical factors and is calculated in the followin g e quation based on Nearest Neighbor model

 $\Delta$ Tm= $\Delta$ H / (10.8 +  $\Delta$ S + R × ln (C / 4)) – 273.15 + 16.6(log<sub>10</sub>[Salt])

- $\circled{3}$ Sequence complexity
	- $\checkmark$  We exclude any five or more continual nucleotides (AAAAA, TTTTT, CCCCC, or GGGGG). Continuous di ‐nucleotide/ tri ‐nucleotide repeats, such as 'ATATAT' and 'ATGATGATG', are also avoided.

## *Basic Criteria for Probe Selection*

- $\left(4\right)$  Computation of secondary structure formation
	- 9 We use a perl program UNAFold.pl integrated into UPS to calculate  $\Delta \rm{G}$
- **6** Continuous stretch and identity between probe and no  $\overline{\mathcal{L}}$ target template
	- 9 Here we used Li *et al's* (NAR 2003) experimentally established criteria to exclude unsuitable oligonucleotides:  $\mathbf{i}$  dentity of  $\geq 8$ 5%, continuous stretch of  $\geq$  17 and free **energy < ‐<sup>35</sup> kcal/mol** (it will depend on the length of probe) between probe and non ‐target templates.

## *D i f UPS 2 0 Demonstrat ion of .0*

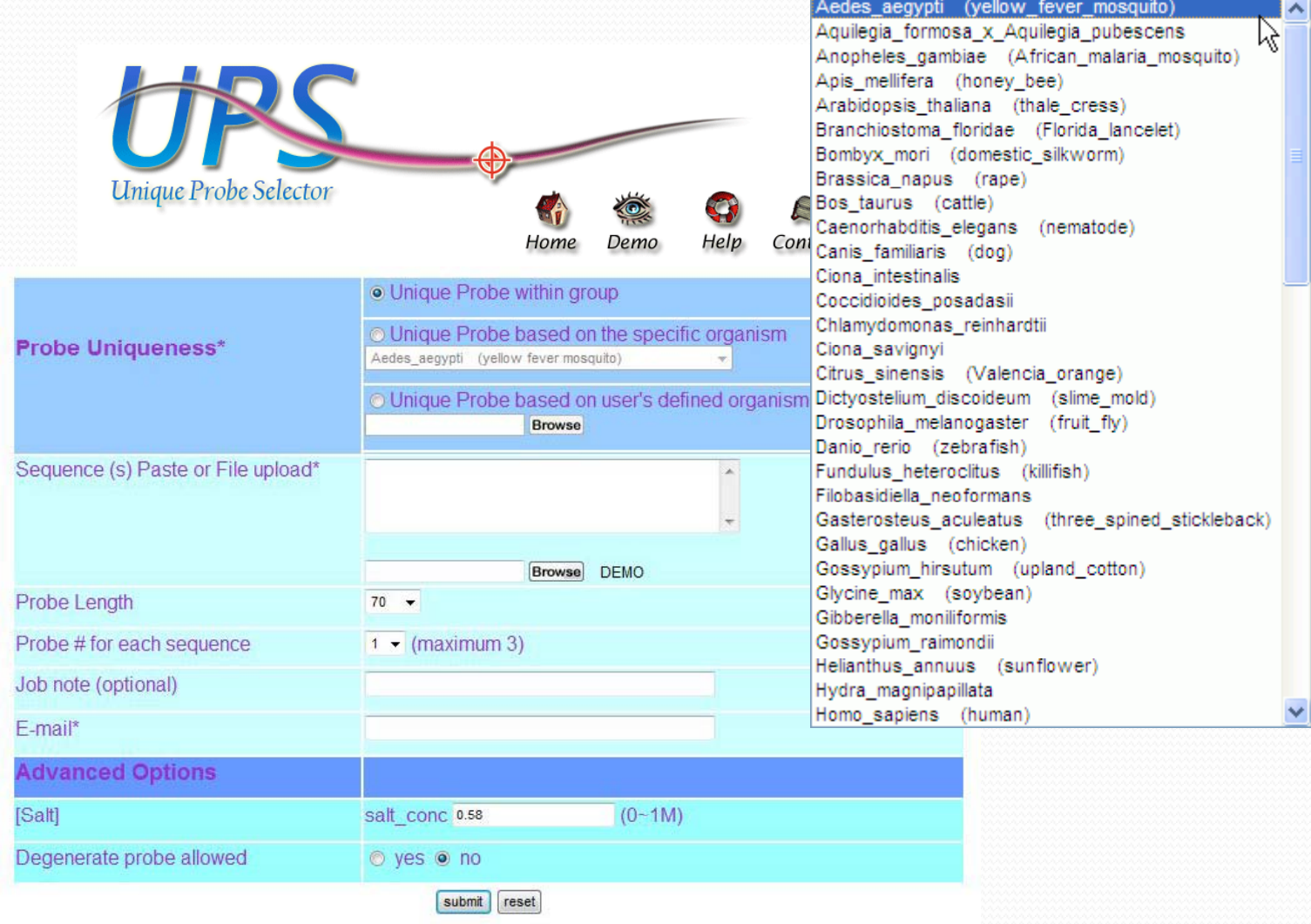

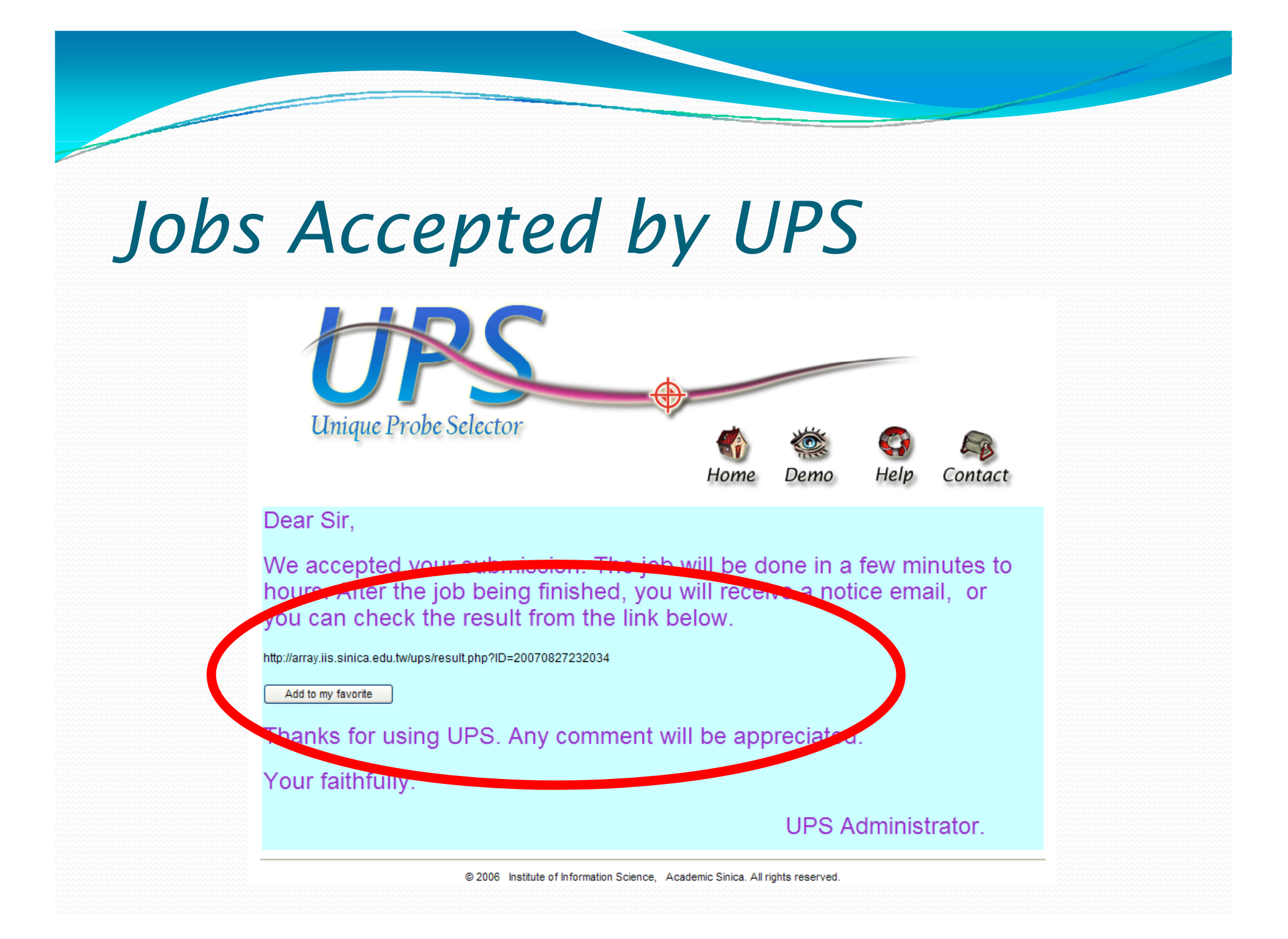

## *Output of UPS*

**Job Note** : PTP family Type of Probe Uniqueness : Unique Probe within group

Page 1  $\vee$ 

**Output for UPS** 

Advanced Ontions filter

#### **Total: 111**

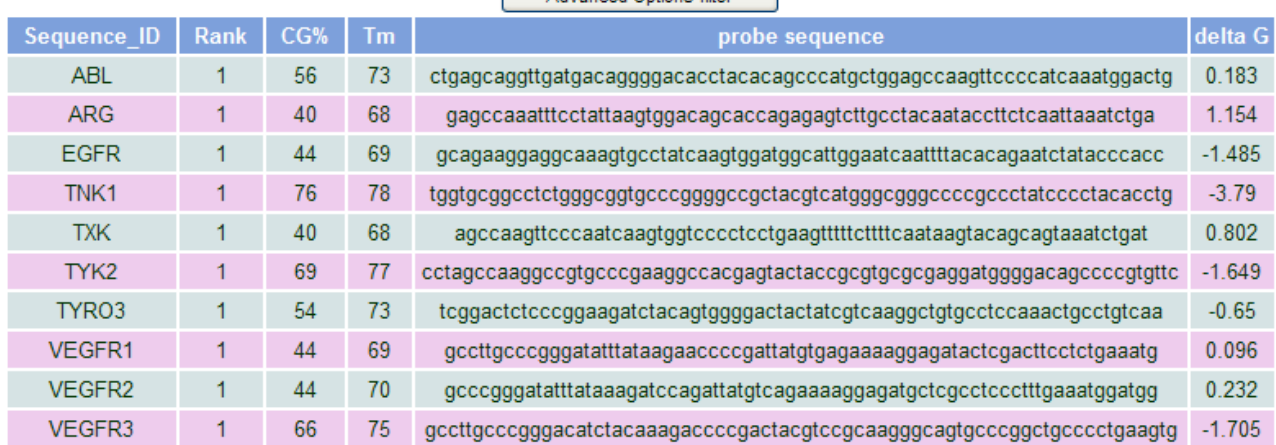

#### **Output for Download**

We provide more information for each probe in following files.

1. Best probes in fasta format

2. All probes in fasta format

3. All probes in CSV (with Tm, CG%, deltaG, Best hit, Max overlap, Identity)  $\bullet$ 

4. In silico hybridization check for each probe by BlastN ©

## *Advanced Options*

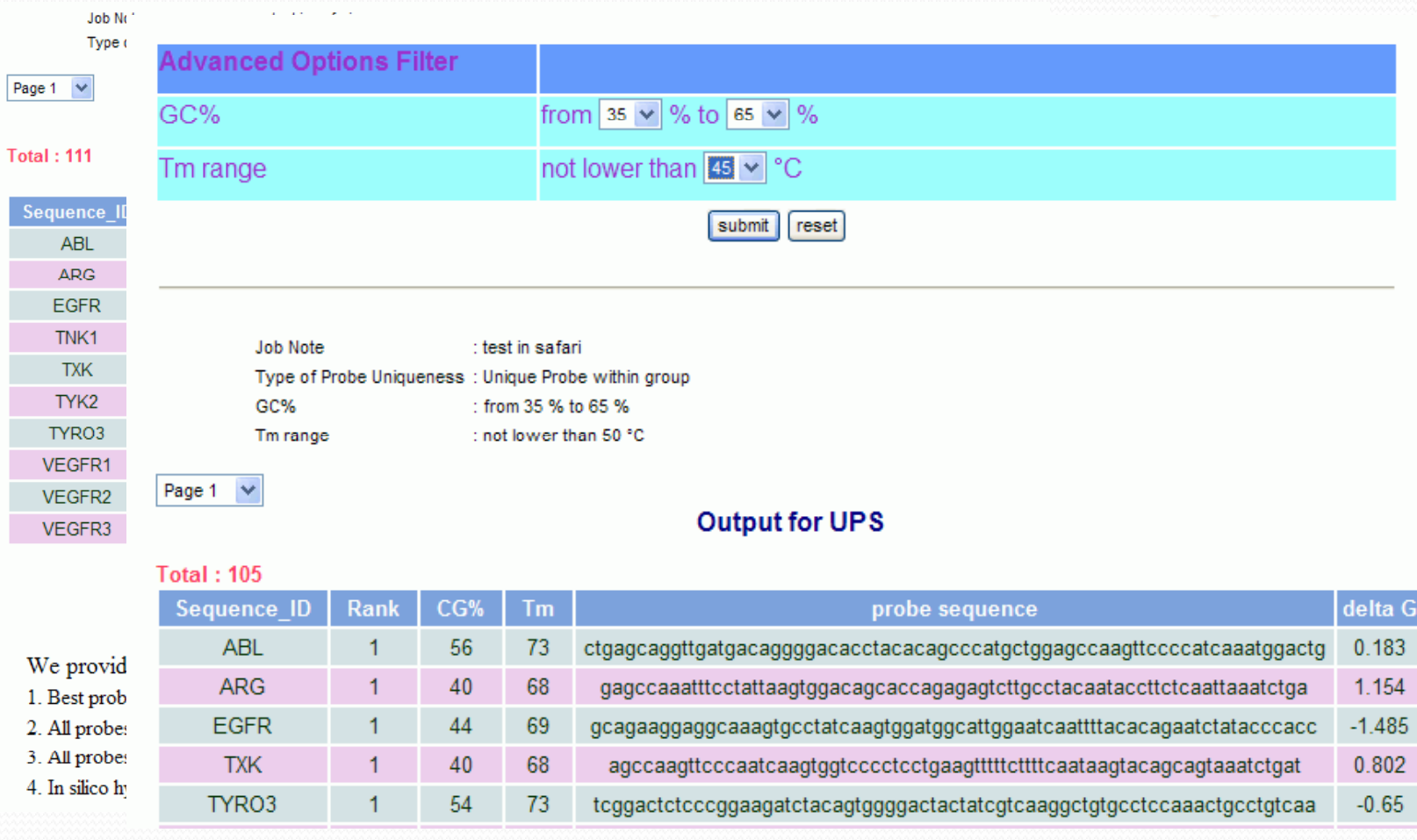

## *Output for Download*

We provide more information for each probe in following files.

- $^\copyright$ Best probes in fasta format
- $(2)$ All probes in fasta format
- $(3)$  All probes in CSV (with Tm, CG%, deltaG, Best\_hit, Max\_overlap, Identity )
- $\circled{4}$ In silico hybridization check for each probe by BlastN

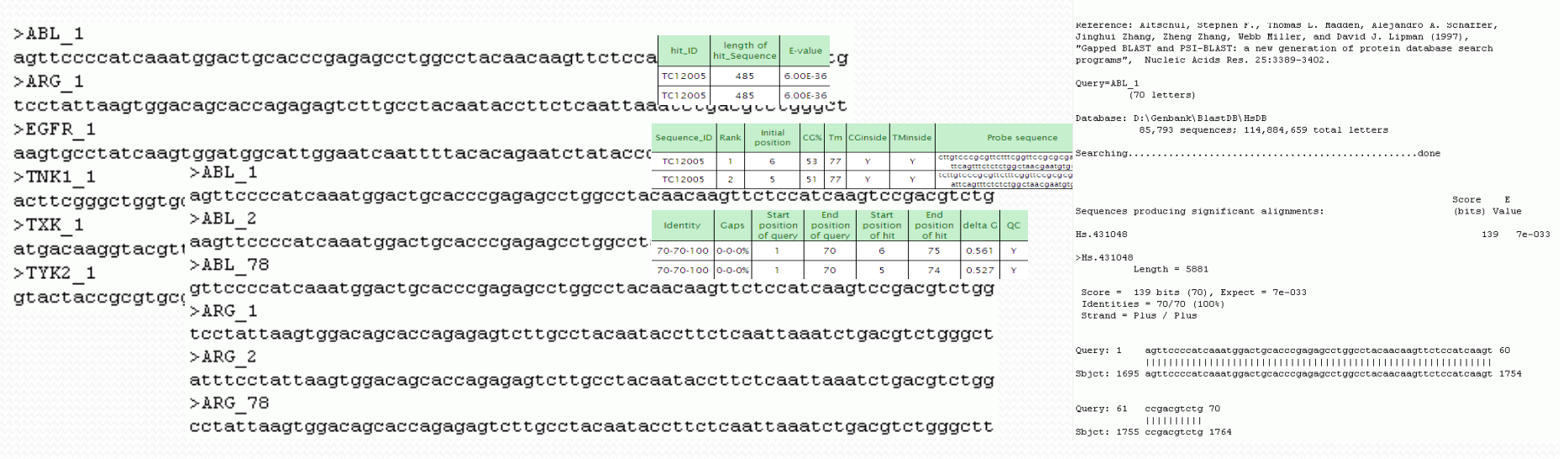

LASTN 2.2.15 [Oct-15-2006

# *Applications of UPS*

- Probe design for hybridization in low and high throughput experiments
	- Shrimp, WSSV EST array (7K\*6)
	- Human whole genome array  $(44K)$

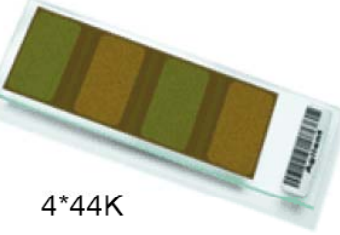

- Array design for transcriptome from high throughput sequencer
- Allow user to upload their own genetic background for probe design to compensate those genome not listed in Unigene

## $UPOPCR :: PDA + UPS$

- For specific sequence wanted to identify by Q-PCR, the following steps can be used to ge<sup>t</sup> the primer pairs and probe
	- $\overline{\mathbb{O}}$  Submit Sequence to PDA for best primer set with specific region (or select by PDA)
	- $\overline{\textcircled{2}}$  Submit the amplicon to UPS and choose the organism you used to ge<sup>t</sup> the best probe for Q ‐PCR

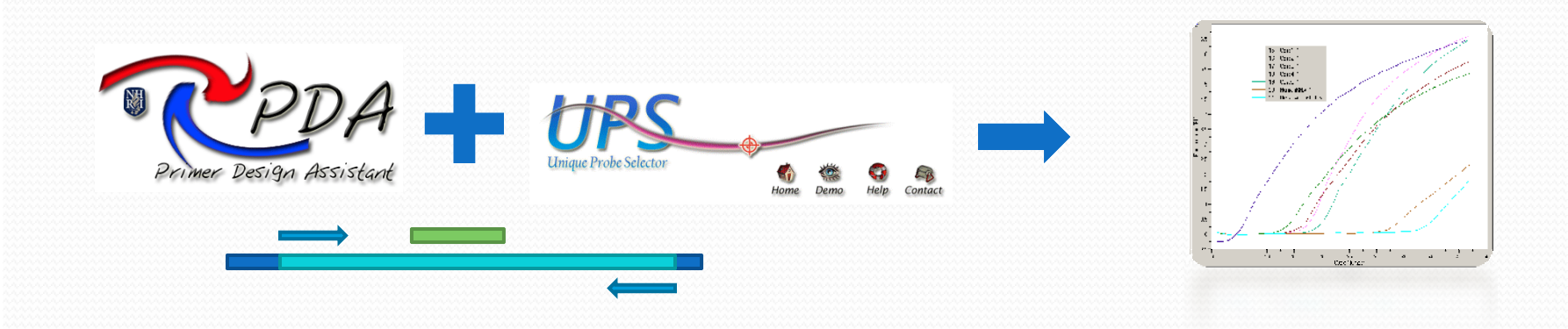

# **Phylogenetic Analysis:**

- 9 *Phylogenetic Web Repeater (POWER)*
- 9 *Phylogenetic reconstruction by Automatic Likelihood Model selector ( ) PALM*

林仲彦 蘇聖堯

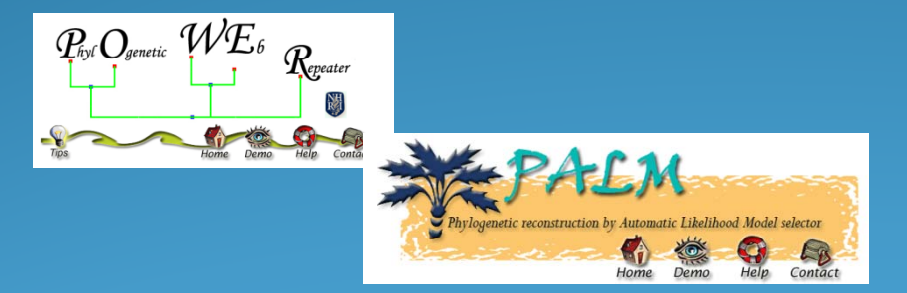

中央研究院資訊科學研究所 *M 15 2009 May 15,* 

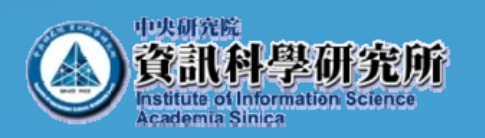

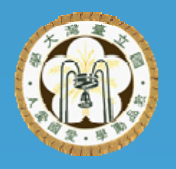

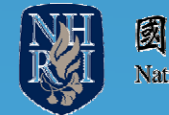

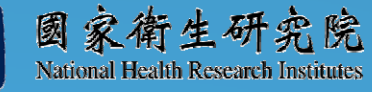

### Coding Characters and Defining Homology

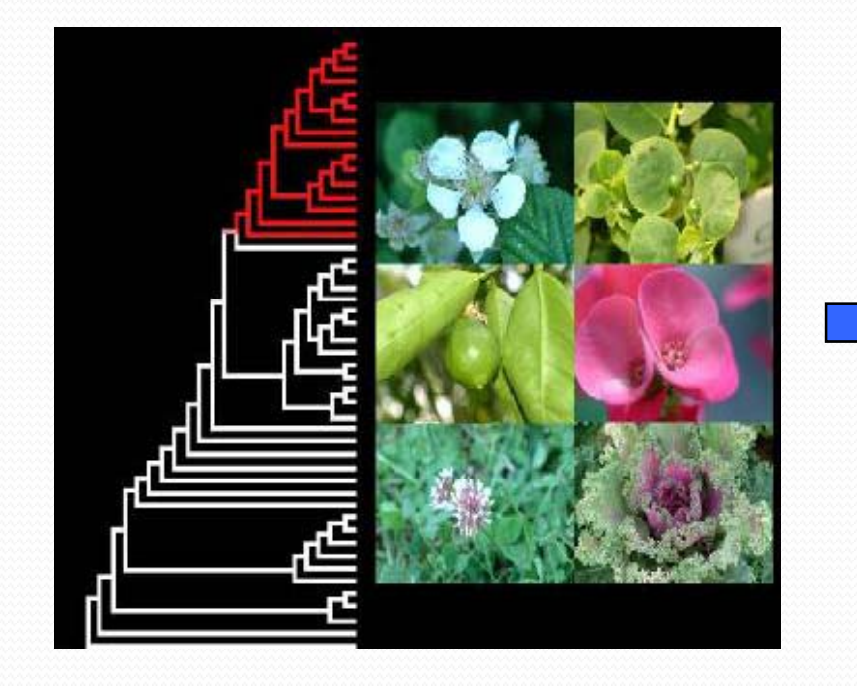

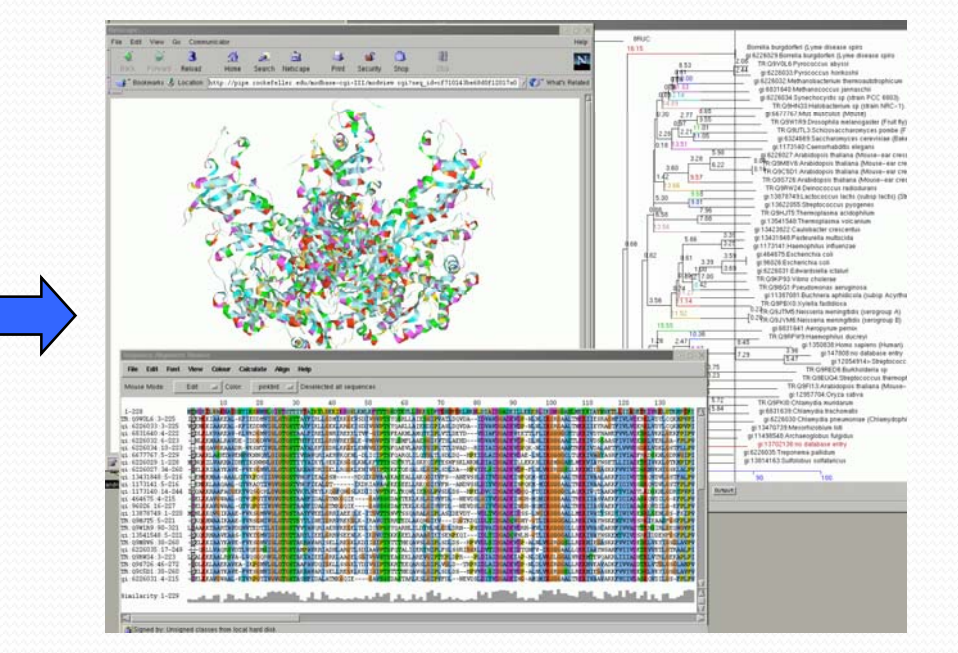

*Classical phylogenetic analysis by Morphology*

*Molecular phylogenetic analysis By Bio-Molecules* 

## Phylogenetic Tree

### • The tree is composed of nodes connected by branches.

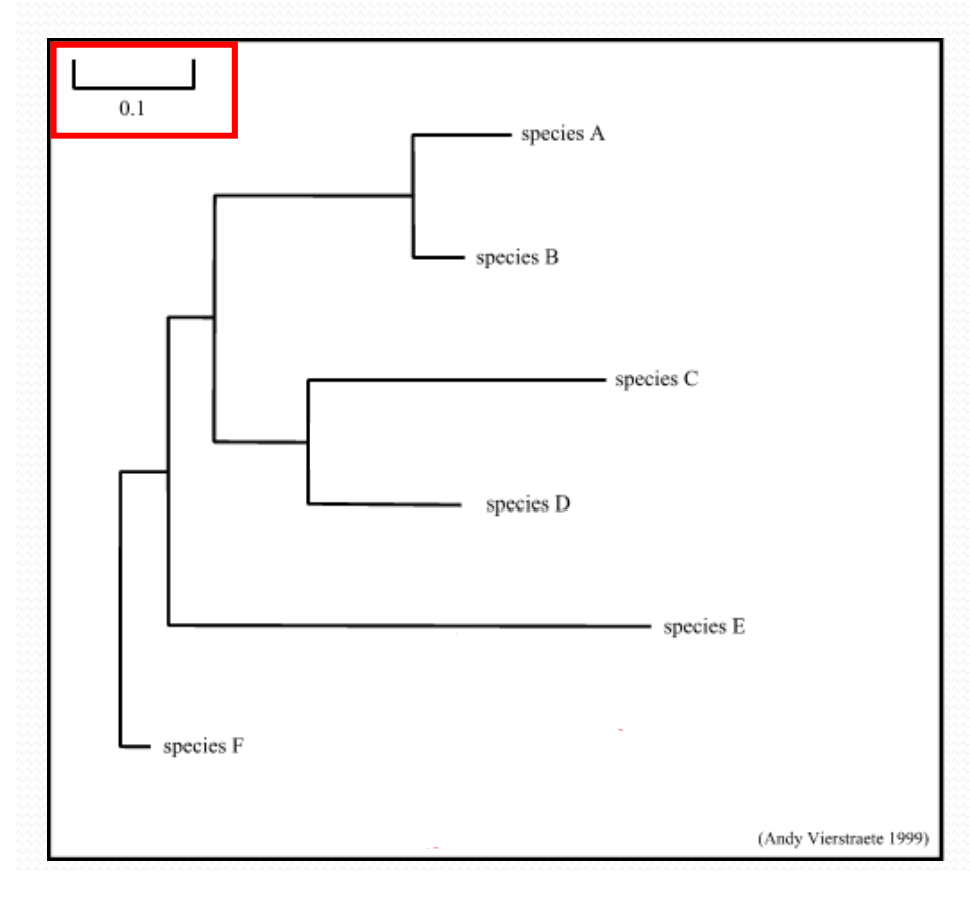

- ¾ **node :** a node represents a taxonomic unit.
	- ¾Internal nodes
	- $\triangleright$ External nodes
- ¾ **branch (edge):** defines the relationship between the taxa.
- ¾ **branch length :** often represents the number of changes that have occurred in that branch.
- ¾ **root :** is the common ancestor of all taxa.
- ¾ **distance scale :** scale which represents the number of differences between sequences (e.g. 0.1 means 10 % differences between two sequences)

### Trees Only Represent The Order Of Branching

- Same topology in a different style
	- Both trees have identical topologies, with some of the internal nodes rotated.

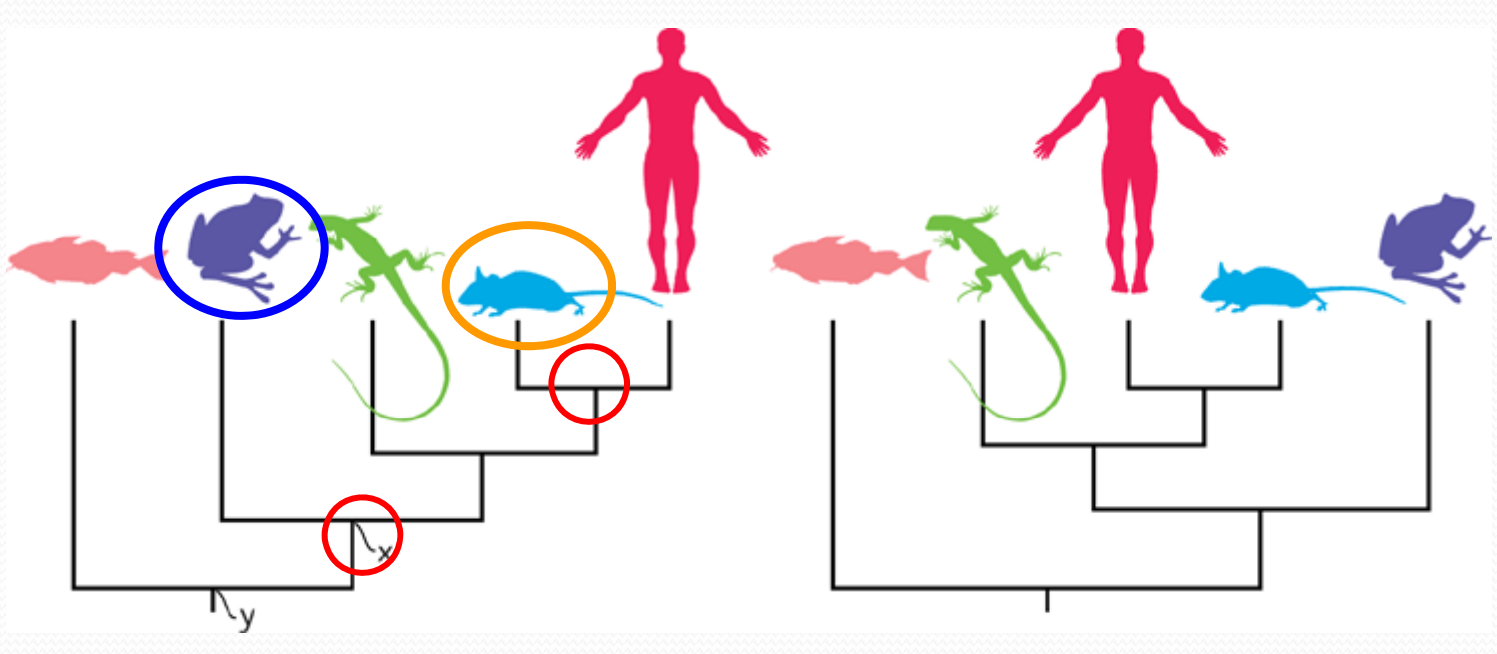

*( David A. Baum et al., Science 11 November 2005:Vol. 310. no. 5750, pp. 979 – 980)*

## *The Ways to Construct the tree*

- Distance‐matrix methods
	- Neighbor-joining
	- Fitch ‐Margoliash method
	- Using outgroups
- Maximum parsimony
	- Branch and bound
	- Sankoff‐Morel ‐Cedergren algorithm
	- MALIGN and POY
- Maximum likelihood
- Bayesian inference

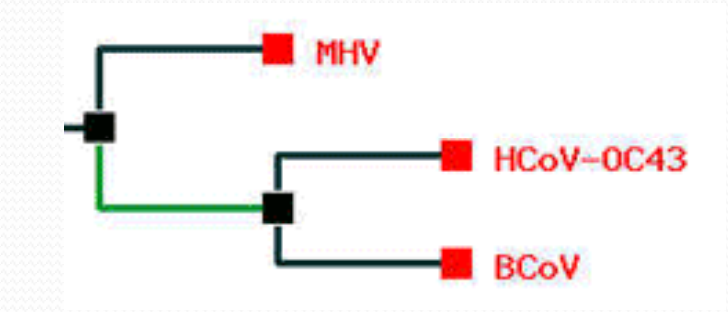
# **Phylogeny Packages**

http://evolution.genetics.washington.edu/phylip/software.html

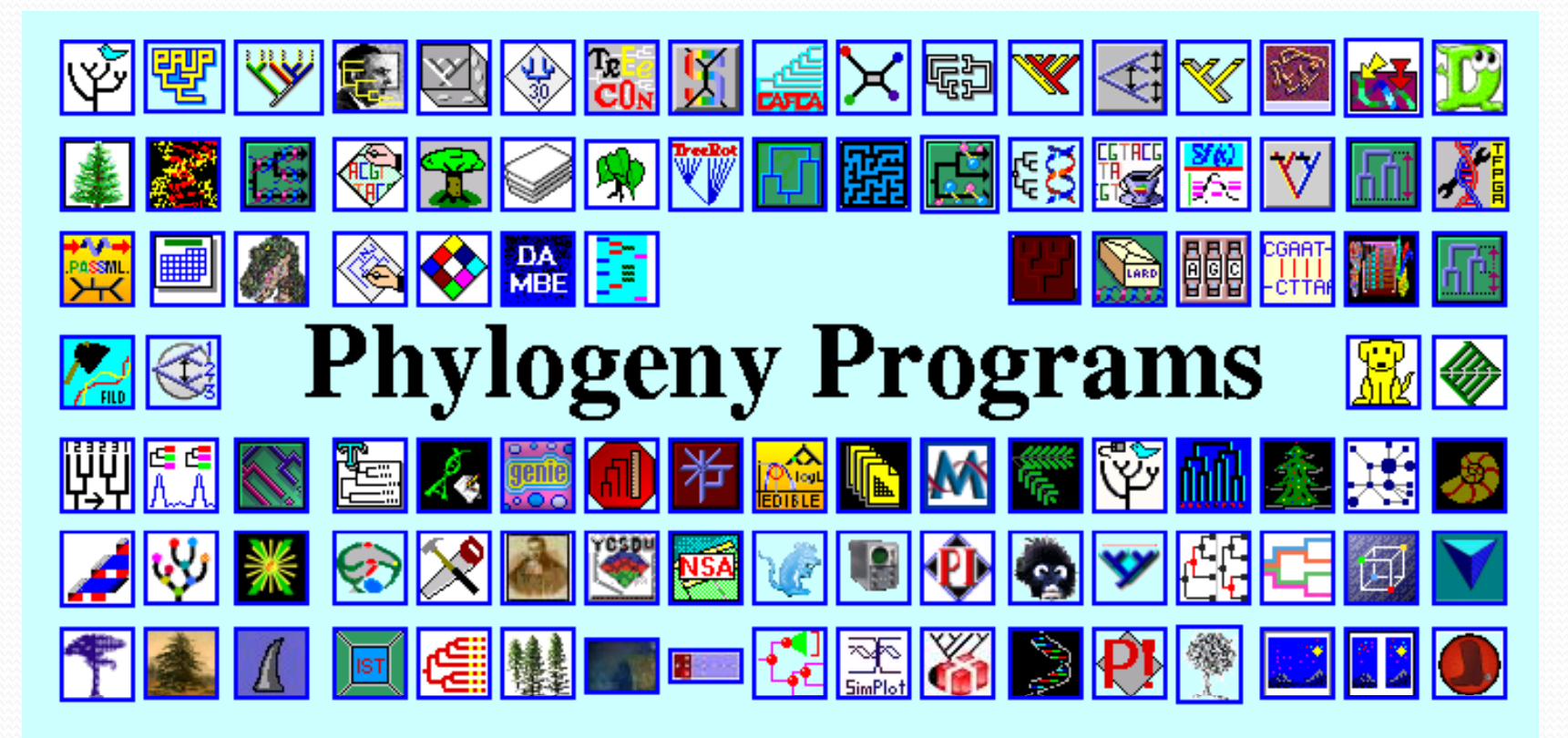

# Phylip

#### ... by type of data

- DNA sequences
- Protein sequences
- Restriction sites
- Distance matrices
- Gene frequencies ٠
- Ouantitative characters
- · Discrete characters
- tree plotting, consensus trees, tree distances and tree manipulation

#### ... by type of algorithm.

- Heuristic tree search -
- · Branch-and-bound tree search
- · Interactive tree manipulation
- Plotting trees, consenus trees, tree distances  $\bullet$
- Converting data, making distances or bootstrap replicat

#### **DNA and RNA sequence data**

DINAPARS. Estimates phylogenies by the parsimony method using nucleic acid sequences. Allows use the full IUB ambiguity codes, and estimates ancestral nucleotide states. Gaps treated as a fifth nucleotide state. It can also fo transversion parsimony. Can cope with multifurcations, reconstruct ancestral states, use 0/1 character weights, and infer branch lengths.

SDNAMOVE Interactive construction of phylogenies from nucleic acid sequences, with their evaluation by parsimony and compatibility and the display of reconstructed ancestral bases. This can be used to find parsimony or compatibility estimates by hand.

DNAPENNY. Finds all most parsimonious phylogenies for nucleic acid sequences by branch-and-bound search. This may not be practical (depending on the data) for more than 10 or 11 species.

DNACOMP. Estimates phylogenies from nucleic acid sequence data using the compatibility criterion, which searches for the largest number of sites which could have all states (nucleotides) uniquely evolved on the same tree. Compatibility is particularly appropriate when sites vary greatly in their rates of evolution, but we do not know in advance which are the less reliable ones.

#### Heuristic search for best tree

ROTPARS. Estimates phylogenies from protein sequences (input using the standard one-letter code for amino acids) using the parsimony method, in a variant which counts only those nucleotide changes that change the amino acid, on the assumption that silent changes are more easily accomplished.

DNAPARS. Estimates phylogenies by the parsimony method using nucleic acid sequences. Allows use the full IUB ambiguity codes, and estimates ancestral nucleotide states. Gaps treated as a fifth nucleotide state. It can also fo transversion parsimony. Can cope with multifurcations, reconstruct ancestral states, use 0/1 character weights, and infer branch lengths.

**ODNACOMP**. Estimates phylogenies from nucleic acid sequence data using the compatibility criterion, which searches for the largest number of sites which could have all states (nucleotides) uniquely evolved on the same tree. Compatibility is particularly appropriate when sites vary greatly in their rates of evolution, but we do not know in advance which are the less reliable ones.

DNAML. Estimates phylogenies from nucleotide sequences by maximum likelihood. The model employed allows for unequal expected frequencies of the four nucleotides, for unequal rates of transitions and transversions, and for different (prespecified) rates of change in different categories of sites, and also use of a Hidden Markov model of rates, with the program inferring which sites have which rates. This also allows gamma-distribution and gamma-plus-

#### *Interactive Interface for Phyl l i p*

Nucleic acid sequence Maximum Likelihood method, version 3.6

Settings for this run:

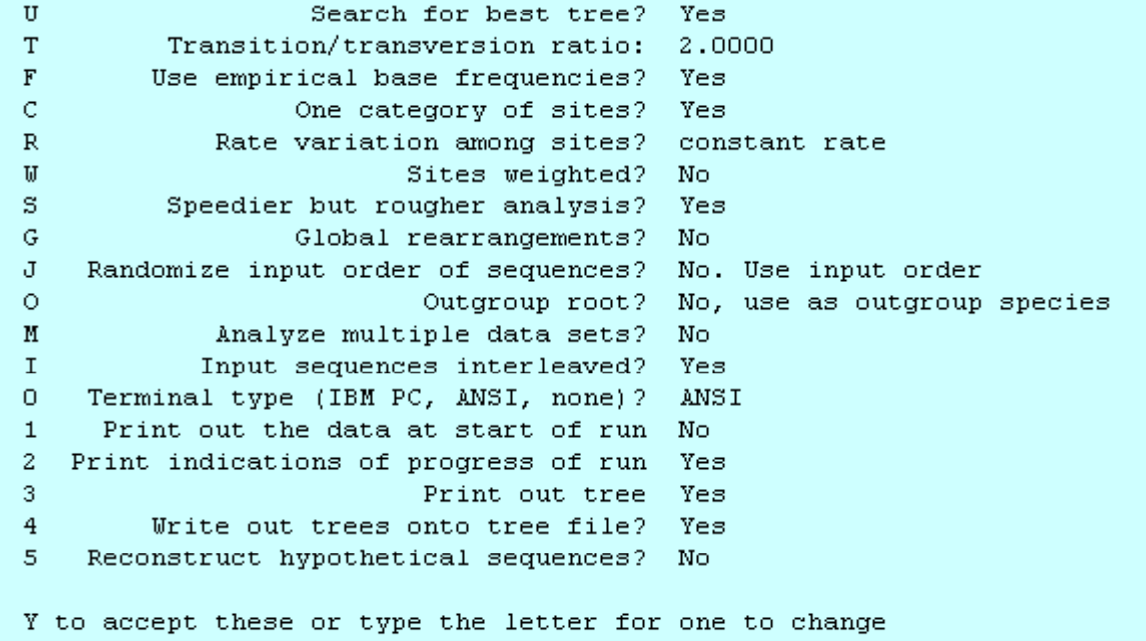

At this stage they do not have a mouse-windows interface for PHYLIP

# *Phylogenetic Analysis*

- Character state method
	- Maximum parsimony
- Distance method
	- Neighbor-joining and UPGMA method
	- Fitch-Margoliash method
- Maximum likelihood methods
	- determinate evolution model first, then construct system trees

### *General Pipeline for Phylogenetic Analysis*

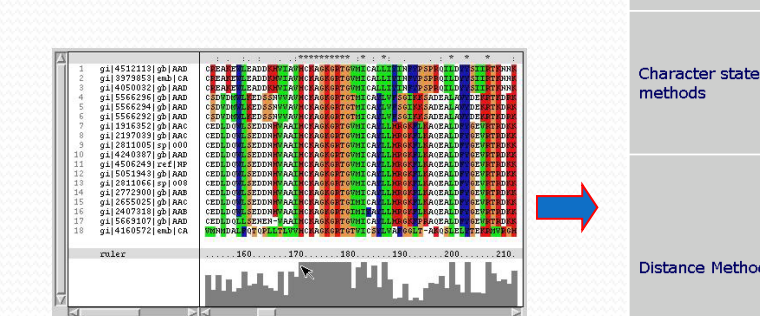

*Multiple Sequence Alignment*

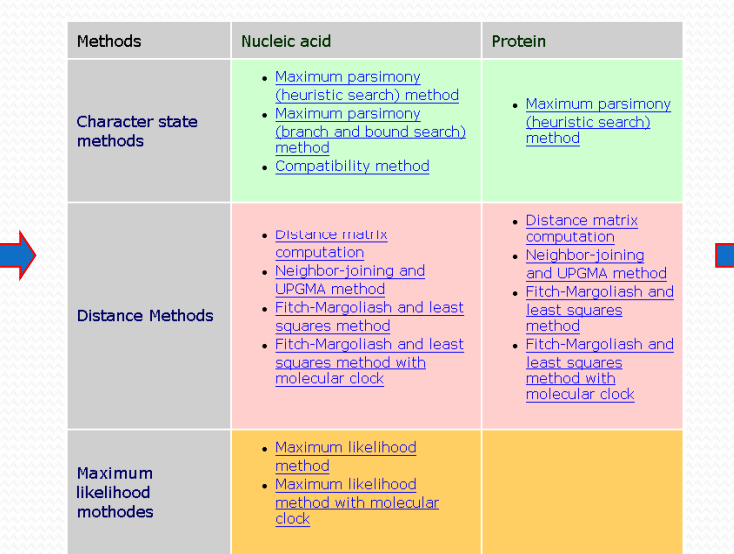

#### *Selection of inference Methods*

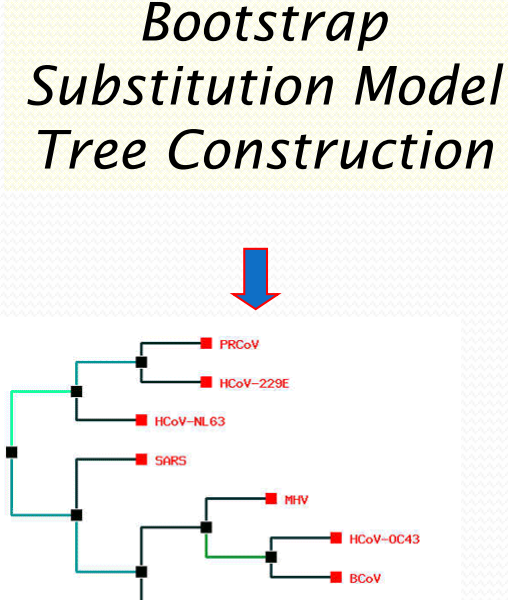

*Evaluate phylogenetic tree*

**TGEV** 

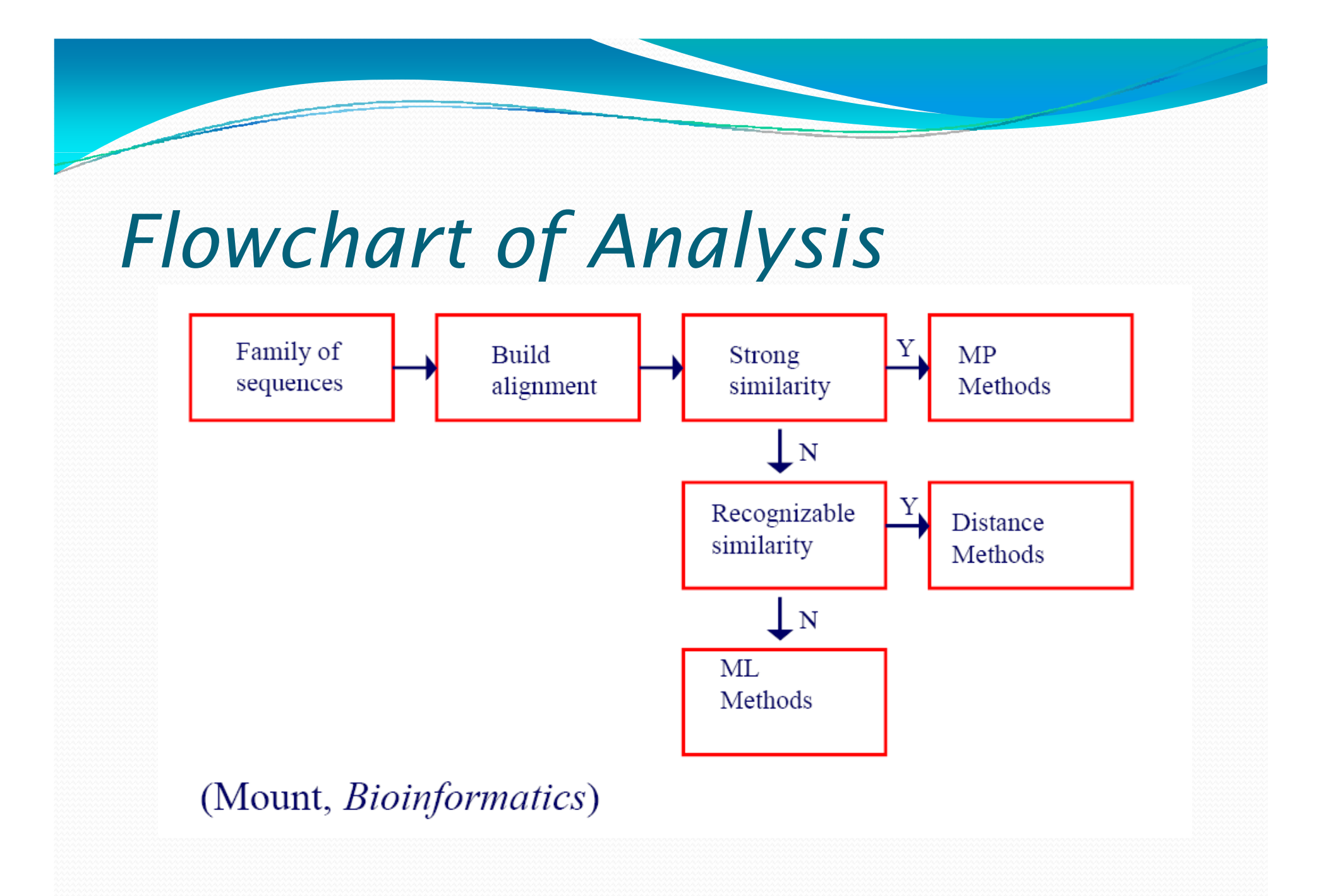

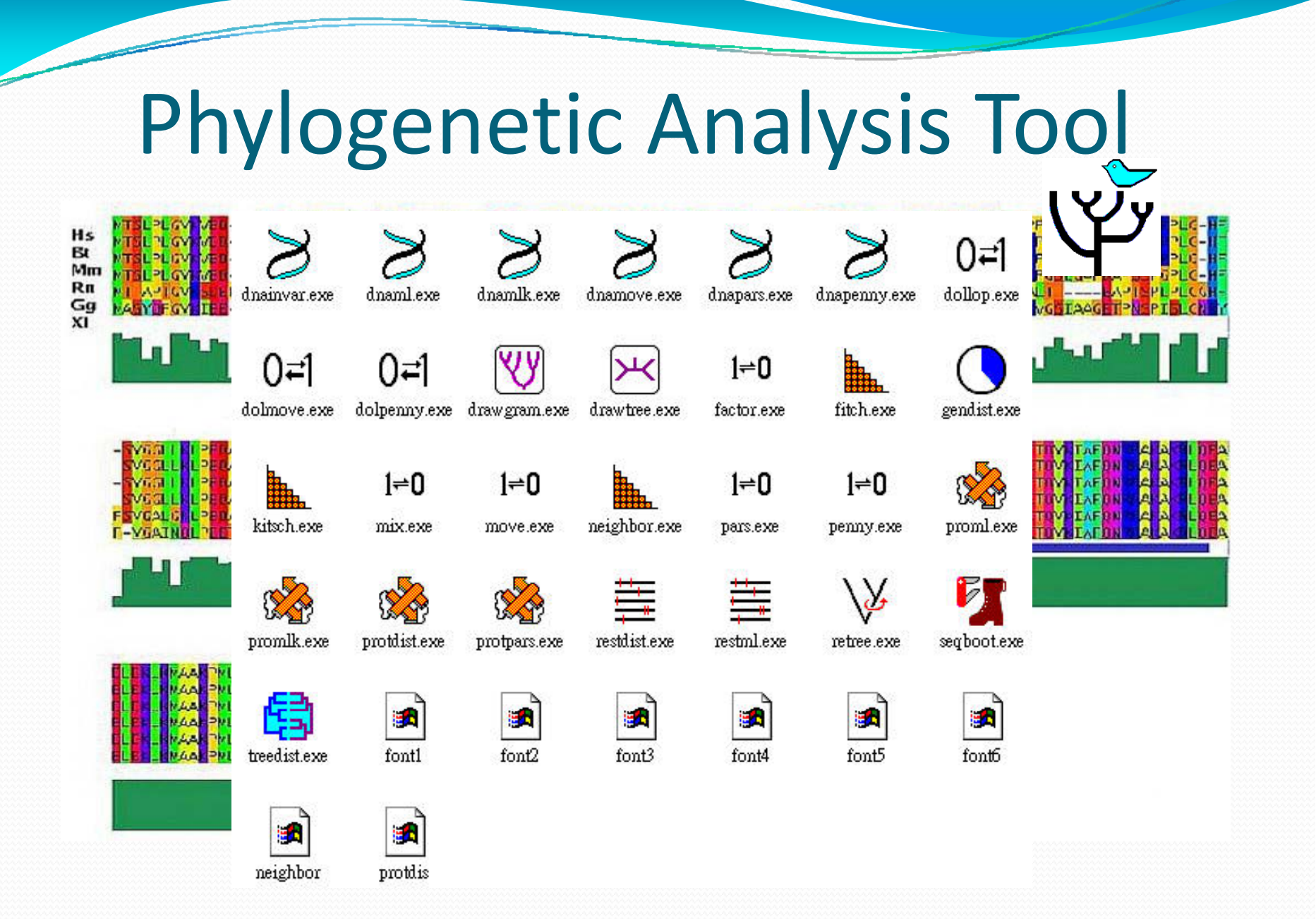

## *POWER: PhylOgenetic WEb Repeater*

- ▶ Provide a seamless way to conduct the complex phylogenetic analysis for Biologists
- An integrated and user-optimized framework for biomolecular phylogenetic analysis
- ¾ POWER uses an open ‐source LAMP (Linux, Apache, MySQL, PHP) structure and infers genetic distances and phylogenetic relationships using well ‐established algorithms (ClustalW and PHYLIP)
- ► Through a user-friendly web interface, users can sketch a tree effortlessly in multiple steps
- $\triangleright$  Furthermore, iterative tree construction can be performed by adding sequences to, or removing them from, a previously submitted job

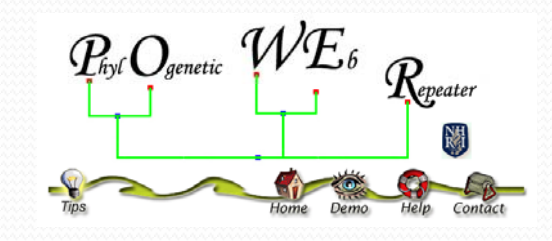

# Integration of Phylip Packages into Automatic Flow

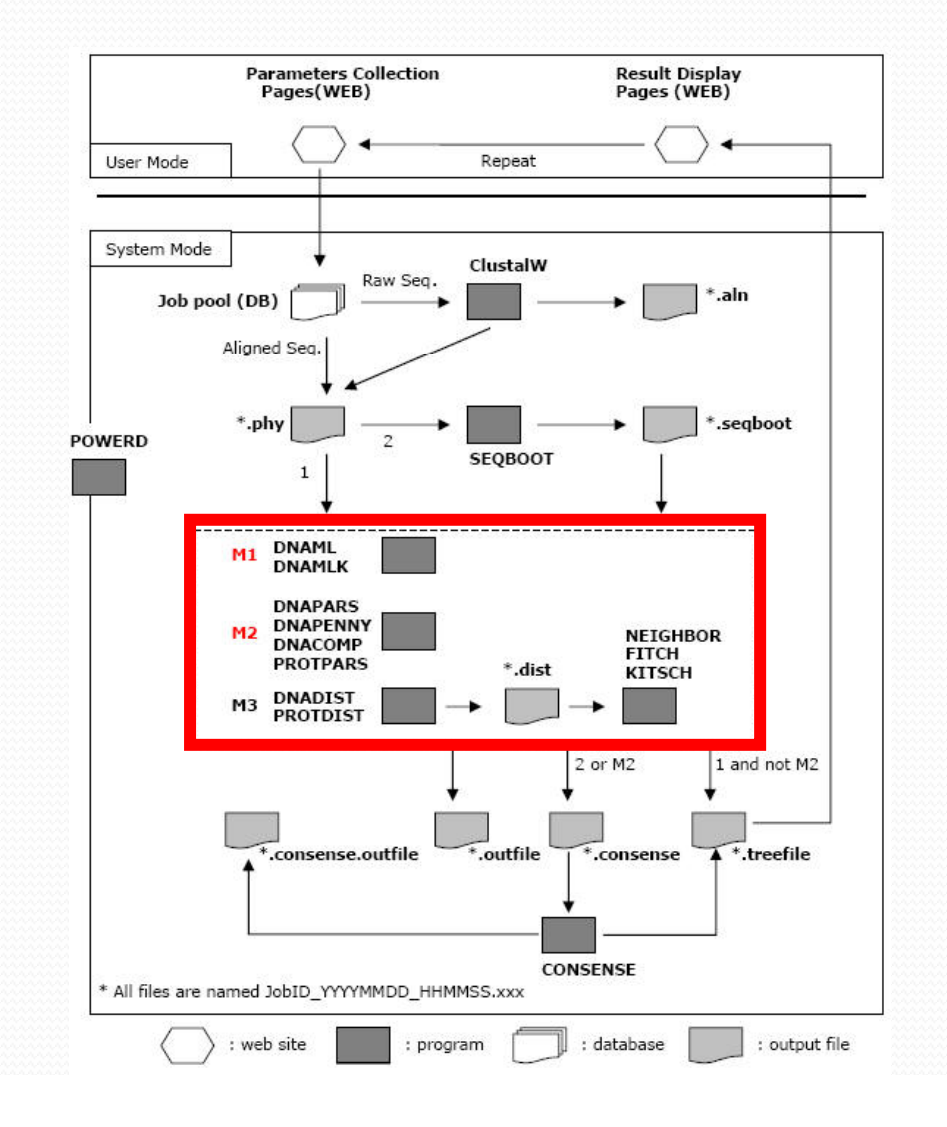

# Inside of POWER

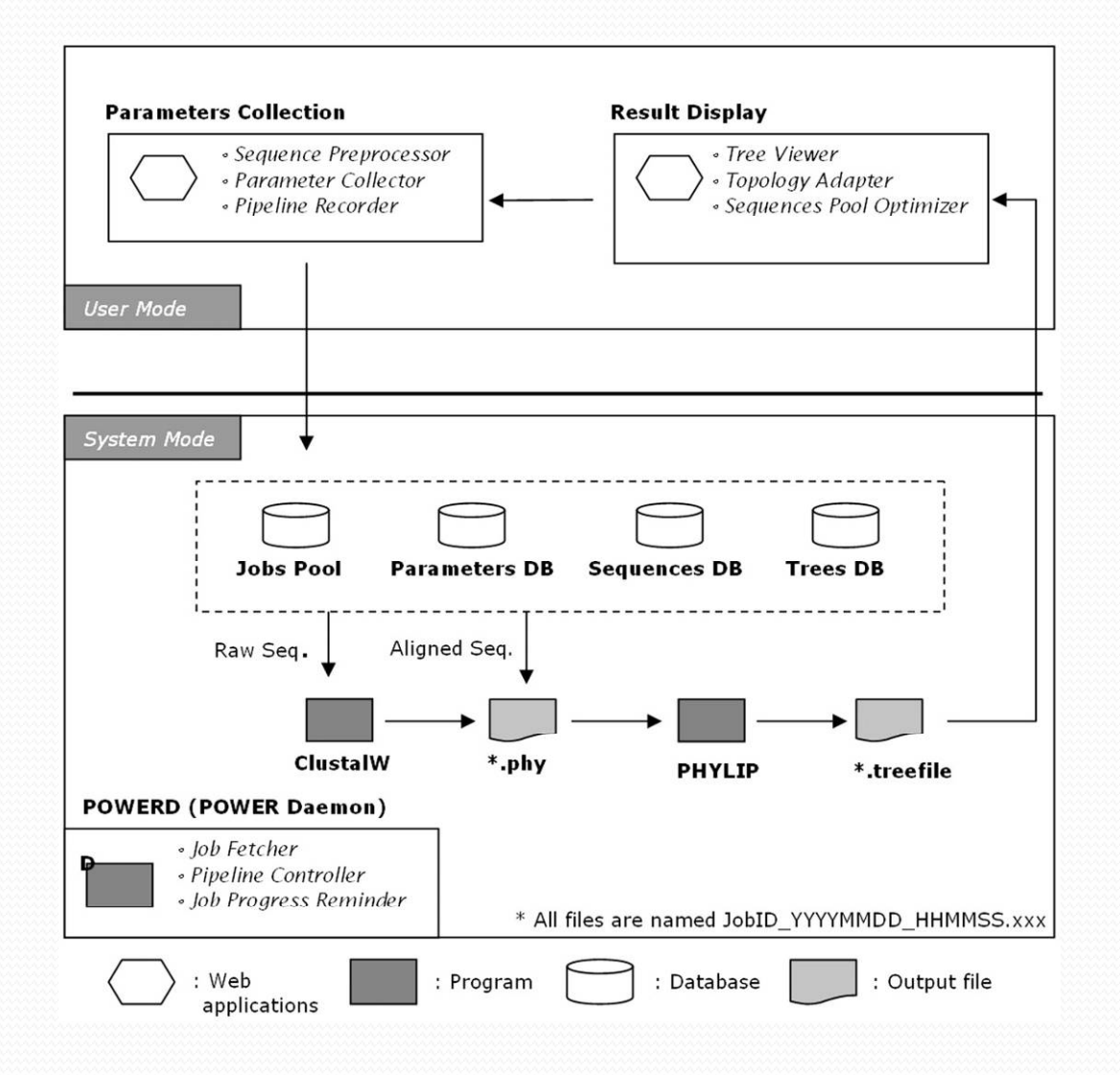

### POWER: PhylOgenetic WEb Repeater

#### *http://power.nhri.org.tw*

#### **Nucleic Acids** Research

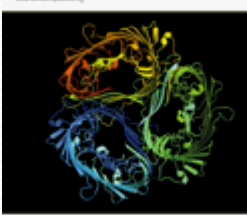

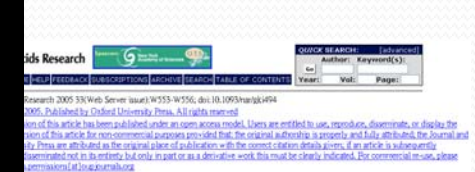

POWER: PhylOgenetic WEb Repeater-an integrated and user-optimized framework for biomolecular phylogenetic analysis

Chung-Ten Lin<sup>\*</sup>, Fan-Kai Lin, Chieh Hua Lin, Li-Wei Lai, Hsiu-Jun Hsu, Shu-Hwa Chen<sup>1</sup> and<br>Chao A. Hsiun*e* 

Division of Biostatistics and Bioinformatics, National Health Research Institutes 35 Keyan Road, Zhunan Town, Miaoli County 350, Taiwan <sup>1</sup>Institute of Zoology, Academia Sinica 128 Academia Road Sec. 2, Nankang, Taipei, Taiwan

*Nucl. Acids Res. 2005 33: W553‐W556*

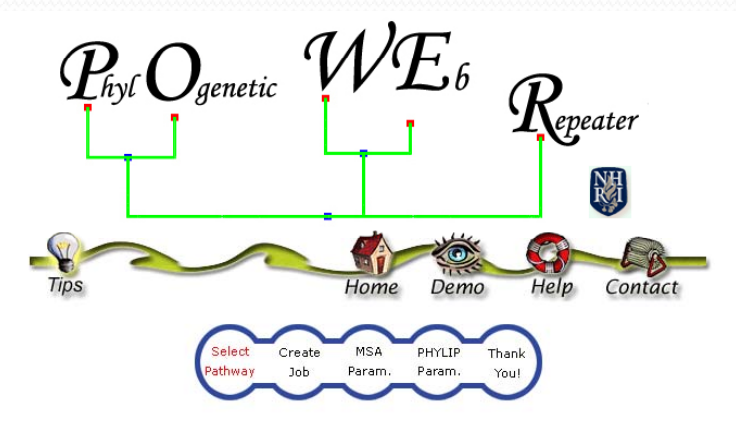

The PhylOgenetic Web Repeater (POWER) allows users performing phylogenetic analysis with molecular data by most programs of PHYLIP package repeatedly. POWER provide two pipelines to process the analysis. One of them includes multiple sequence alignment (MSA) at the begining of the pipeline whereas the other begin phylogenetic analysis with aligned sequence.

Please start your analysis by selecting the pipeline and the data type:

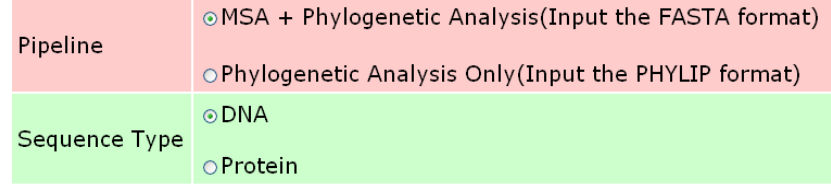

# *PhylOgenetic Web Repeater (POWER)*

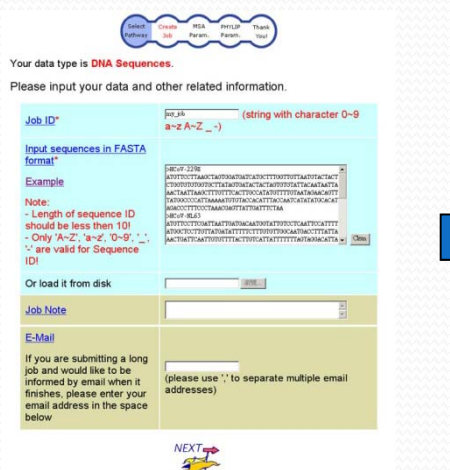

#### *Data Input MSA parameter selection Phylogeny inference*

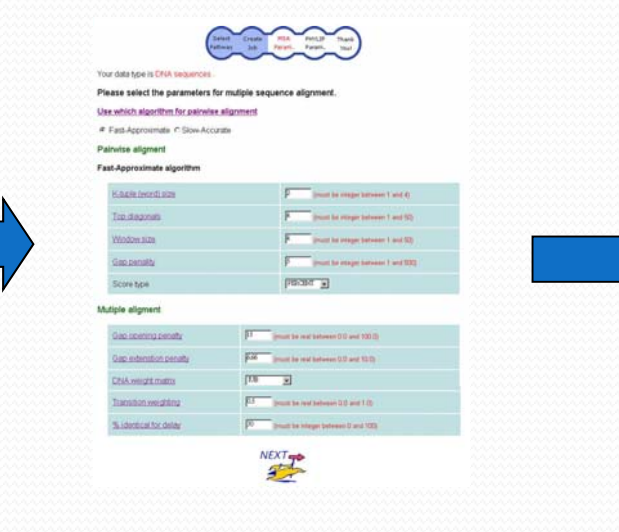

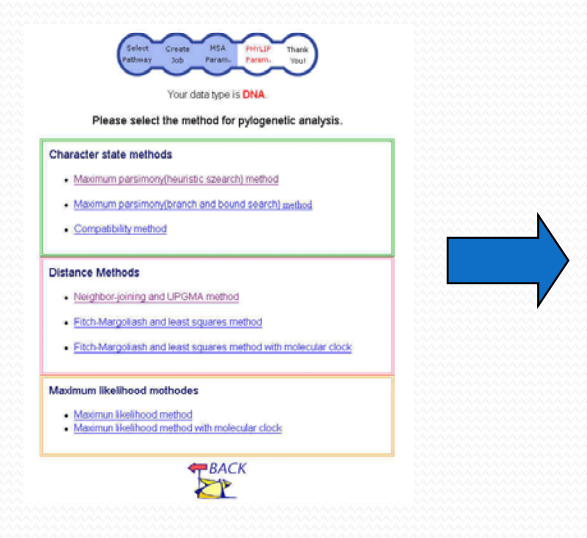

## PhylOgenetic Web Repeater (POWER)

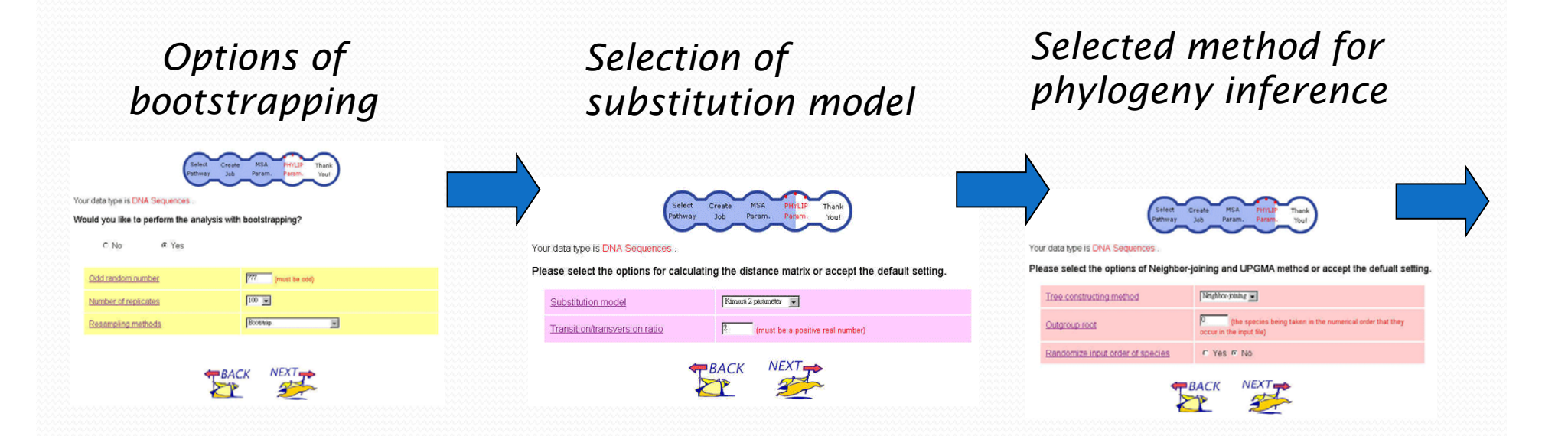

### *PhylOgenetic Web Repeater (POWER)*

Sytem will CLEAN job data regularly

#### Result and Logs

#### *Online or as bookmark*

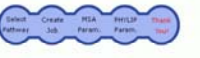

Dear Sir.

We accepted your submission. The job will be done in a few minutes to hours. After job finished, you will receive a notice email. Or You can check the result from the link helow.

http://power.nhri.org.tw/power/result\_page.php? job no=2859&job name=my job 0215 090002 Add to My Function

Thanks for using POWER. Any comment will be appreciated.

Your faithfully. POWER Administrator.

#### *Or E mail notification*

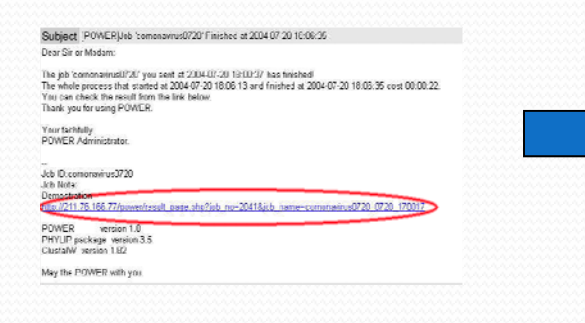

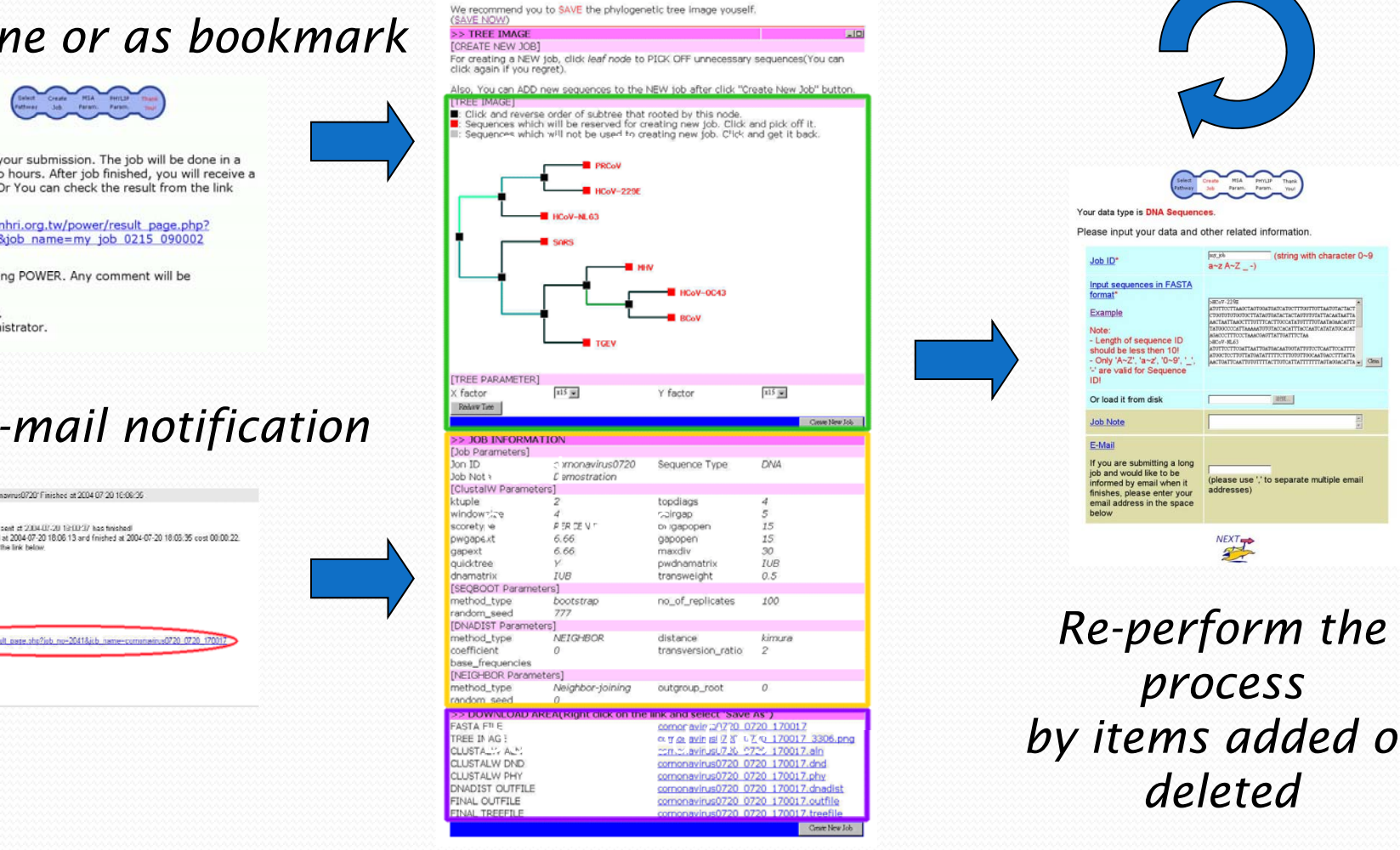

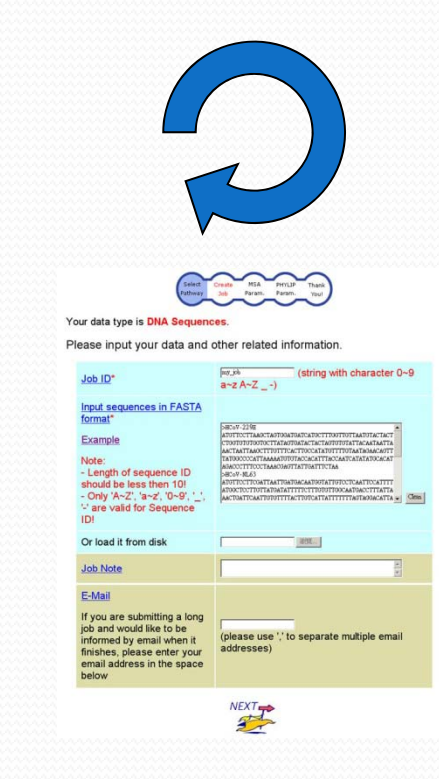

*process*  **first second and the contract of the contract of the contract of the contract of the contract of the contract or** <br> **by items added or** *deleted*

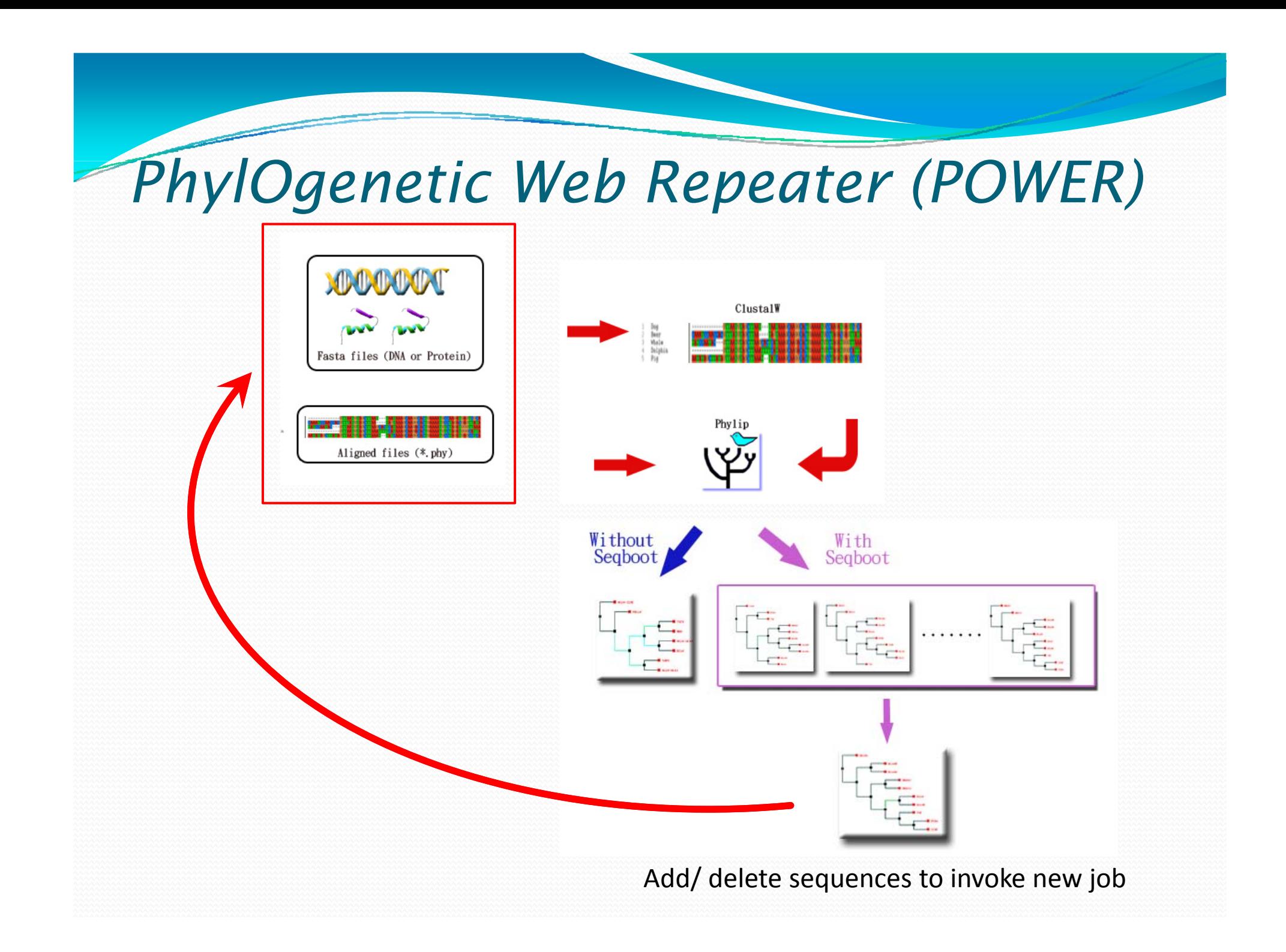

# *Publication in POWER*

The Chloroplast Genome of *Phalaenopsis aphrodite* (Orchidaceae): Comparative Analysis of Evolutionary Rate with that of Grasses and Its Phylogenetic **Implications** 

*Mol. Biol. Evol. 23(2):279 –291. 2006*

Ching-Chun Chang,\*<sup>1</sup> Hsien-Chia Lin,\*<sup>1</sup> I-Pin Lin,† Teh-Yuan Chow,#2 Hong-Hwa Chen,\* Wen-Huei Chen,§ Chia-Hsiung Cheng,*†* Chung-Yen Lin, Shu-Mei Liu,<sup>†</sup> Chien-Chang Chang,¶ and Shu-Miaw Chaw¶

\*Institute of Biotechnology, National Cheng Kung University, Tainan, Taiwan; †Department of Superintendent, Tainan Municipal Hospital, Tainan, Taiwan; Institute of Plant and Microbial Biology, Academia Sinica, Taipei, Taiwan; §Department of Life Sciences, National University of Kaohsiung, Kaohsiung, Taiwan; ||Institute of Information Science, Academia Sinica, Taipei, Taiwan; and TResearch Center for Biodiversity, Academia Sinica, Taipei, Taiwan

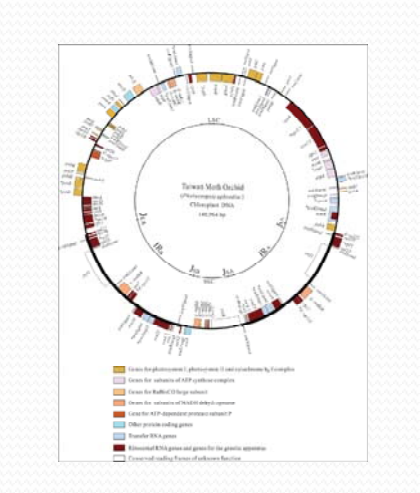

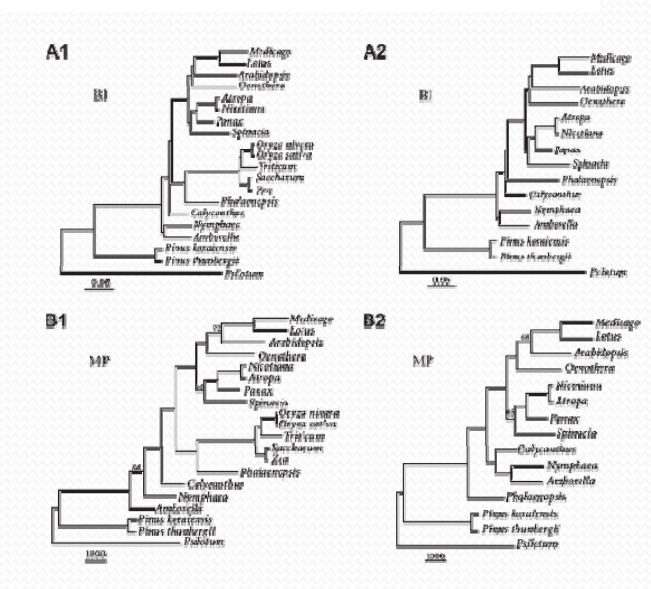

#### *Service Usage of POWER from 2005 July .*

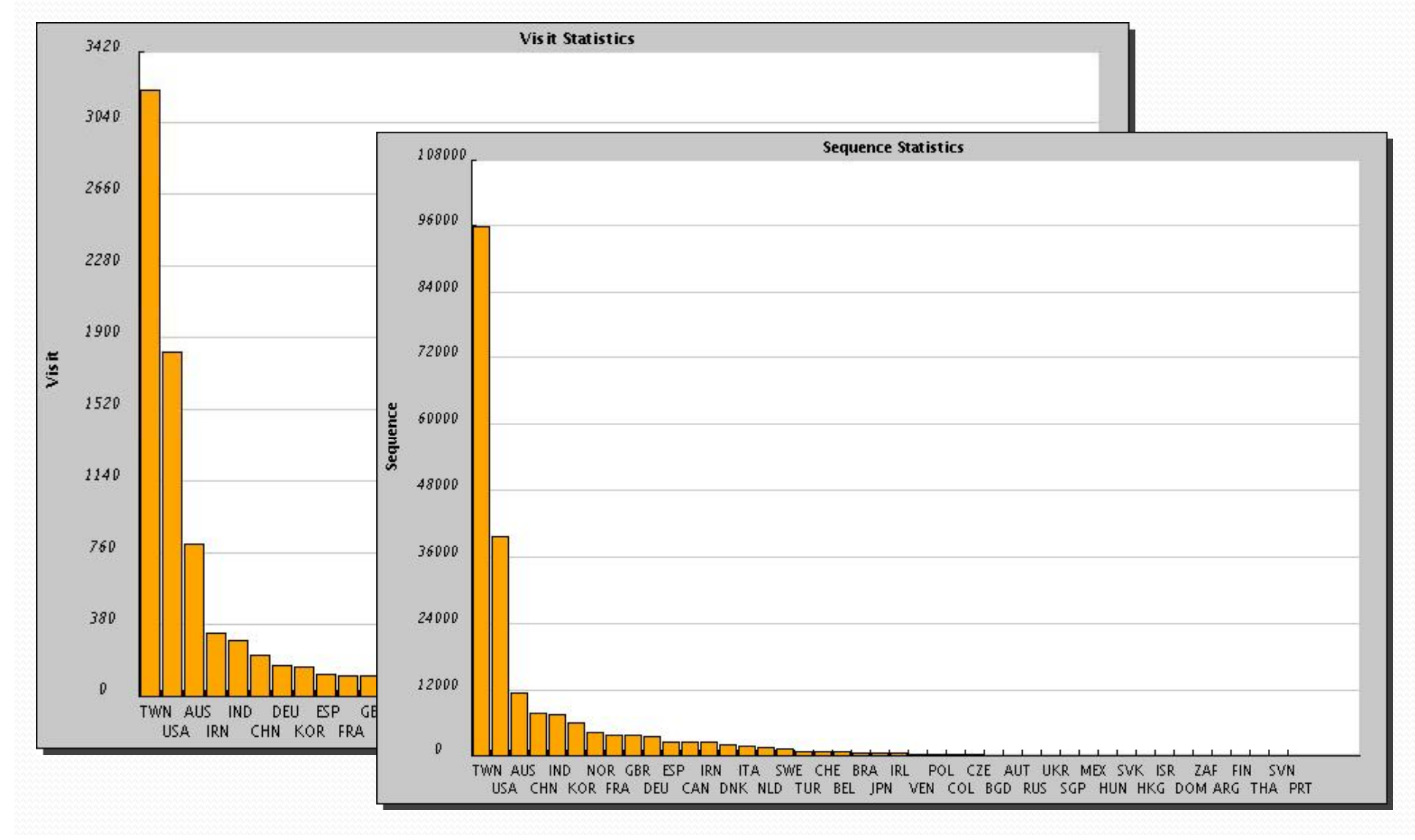

## *Service Usage of POWER from 2005 July.*

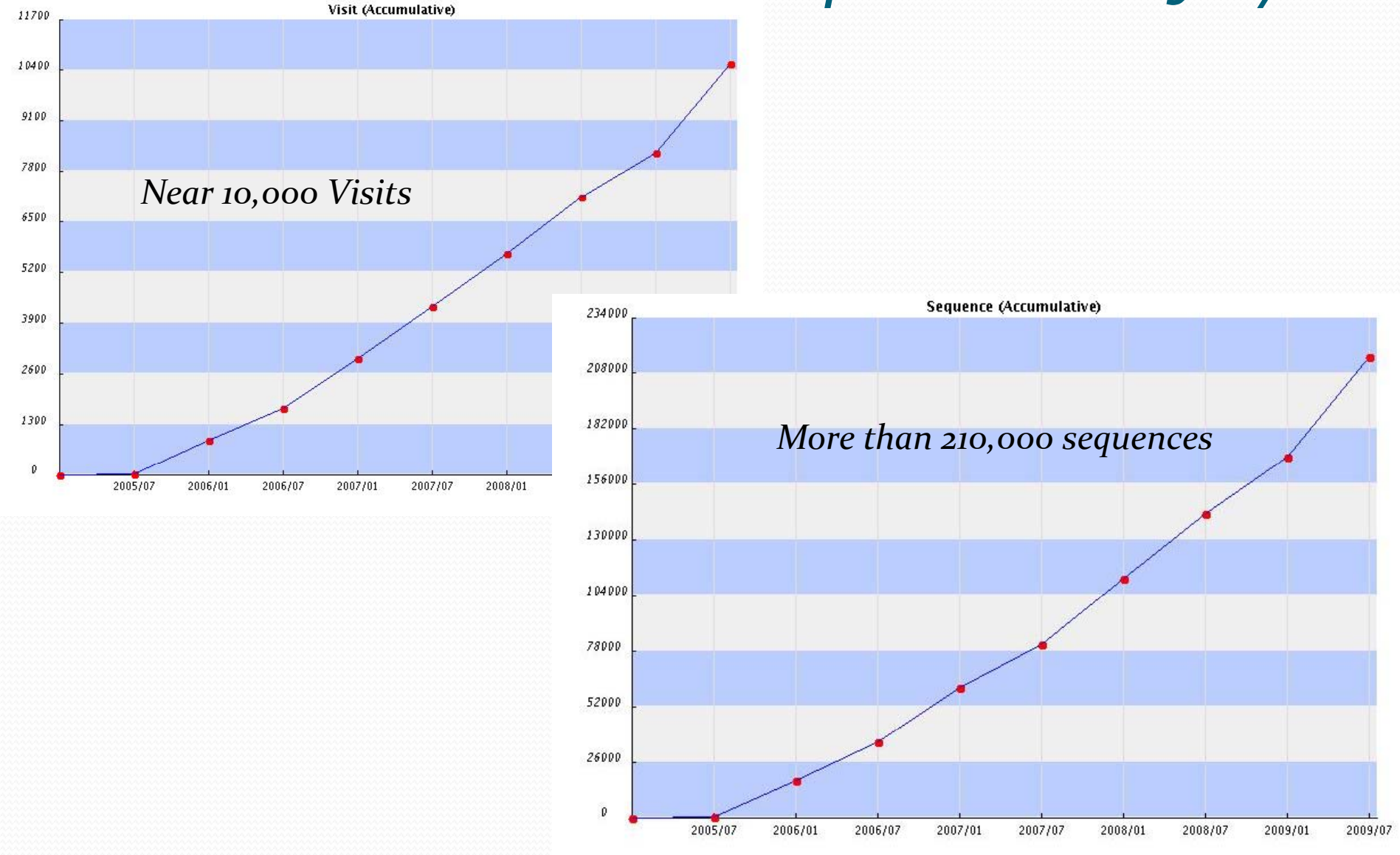

### *Automatic On-Line Demonstration*

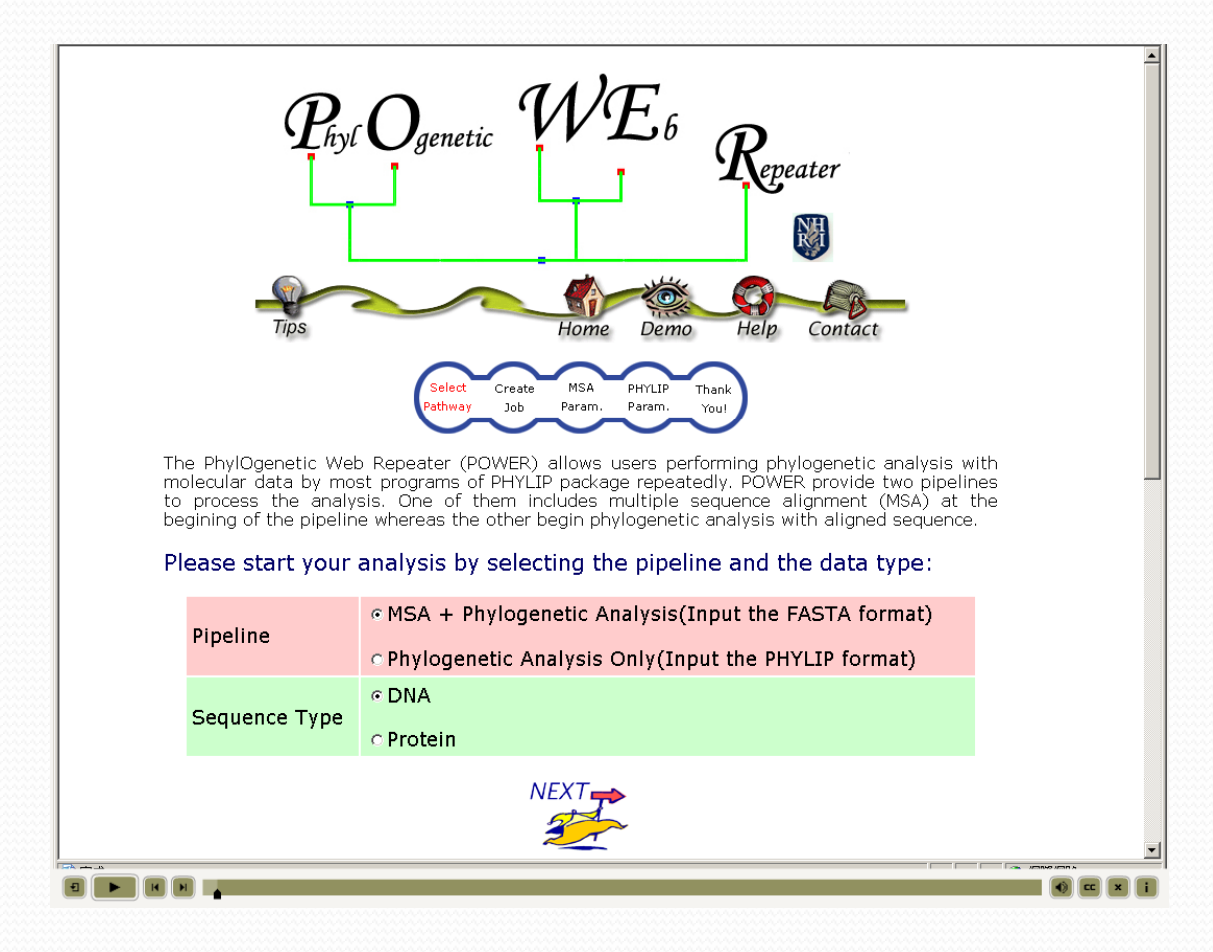

http://power.nhri.org.tw/, in the Demo page

### **BMC Bioinformatics**

#### Research article

#### Linear array of conserved sequence motifs to discriminate protein subfamilies: study on pyridine nucleotide-disulfide reductases César L Avila<sup>1</sup>, Viviana A Rapisarda<sup>1</sup>, Ricardo N Farías<sup>1</sup>, Javier De Las Rivas<sup>2</sup> and Rosana Chehín\*<sup>1</sup>

Address: <sup>1</sup>Departamento Bioquímica de la Nutrición, Instituto Superior de Investigaciones Biológicas (CONICET-UNT) and Instituto de Química Biológica Dr Barnabá Ploi Chacabuca 461 (4000), San Miguel de Tucumán Tucumán, Argentina and 2Instituto de Biología Molecular y Celular

BMC Bioinformatics 2007, 8:96

- 33. Zhang Y, lock S, Geider K: Genes of Erwinia amylovora involved in vellow color formation and release of a low-molecularweight compound during growth in the presence of copper ions. Mol Gen Genet 2000, 264:233-240.
- 34. Thompson ID, Gibson TI, Plewniak F, leanmougin F, Higgins DG: The **CLUSTALX** windows interface: flexible strategies for multiple sequence alignment aided by quality analysis tools. Nucleic Acids Res 1997, 25:4876-4882.
- 35. Eddy SR: HMMER: Profile hidden Markov models for biological sequence analysis. 2001 Thttp://hmmer.wustl.edu/l.
- 36. Page RDM: TREEVIEW: An application to display phylogenetic trees on personal computers. Computer Applications in the **BIOSCIENCES 1996, 12:357-358.**
- 37. PHYLIP package on POWER [http://power.nhri.org.twl
- 38. Gattiker A. Gasteiger E. Bairoch A: ScanProsite: a refererice implementation of a PROSITE scanning tool. Applied Bioinformatics 2002. 1:107-108.
- 39. Crooks GE, Hon G, Candonia JM, Brenner SE: WebLogo: A sequence logo gener Fr. Genome Research 2004. 14:1188-1190.

/ $\mathcal{F}_\kappa$  $\mathcal{P}_{\scriptscriptstyle\!\mathit{hvl}}\bm{\bigcirc}_{\scriptscriptstyle\!\mathit{genetic}}$ epeater Help Contact Home Demo

Create

Job

MSA

Param.

PHYLIP

Param.

Spain

1f.unt.edu.ar; Ricardo N Farías - rfarias@conicet.gov.ar;

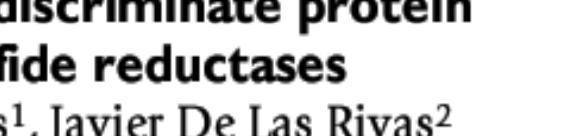

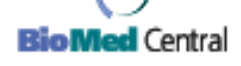

**Open Access** 

PHYLIP package on POWER [http://power.nhri.org.tw]

# *POWER Listed in*

#### • PHYLIP Programs maintained by Joe Felsenstein

- Recent listings:
	- POWER server (26 August 2007) to align sequences and infer <sup>p</sup>hylogenies, http://evolution.genetics.washington.edu/phylip/software.serv.html

### • BioToolKit by CSHL press (BioSupplynet.com)

 **ALL CATEGORIES / GENOMICS RESOURCES / EVOLUTIONARY AND COMPARATIVE BIOLOGY (80)**

#### • Bioinformatics Links Directory

- DNA : Phylogeny Reconstruction
- ONLINE ANALYSIS TOOLS (http://molbiol-tools.ca/)
- **•** ExPASy (Phylogenetics and taxonomy databases &  $\bullet$ resources)• EGO - Eukarvotic Gene Orthologs • InParanoid - Eukaryotic ortholog groups • Metazome - Phylogenomic analysis of metazoan gene families
	- OMA Orthologs Matrix Project (OMA)
	- TreeBASE Relational db of phylogenetic information
	- TreeFam Tree families database of phylogenetic trees of animal genes
	- The PhylOgenetic Web Repeater (POWER) perform phylogenetic analysis
	- . NEWT UniProt Taxonomy Browser
	- CluSTr Automatic classification of UniProtKB proteins into groups of related proteins • ProtoNet - Classification of the proteins into hierarchical clusters

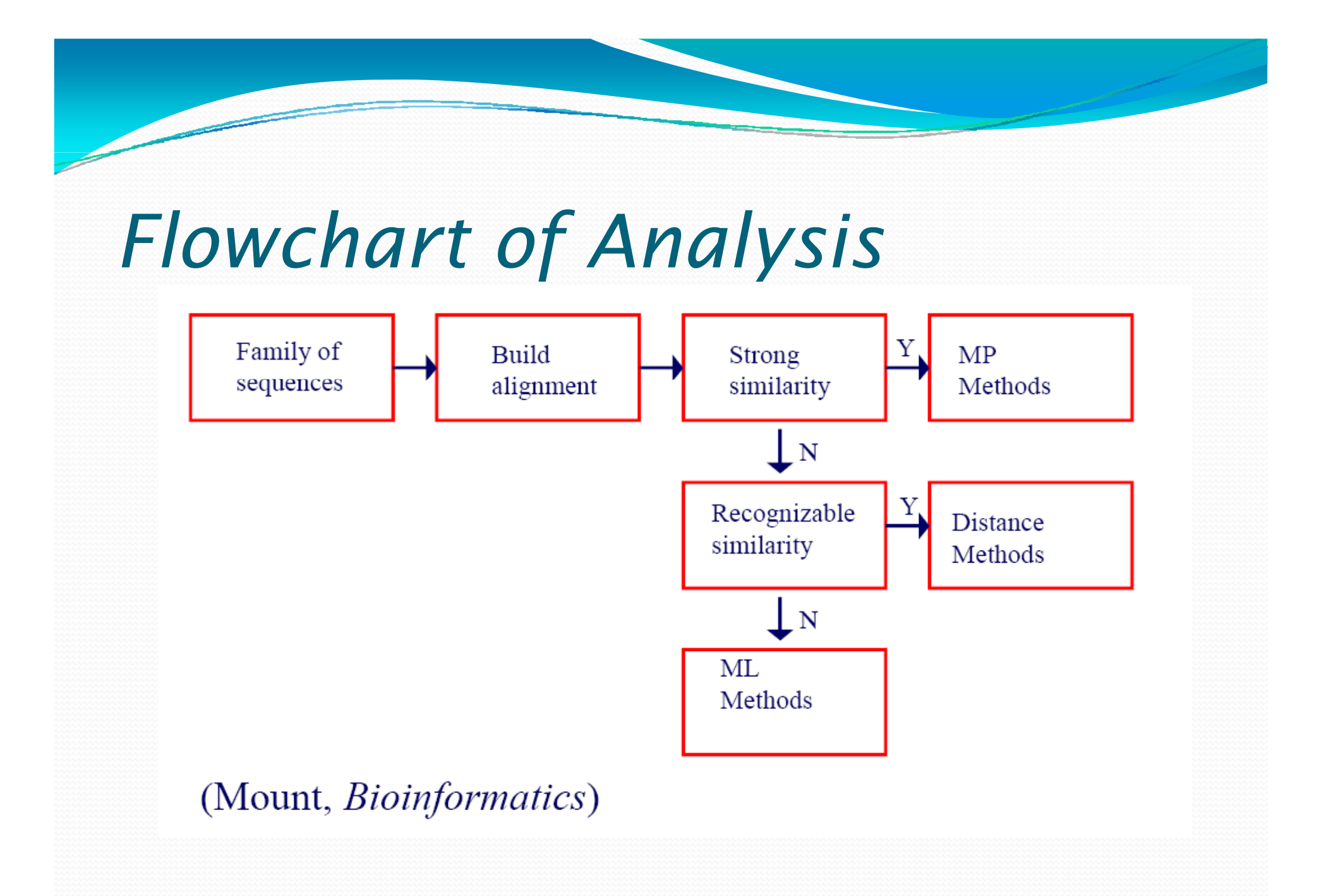

# *Distance Method, MP and ML*

- Which method should we choose?
- The main disadvantage of distance-matrix methods is their inability to efficiently use information about local high ‐variation regions that appear across multiple subtrees.
- ML is broadly similar to the maximum-parsimony (MP) method, but maximum likelihood allows additional statistical flexibility by permitting varying rates of evolution across both lineages and sites.
- ML, a better choice?

# *Maximum Likelihood*

• Conditional probability of the data (Aligned sequences) given a hypothesis (a model of substitution with a set of parameter  $\Theta$ , and the tree  $\tau$ , including topology and branch lengths)

```
L(τ, \Theta )=Prob(Data| τ, \Theta )
```

```
Or
```
Prob(Aligned Sequences| tree, model of evolution)

### *Ill f b ustration o f DNA su bstitution Model*

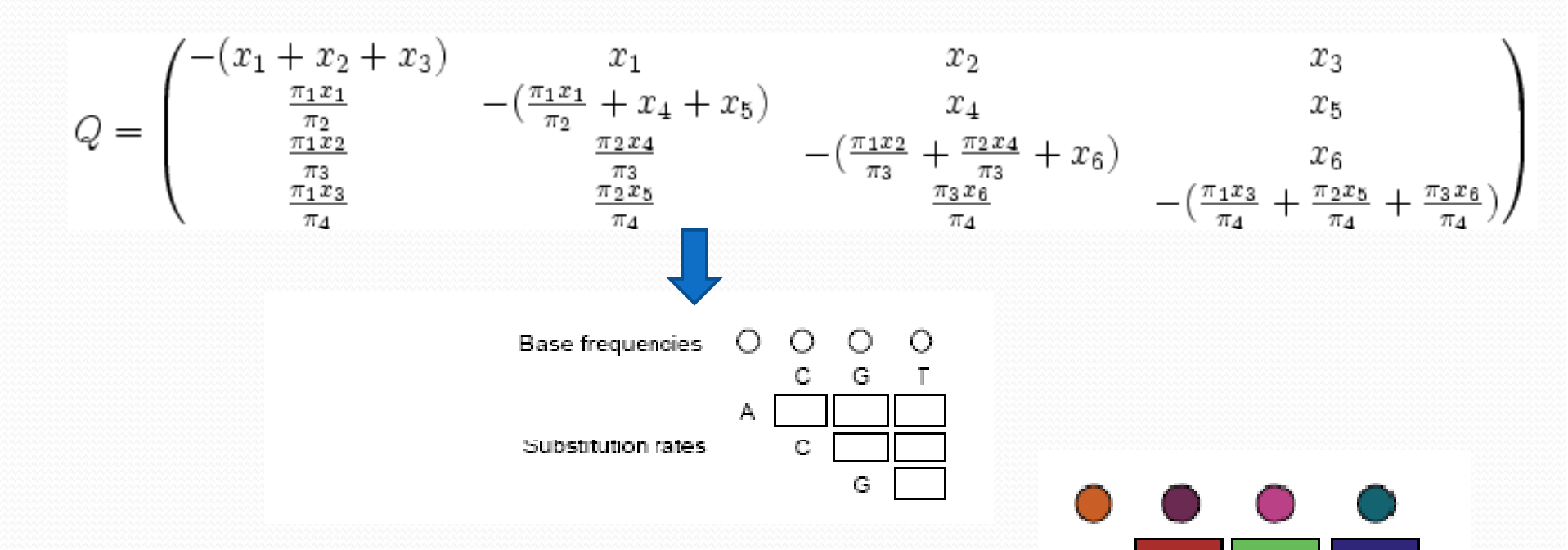

GTR

GTR (for four characters, as is often the case in phylogenetics) requires 6 substitution rate parameters (x1~x6), as well as 4 equilibrium base frequency parameters.

### Relationships Among Some Standard **Models Of Nucleotide Evolution**

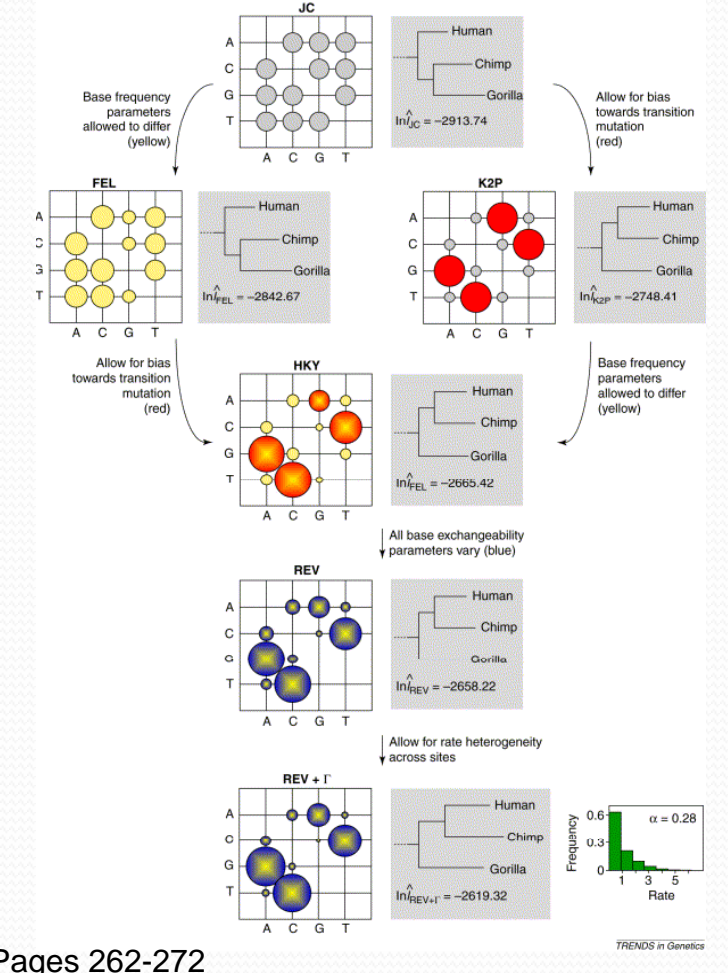

#### **Trends in Genetics**

Volume 17, Issue 5, 1 May 2001, Pages 262-272

# *Illustration of Models for DNA*

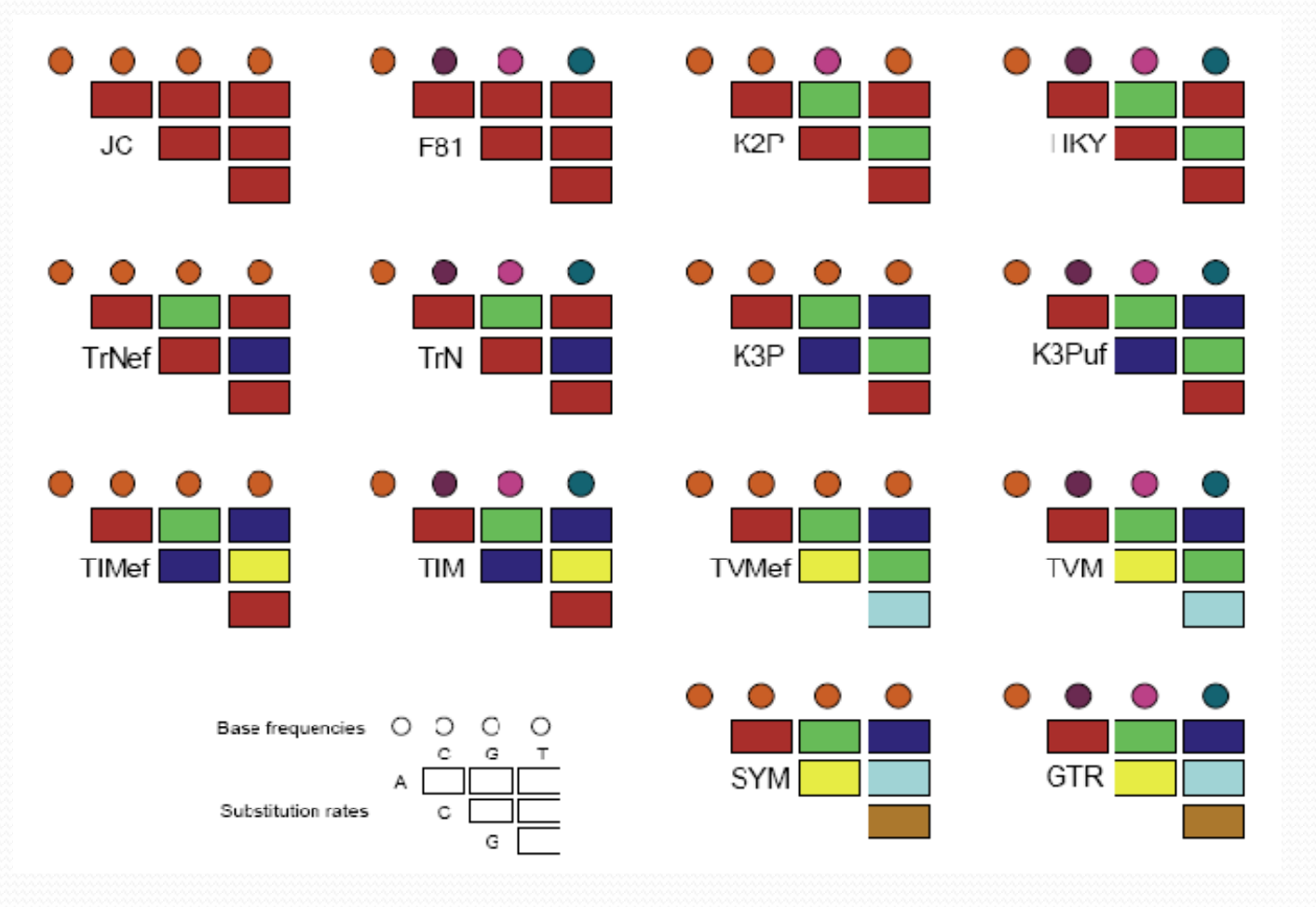

### *Models of Amino Acid Replacement*

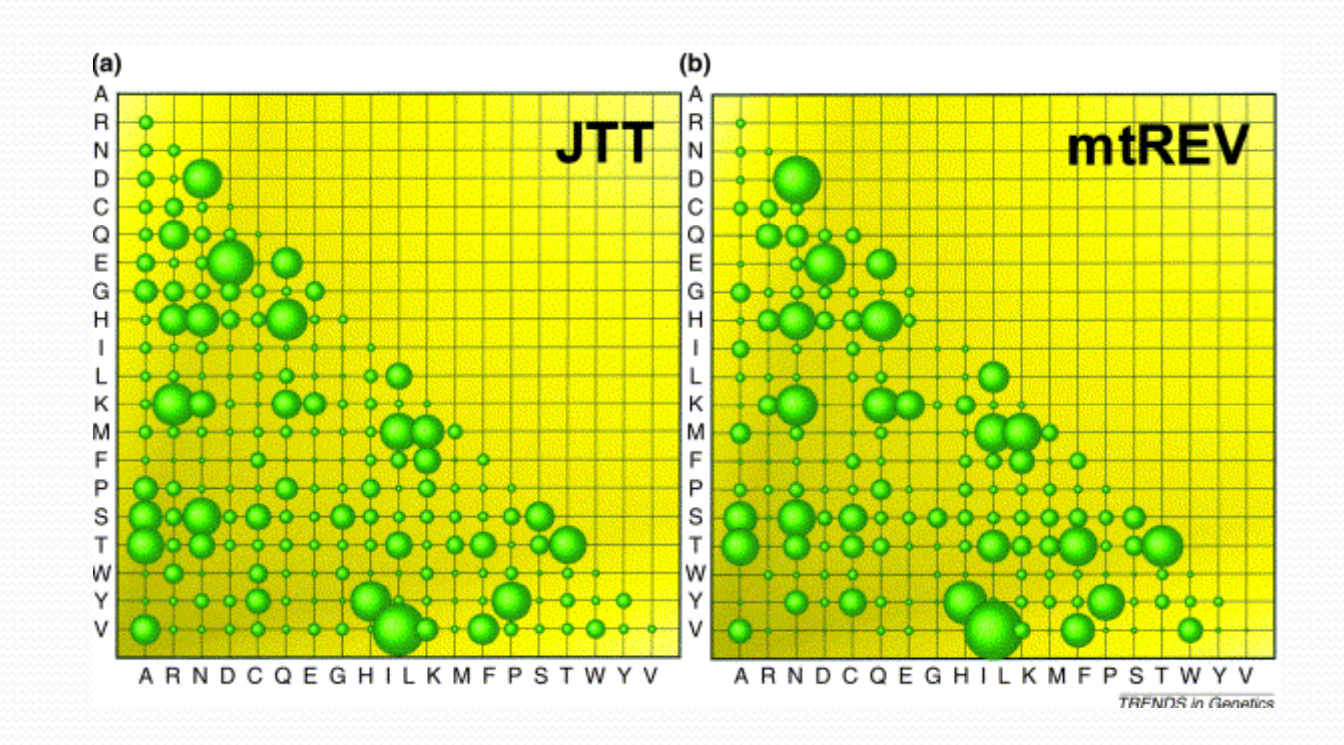

**Trends in Genetics** Volume 17, Issue 5, 1 May 2001, Pages 262-272

# *Background for PALM*

- Model fitting in phylogenetics has been suggested for many years, ye<sup>t</sup> many authors still arbitrarily choose their models, often using the default models implemented in standard computer programs for phylogenetic estimation.
- Here, we want to show the way that a best-fit model can be readily identified. Consequently, given the relevance of models, model fitting should be routine in any phylogenetic analysis that uses models of evolution.

# *Motivation I*

- **Provide a seamless way to conduct the complex** phylogenetic analysis for Biologists
- ¾An integrated and user ‐optimized framework for biomolecular phylogenetic analysis
- ¾PALM uses an open ‐source LAPP (Linux, Apache, PostgreSql, PHP) structure and
- ¾PALM infers genetic distances and phylogenetic relationships using well-established algorithms (ClustalW $\langle$ PhyML, ProtTest, Modeltest) in automatic <sup>p</sup>ipeline.

# *Motivation II*

- ¾ Model can be selected by following methods including hierarchical likelihood ratio tests (hLRTs), Akaike information criterion (AIC), and Bayesian information criterion (BIC)
- ¾ PALM can help user to construct the tree with bootstrap based on best substitution model chosen by maximum likelihood.
- ¾ Through a user ‐friendly web interface, users can sketch a tree effortlessly in multiple steps
- ¾ Furthermore, iterative tree construction can be performed by adding sequences to, or removing them from, a previo**u**sly submitted job

# **Component Programs of PALM**

- $\triangleright$  PhyML 3.0
- ModelTest 3.7
- $\triangleright$  ProtTest 2.0
- $\triangle$ ClustalW 2.0.8
- Seqret (EMBOSS)

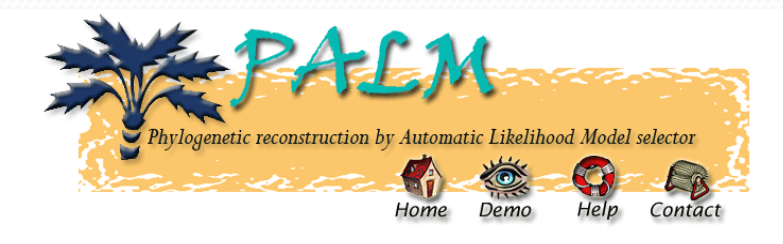

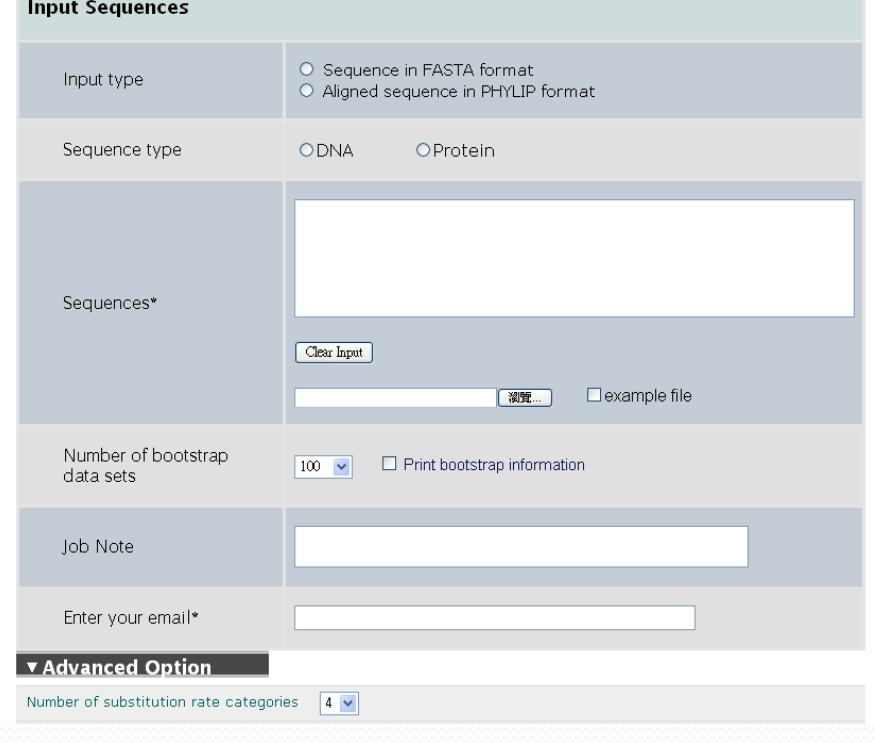

# *Models Used in PALM*

- For DNA (56 models)
	- y JC69, K80, F81, HKY, TrN, TrNef, K3P, K3Puf, TIM, TIMef, TVM, TVMef, SYM, GTR
	- $\bullet$  +I, +G
- For Protein (112 models), Time consuming
	- LG, DCMut, JTT, MtREV, MtMam, MtArt, Dayhoff, WAG, RtREV, CpREV, Blosum62, VT, HIVb, HIVw
	- $+I, +G, +F$

### Distribution Computing by PalmMonitor for Each Substitution Model

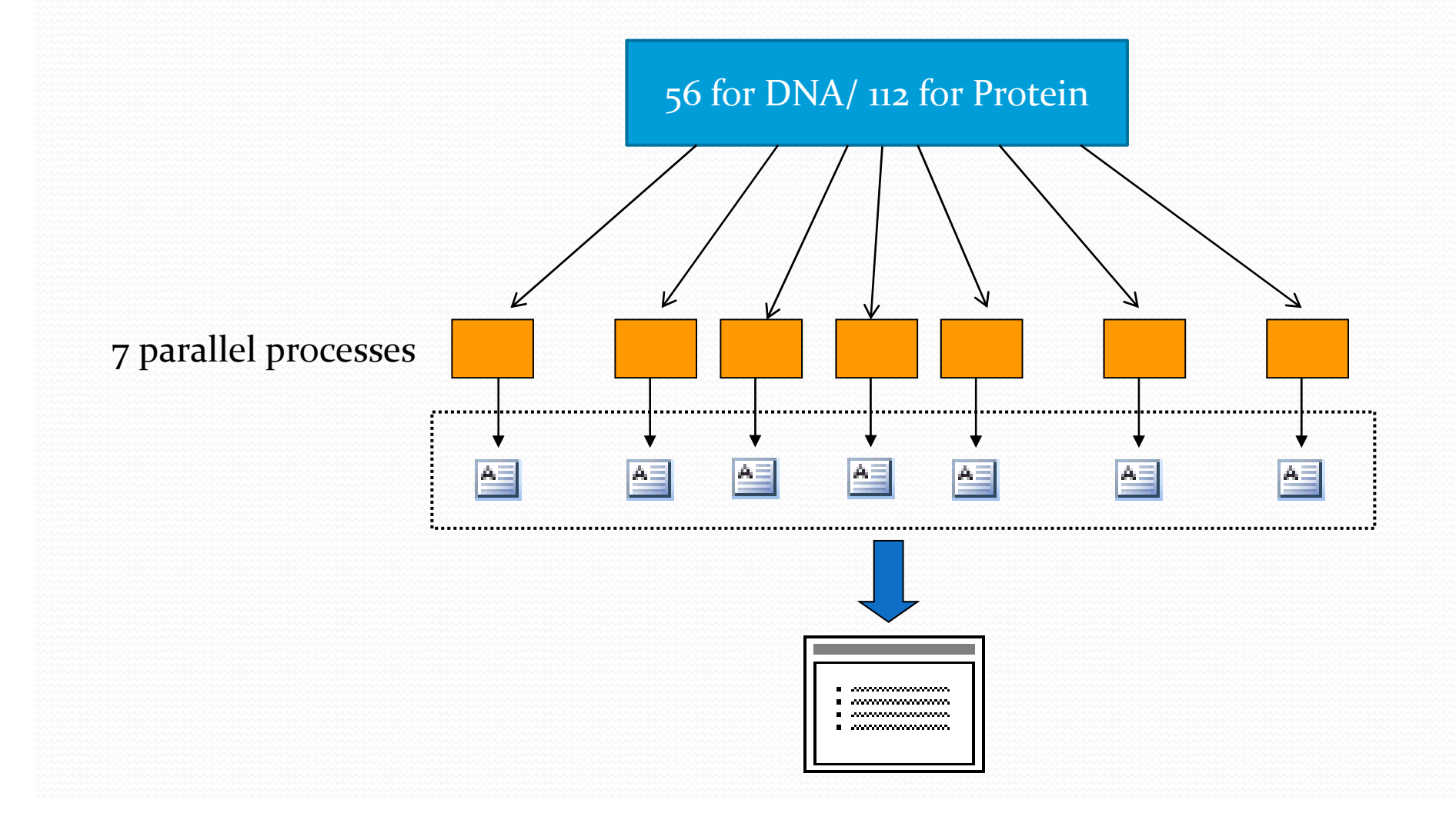

## *Decreasing Time by PALMmonitor*

¾ According the algorithm used in PALM, models will take a lot of time to calculate the value of maximum likelihood.

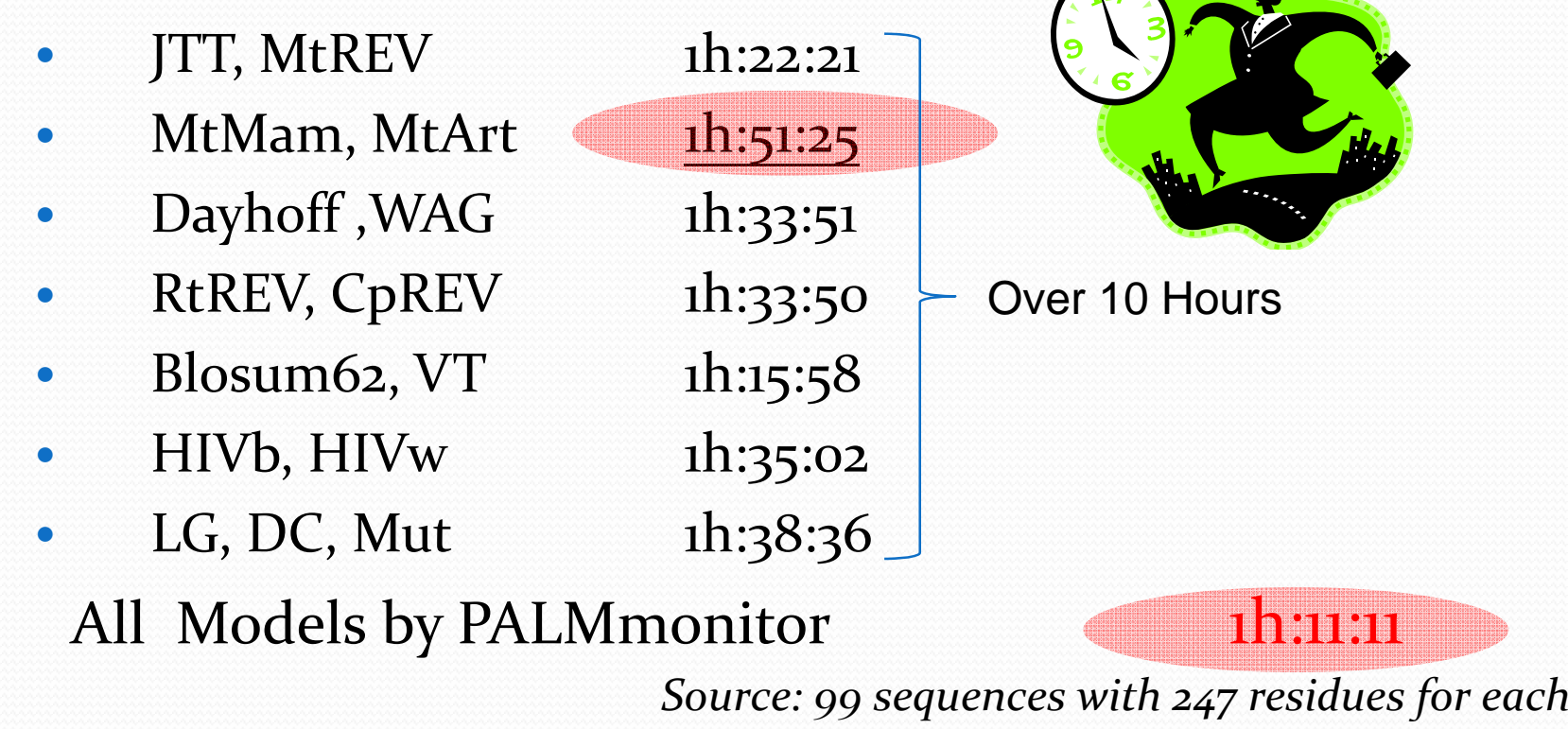

¾

## *Parallel Computing on Bootstrapping*

DNA : DNA\_Big\_24.phy (24 sequences, average 5000 bps substitution model: HKY85- Default)

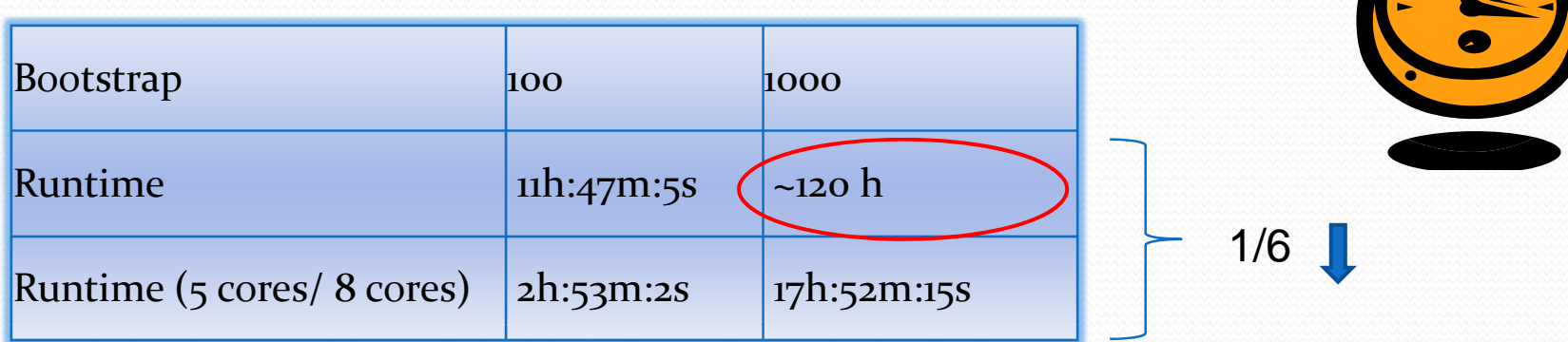

Protein : Pseq (20 sequences, average 820 a.a., substitution model: LG - Default)

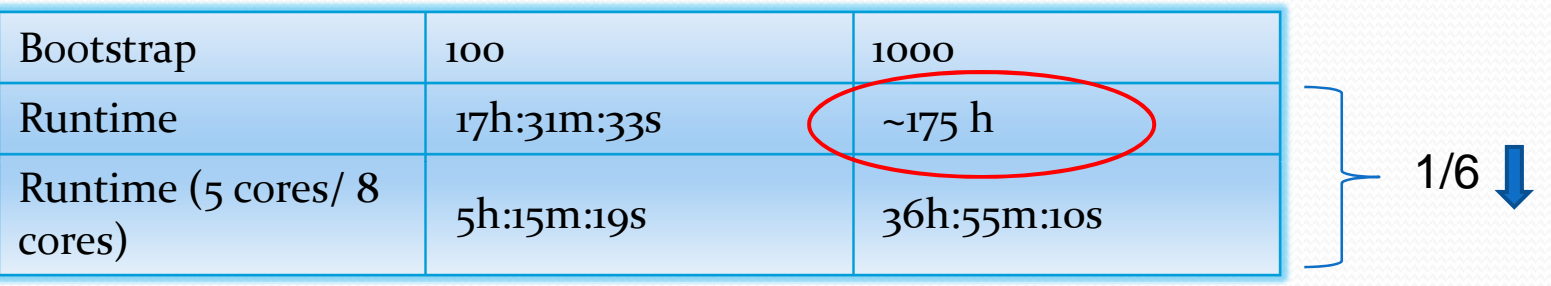
## *Input and Output of PALM*

- Input format (Protein and DNA)
	- Fasta format
	- Phylip format: Aligned Sequences
	- User tree (if submitted and valid)
- Output
	- Tree topology by php and GD librar y
	- Tree file in Newick format
	- Aligned Sequence in phylip format
	- Best model selected by PALM

### *Flowchart of PALM*

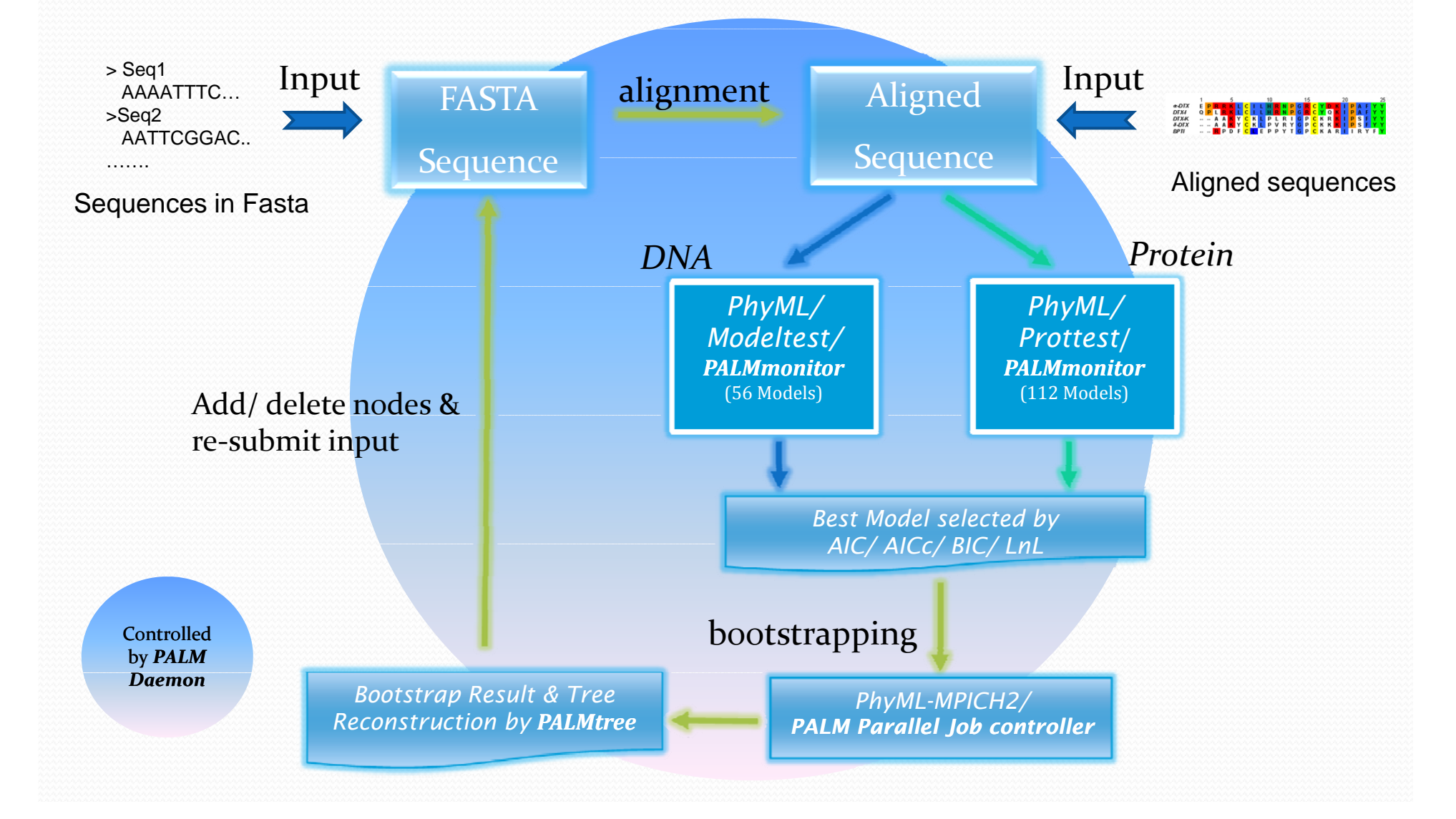

### *Result of PALM*

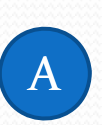

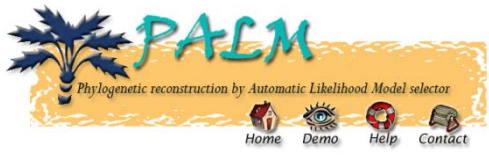

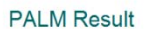

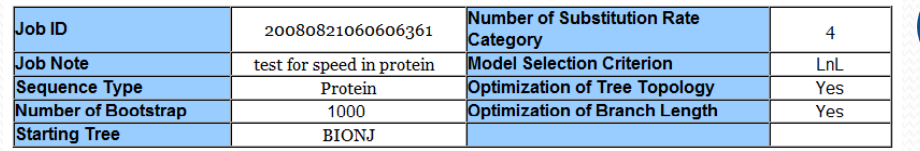

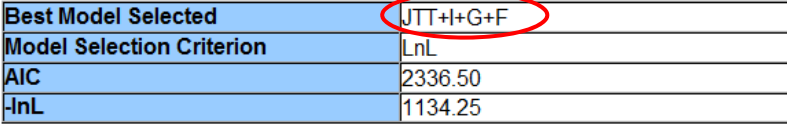

 $\mathsf C$ 

 $\boldsymbol{\rm D}$ 

E

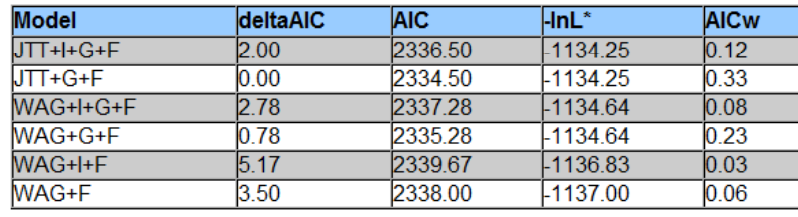

B

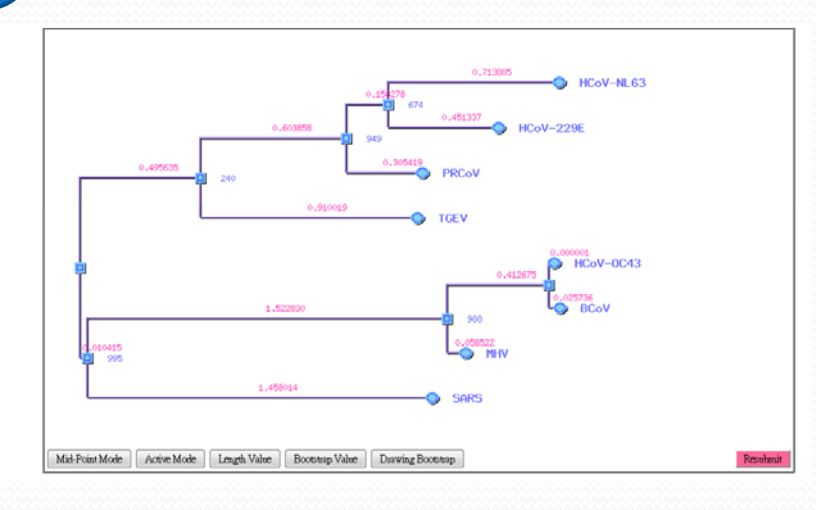

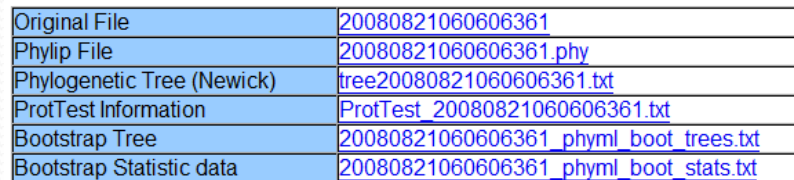

The job is computed approximately in  $47$  minute(s).

### *Demonstration of PALM*

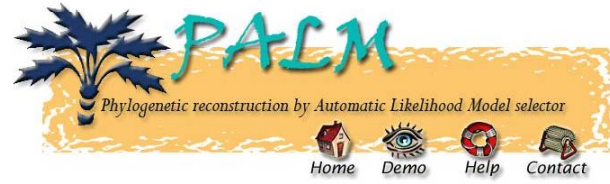

#### **Input Sequence**

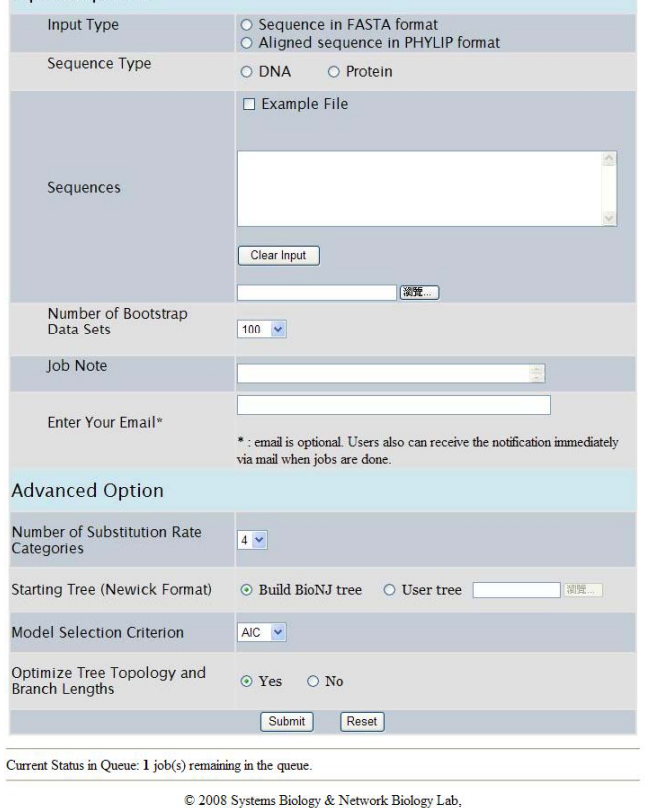

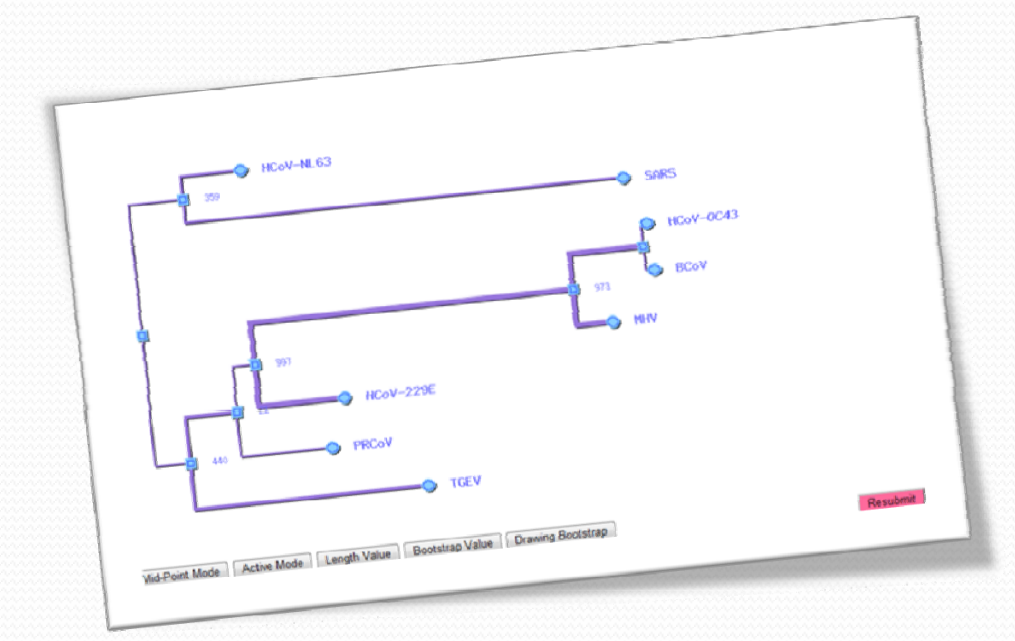

#### Access : http://palm.iis.sinica.edu.tw

### *Demo Flash of PALM*

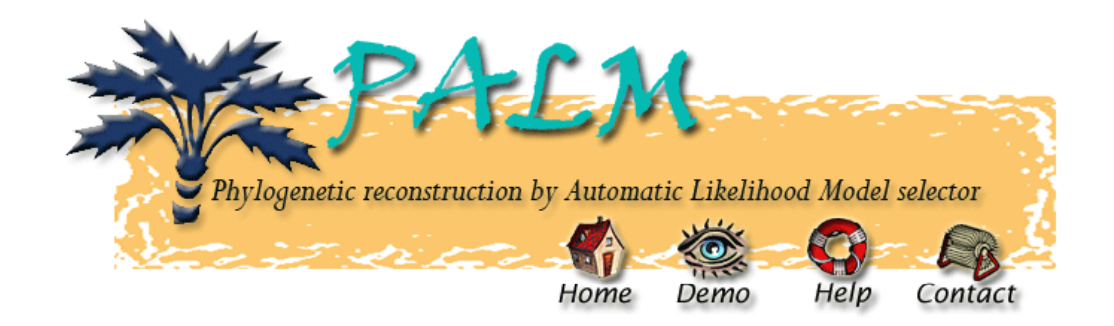

**Demo** (Please click the following vedio clip)

#### **English中文**

1. Create a Job

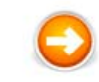

Users can paste their specific and interesting sequences in the below area, or select the Example File with related options.

*http://palm.iis.sinica.edu.tw/demo.html*

# Some Suggestions

- Please be careful to choose the sequences
- Only well aligned sequences lead to meaningful phylogenetic result.
- RNA editing may introduce bias during analysis. Avoid those regions that may have such conditions.

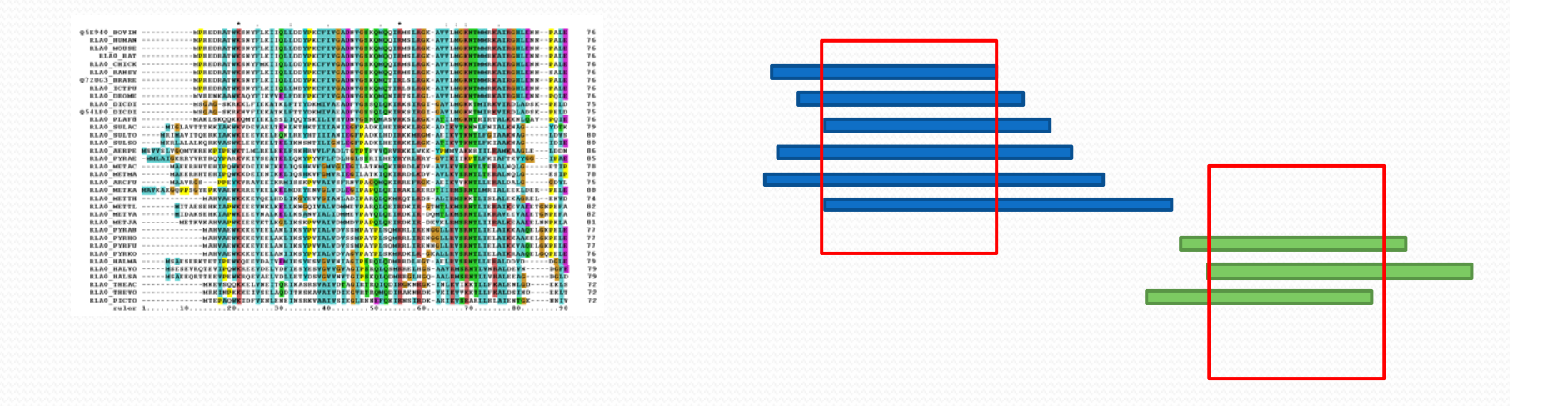

### *Bootstrap (BS) Analysis*

- Bootstrap analysis is the most often used method for statistical evaluation of phylogenies.
- In general:
	- y **BS >95%: Often close to 100% confidence in that branch**
	- y **BS % >75 %: Often c lose to 95 % confidence in that branch**
	- BS<75% : Maybe a correct clade due to t h e origina l bias cannot be corrected by the re ‐sampling process.

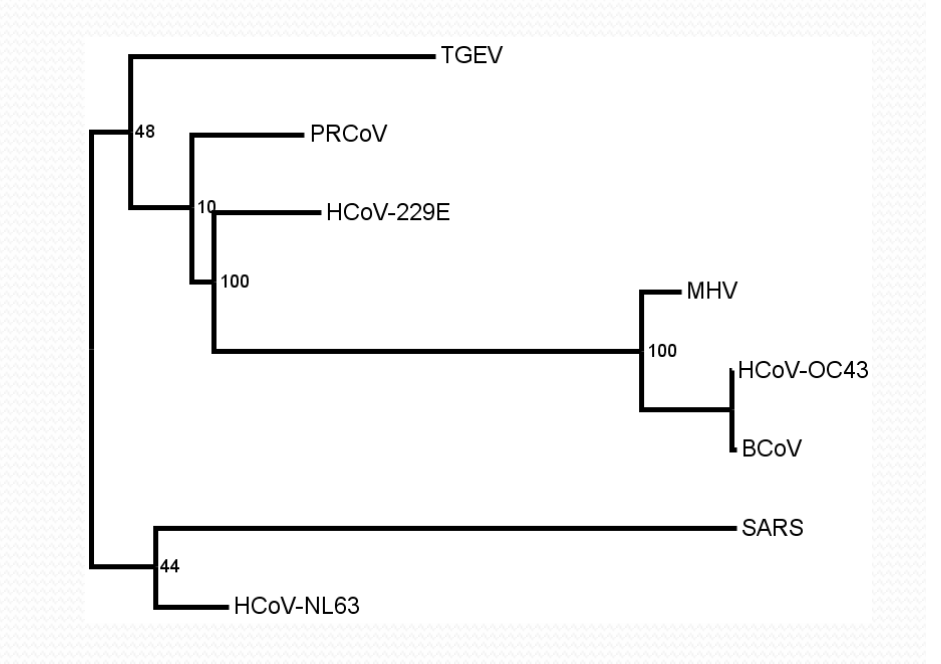

### **Input Sequences Make the Tree Different**

**HIV** 

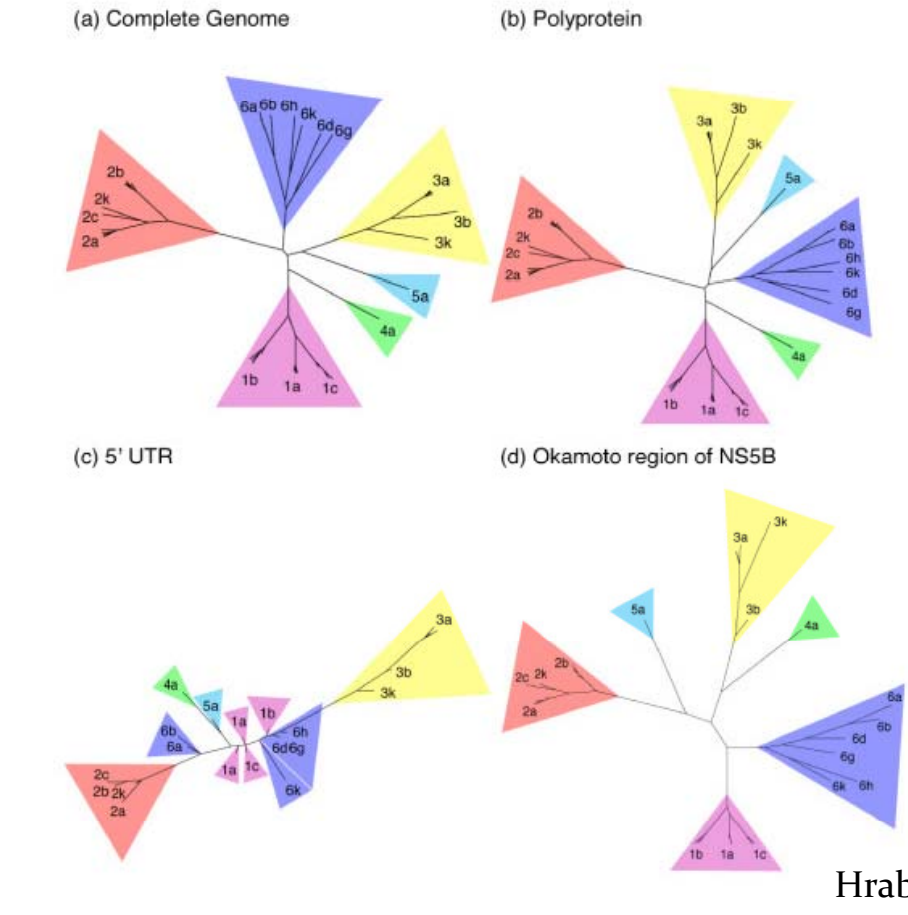

Hraber et al. Virology Journal 2006 3:103 doi:10.1186/1743-422X-3-103

### *Future Plans for PALM*

- Integrate more substitution models into PALM
- Improve and optimize the performance of whole pipeline
- MrBayes will be implemented into this system for Bayesian inference.
- Parallel computing for large scale, ie. 16S RNA tree (near <sup>2000</sup> ‐<sup>4000</sup> sequences) reconstruction in metagenomics for revealing microbial community

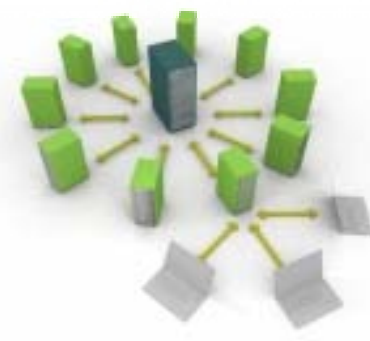

### **Interesting Web Applications** and On-going Projects

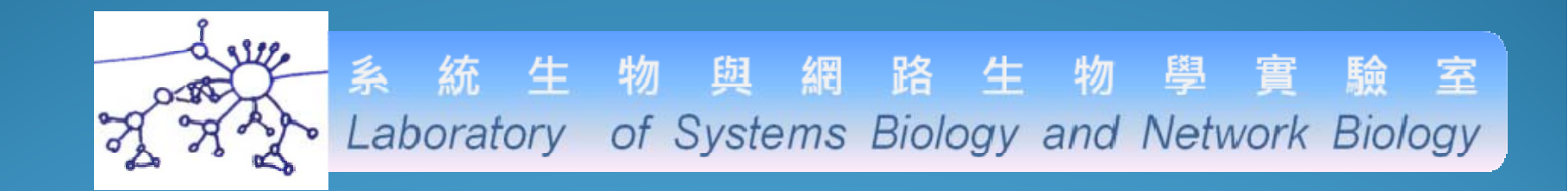

### *MyBLAST (Customized BLAST Framework)*

### *http://mybioweb.nhri.org.tw/myblast*

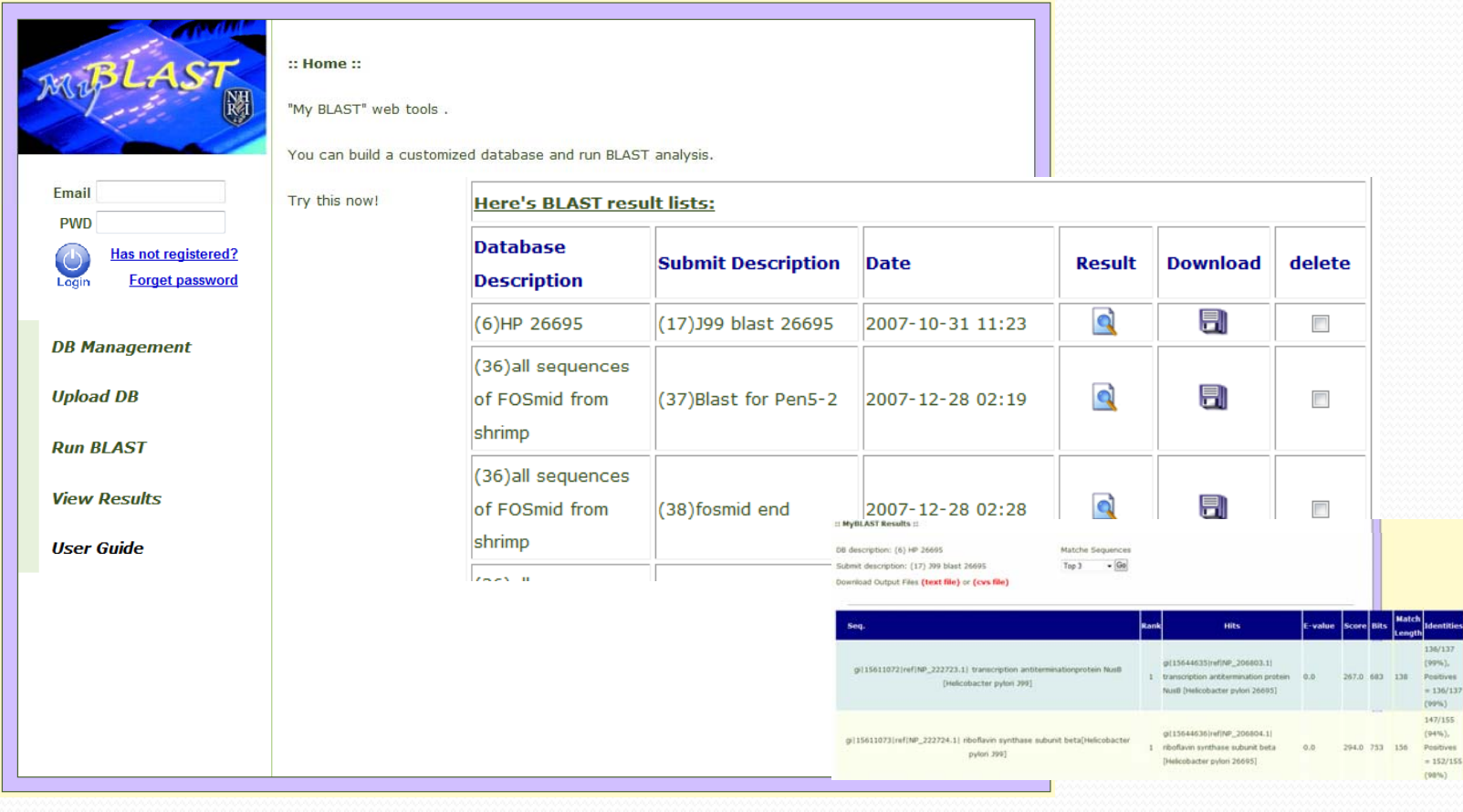

### *Flash Demo for MyBLAST*

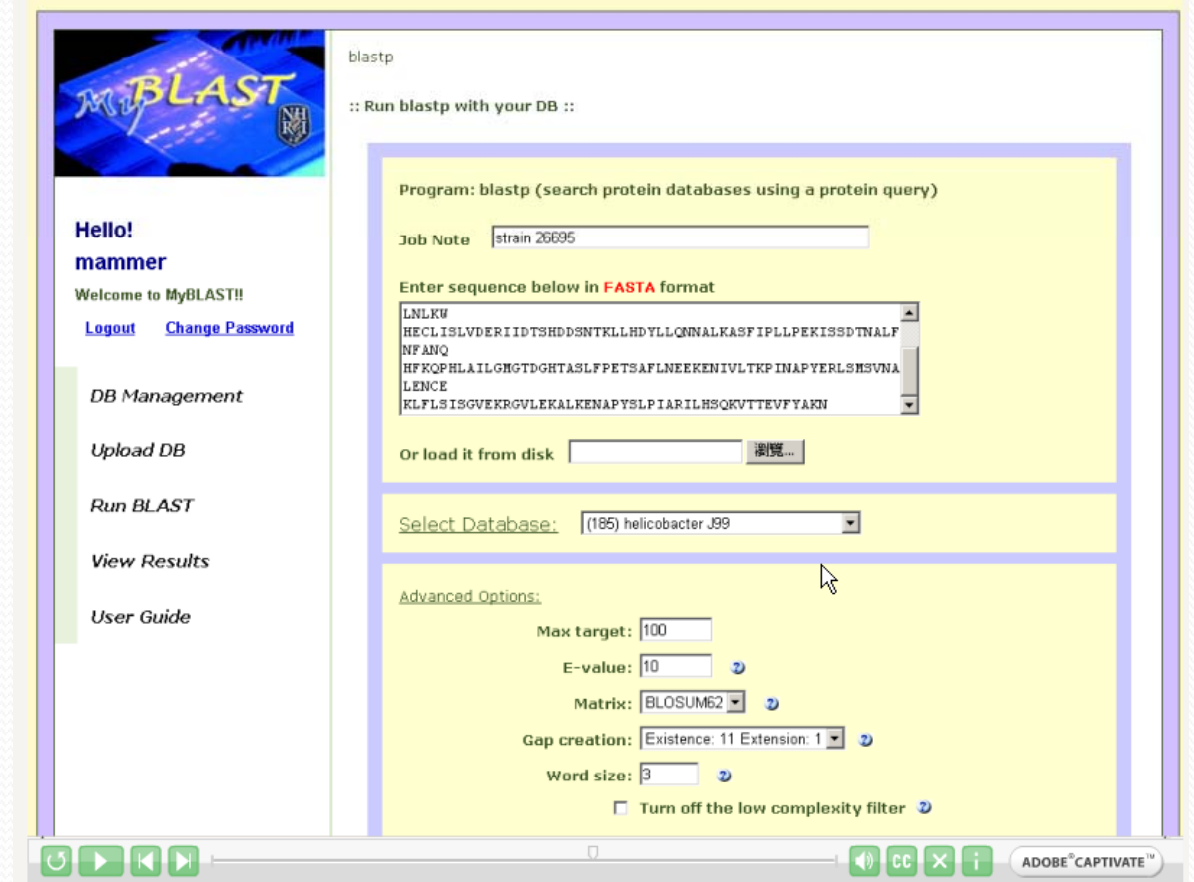

# *Ongoing Projects*

- ¾*Human Stem cell* research and *regenerative medicine* for stemness on expression profile and TF regulatory network (Collaborated with GRC, Academia Sinica)
- ¾Protein interactions in the approaches of network analysis and systems biology for human and several model organisms on various spatiotemporal scenarios (granted by NRPGM)
- ¾Electronic Lab Notebook (ELN)

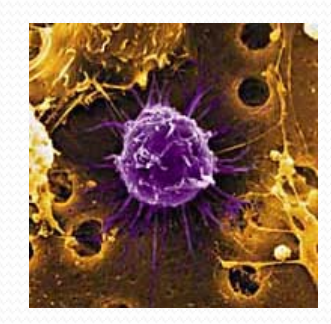

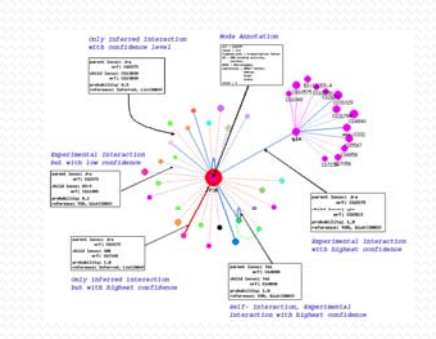

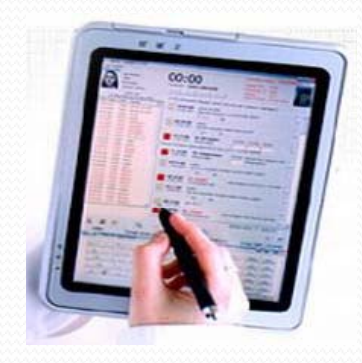

### *Electronic Lab Notebook (ELN)*

• Digitalization of Lab notebook from text, gif, raw data, even animations with functions of full text search and security

**MARITAN** 

- Two kinds of version will be provided in the end of this year.
	- For group use: Linux-based version
	- For personal use: USB-ELN, windows/ Mac-based version

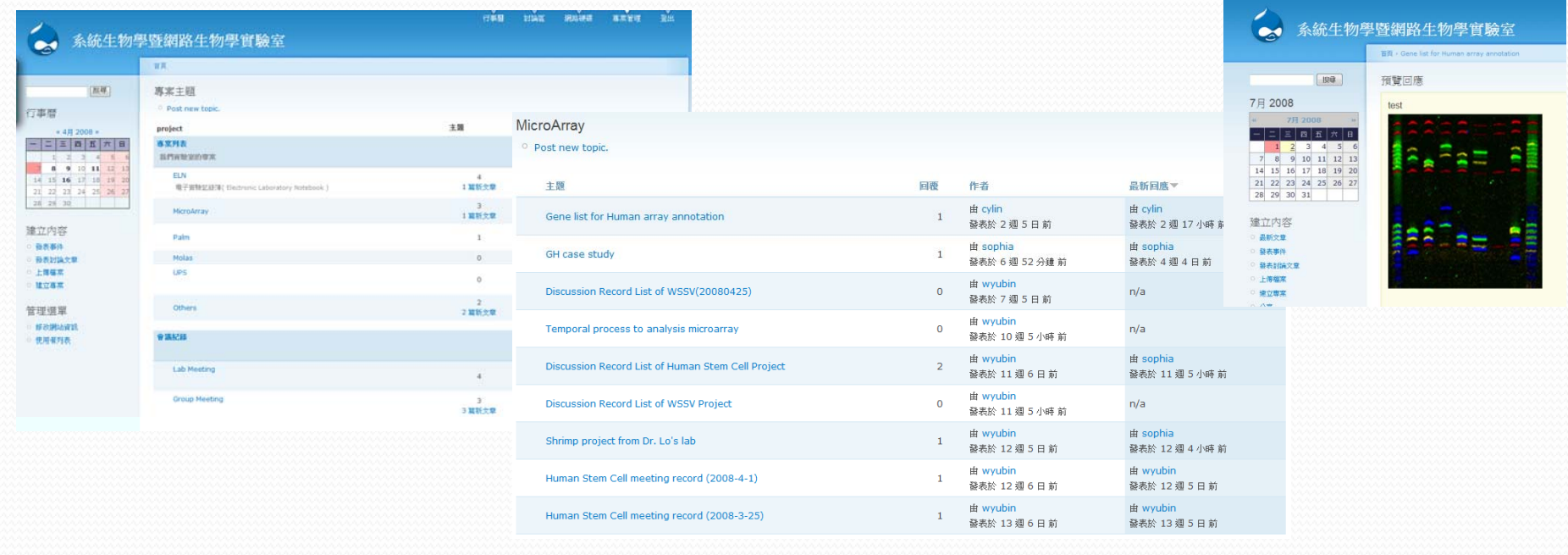

## *ELN Versions in Future*

- Group version
	- Linux /windows -based with fixed IP
	- For laboratory/ large group
	- International cooperation
	- Need better hardware with few IT manpower
	- Privilege control
- Portable version
	- Can be installed in windows/Mac and portable device with dynamic IP
	- For personal use / small group with smooth learning curve

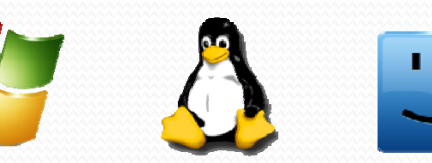

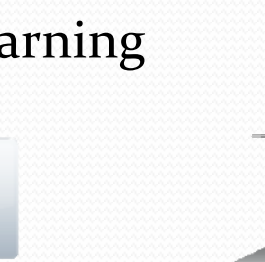

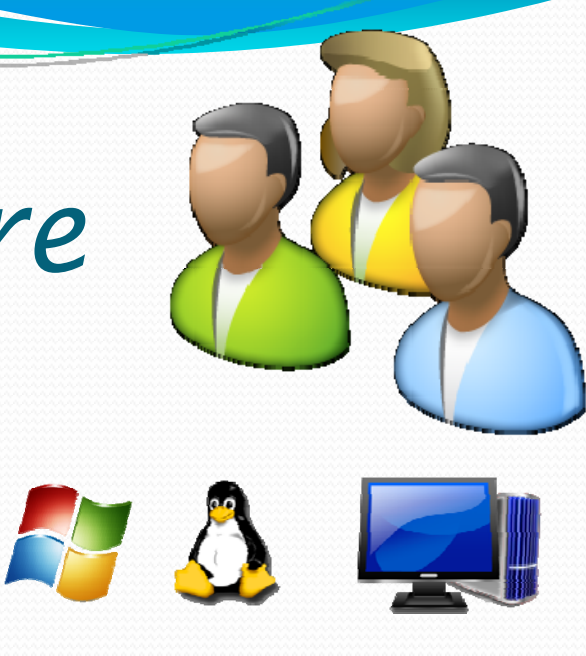

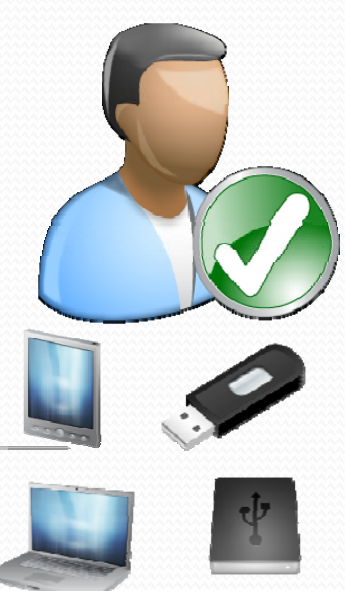

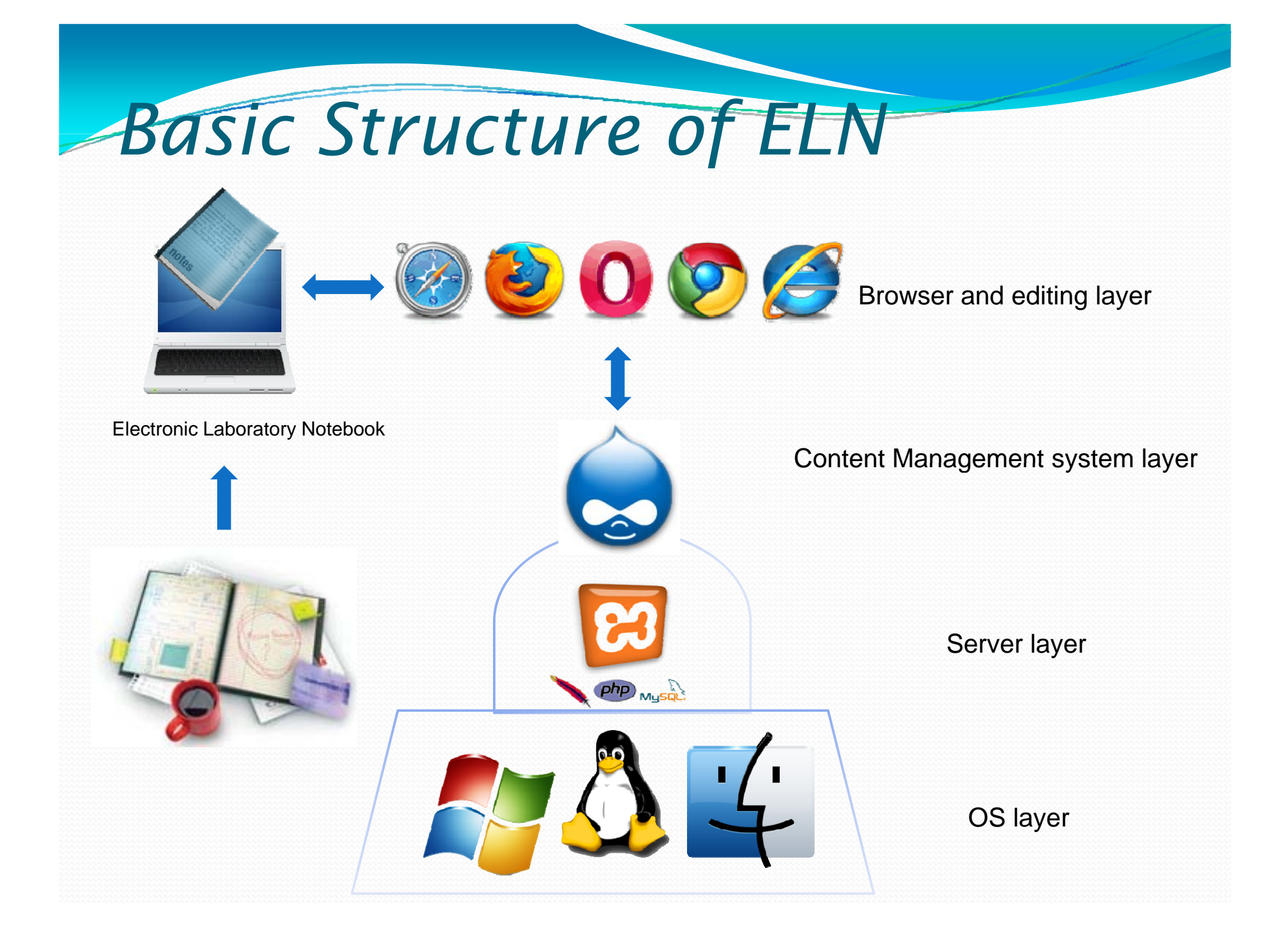

### Essential Functions in ELN

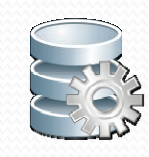

**Friendly** Installation/ non installation

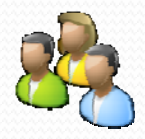

 $\begin{array}{c}\n2007 \\
\hline\n\end{array}$ 

 $\frac{1}{2}$ 

User management C

Calendar/ Event

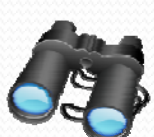

Webpage clip

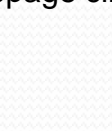

Image gallery

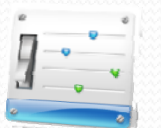

Succinct control lpane

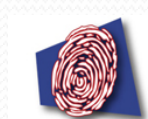

Digital signature Security

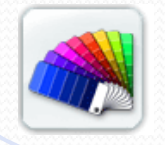

Personalization

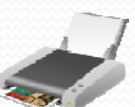

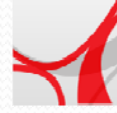

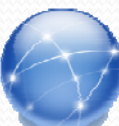

Content generator PDF printout

Web Access worldwide

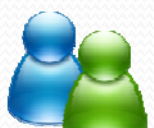

Web share

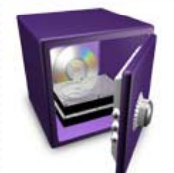

Backup /restore

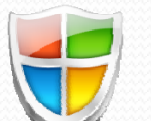

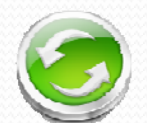

Print **Print** Print

### Typical Interface for ELN

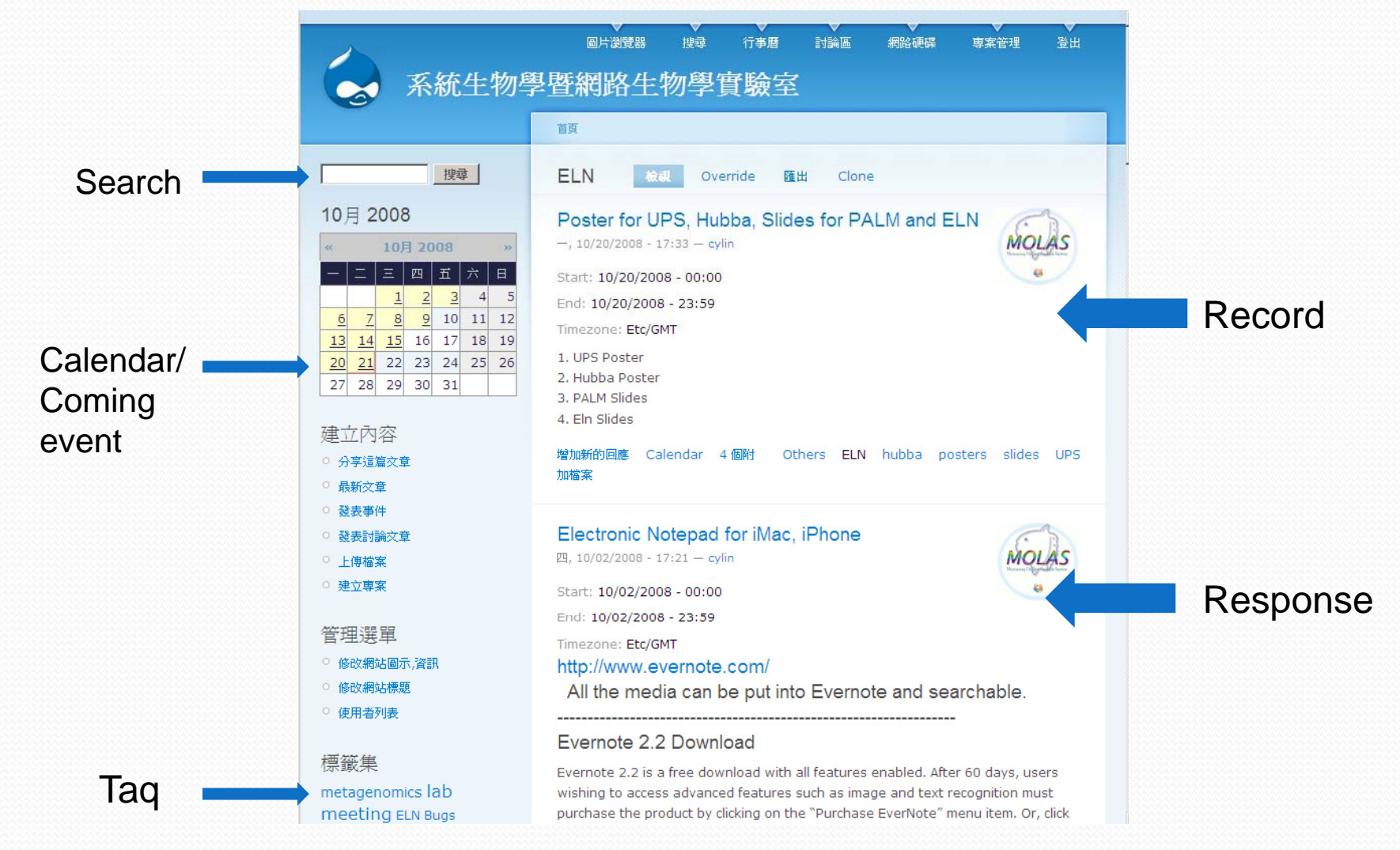

# *MOLAS*

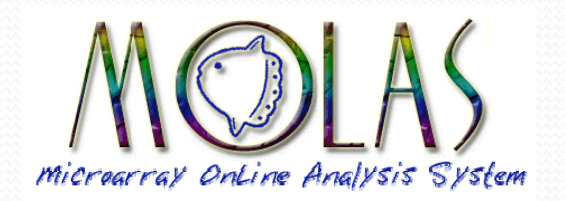

- $\bullet$ MicroArray On Line Analysis System (MOLAS): a web-based customizable bioinformatics package designed for manager and analyze massive array data
- y Remodeling to **fit the need of transcriptomics generated from next generation sequencer** (454, Selexa, SoLiD)

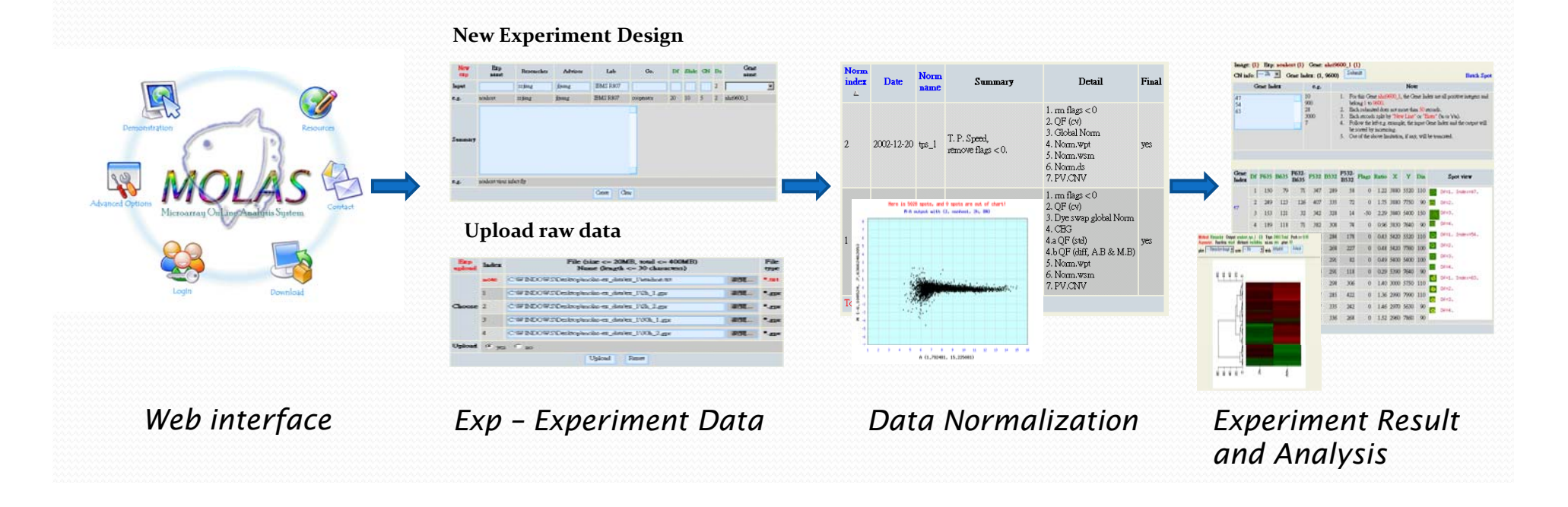

### *Bioinformatics Core for Genomic Medicine and Biotechnology Development*

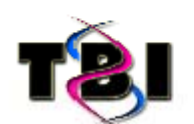

Unit 1

#### **GMBD Bioinformatics Core**

#### **Comparative Genomics and Interactomes**

**Devision of Bioinformatics and Biostatistics National Health Research Institutes** 

The long-term objective of the Unit is to provide the state-of-the-art bioinformatics services to investigators in the area of genetics, genomics and proteomics research. Our effort is concentrated on comparative genomics and interactomes. Unit 3 provides in-house developed databases and analytical tools of genomics and proteomics.

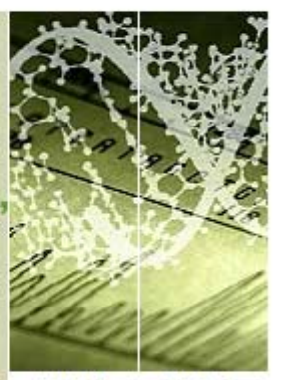

Unit 4 Unit 5

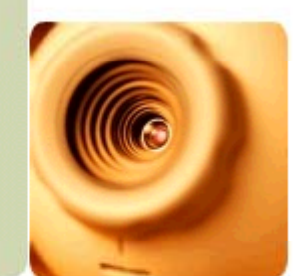

*http://www.tbi.org.tw*

Unit<sub>3</sub>

Since 2002 Taiwan Bioinformatics Institute, All Rights Reserved.

### *Selected Publications (2006 - 8)*

- **1) Lin, C. Y.\*,** Chin, C. H., Wu, H. H., Chen, S. H., Ho, C. W.,\* Ko, M. T.\*, "Hubba: Hub Objects Analyzer : <sup>A</sup> Framework of Interactome Hubs Identification for Network Biology," Nucleic Acids Res., volume 36, number <sup>2008</sup> Web application Issue, July 2008, *Nucleic Acids Research* Advance Access published online on May 24, <sup>2008</sup> (http://hub.iis.sinica.edu.tw) (SCI/6.945) .
- 2) Chen, S.H., Lo, C.Z., Tsai, M. C., Hsiung C.A., Lin, C.Y\*., 2008. "Unique Probe Selector (UPS): A Comprehensive Web Service for Probe Design and Oligo Nucleotide Arrays," To Appear in *BMC Bioinformatics*, (URL: http://array.iis.sinica.edu.tw/ups) (SCI/3.49) .
- 3) Huang, T. W., **Lin, C. Y\***., Kao, C. Y. **<sup>2007</sup>**. Reconstruction of Human Protein Interolog Network using Evolutionary Conserved Network. *BMC Bioinformatics*. 8:152 (SCI/3.49) .
- **4) Lin, C.Y. \***, Chen S. H., Cho C. S., Chen C. L., Lin F. K., Lin C. H., Chen P. Y., Lo C. Z., and Hsiung C.A., **2006**, "Fly‐DPI: Database of Protein Interactomes for *D. melanogaster* in the Approach of Systems Biology.," *BMC Bioinformatics*, 7(5):S18, (SCI/3.49) (URL:http://flydpi.nhri.org.tw)
- 5) Jiang S. S., Chang I. S., Huang L. W., Chen P. C., Wen C. C., Liu S. C., Chien L. C., **Lin C. <sup>Y</sup>**., Hsiung C. A., Juang J. L., **2006**"Temporal Transcription Program of Recombinant Autographa californica Multiple Nucleopolyhedrosis Virus.," J. Virol., 80: 8989-8999. (SCI/ 5.178)
- 6) Wen, C. C., Wu, Y. J., Huang, Y. H., Chen, W. C., Liu, S. C., Jiang, S. S., Juang, J. L., **Lin, C. <sup>Y</sup>**., Fang, W. T., Hsiung, C. A., Chang, I. S. **<sup>2006</sup>**. <sup>A</sup> Bayes Regression Approach to Array‐CGH Data. *Statistical Applications in Genetics and Molecular Biology*. 5(1): art3, (http://www.bepress.com/sagmb/vol5/iss1/art3/), (Medline Index)
- 7) Chang, C. C., Lin, H. C., Lin, I. P., Chang, T. Y., Chen, H. H., Chen, W. H. Cheng, C. H., **Lin, C. <sup>Y</sup>**., Liu, S. M. Chang, C. C. Chaw, S. M. **<sup>2006</sup>**. The Chloroplast Genome of *Phalaenopsis aphrodite* (Orchidaceae): Comparative Analysis of Evolutionary Rate with That of Grasses and Its Phylogenetic Implications. *Mol. Bio. Evol.* 23: 279 - 291 (SCI/ 6.355)
- 8) Pan W. H., Lynn K. S., Chen C. H., Wu Y. L., Lin C. Y., Chang H.Y. **2006**. Using endophenotypes for pathway clusters to map complex disease genes. *Gen. Epi.* 30(2): <sup>143</sup>‐154. (SCI/5.42 )

### Acknowledgement

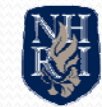

家衛生研究院 National Health Research Institutes

Chia-Ling Chen Fan-Kai Lin Chieh-Hwa Lin Chia-Ming Chang Chi-Shiang Cho  $Chen-Zen Lo$ **Yung-Shiang Hwang** Pao-Yang Chen Ming-Hsin Tasi Char-Lin Pan Chao A. Hsiung

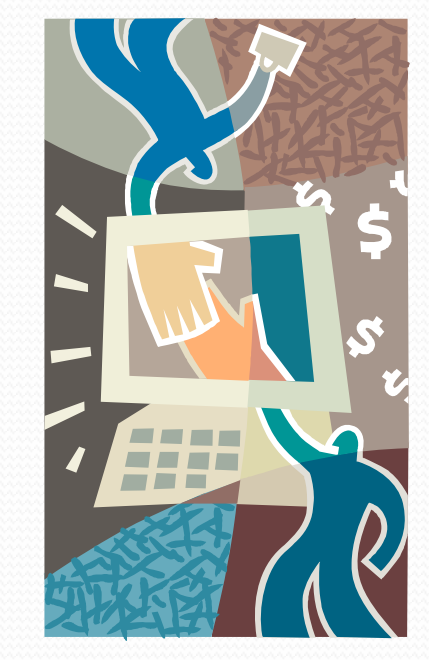

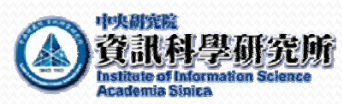

Hsin-Hung Wu Daniel, Sheng-Yao, Su Pan-Han, Kuo Tengi, Huang Yu-Bin, Wang Ming-Ta Ko

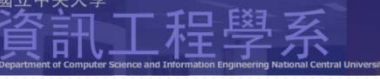

Chia-Hau Kim Chin-Wen Ho

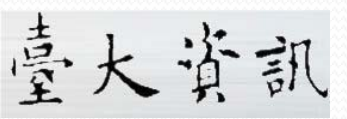

for Genomic Medicine

Chen-Yen Kao Tao-Wei Huang

因雅醫學國家型科技計畫

National Research Program

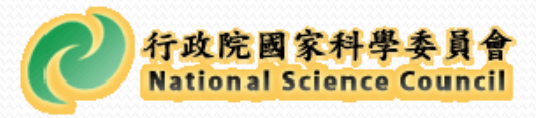

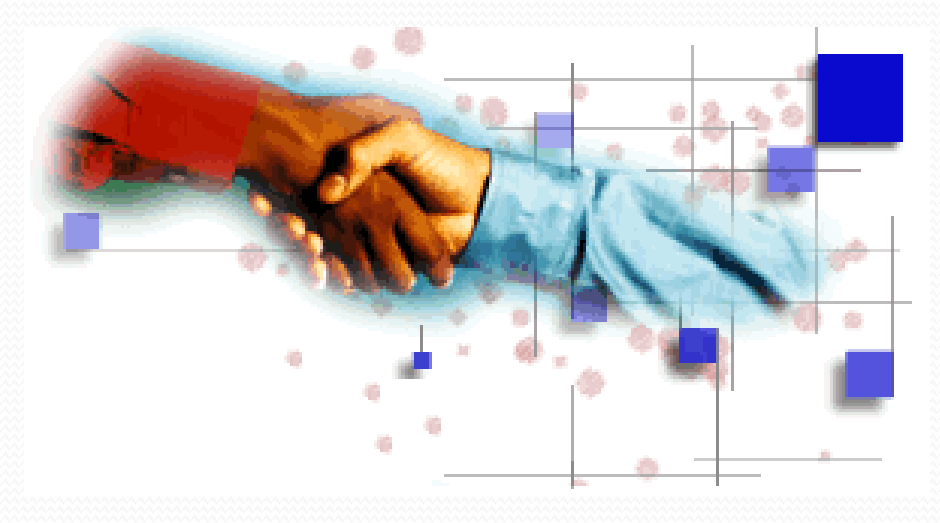

### Thanks for your Attention

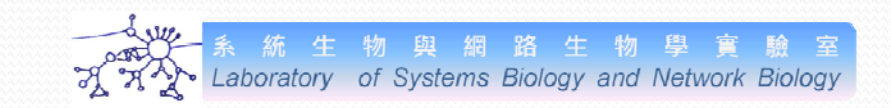